Apprendre à apprendre en ligne

# APPRENDRE À APPRENDRE EN LIGNE

**ECAMPUSONTARIO** 

**MARTI ALGER** 

Kwantlen Polytechnic University Surrey, BC

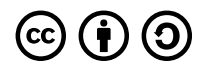

*Apprendre à apprendre en ligne Copyright © 2023 by eCampusOntario is licensed under a [License Creative Commons Attribution - Partage](https://creativecommons.org/licenses/by-sa/4.0/) [dans les mêmes conditions 4.0 International](https://creativecommons.org/licenses/by-sa/4.0/), except where otherwise noted.* 

Téléchargez ce livre gratuitement à partir de la [B.C. Open Textbook Collection](https://open.bccampus.ca/find-open-textbooks/).

Ce manuel peut être cité en référence. Par exemple, dans le style de l'APA, il doit apparaître comme suit :

Kwantlen Polytechnic University Learning Centres. (2018). *Apprendre à apprendre en ligne.* Surrey, C.-B. : Kwantlen Polytechnic University.

## TABLE DES MATIÈRES

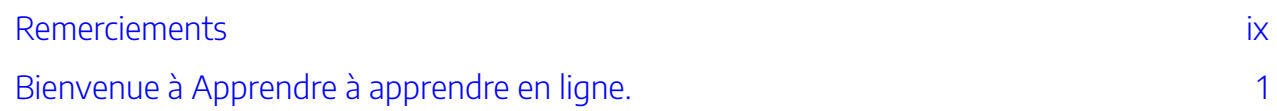

### [Partie](#page-12-0) I. [Qui suis-je en tant qu'apprenant en ligne?](#page-12-0)

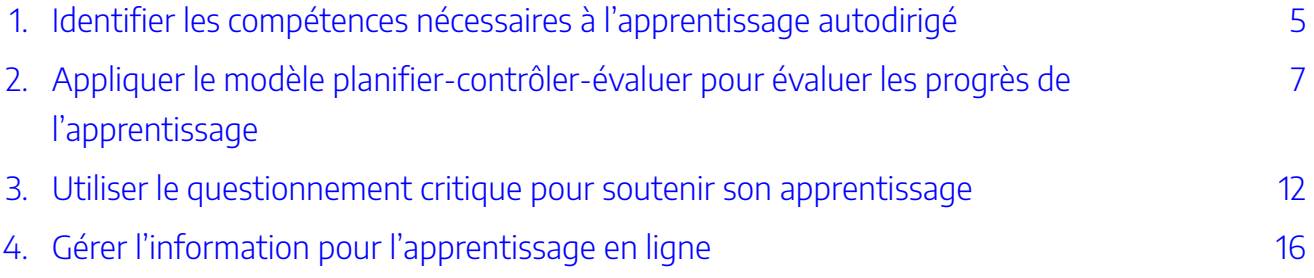

### [Partie](#page-28-0) II. [Qui m'accompagne dans mon parcours d'apprentissage?](#page-28-0)

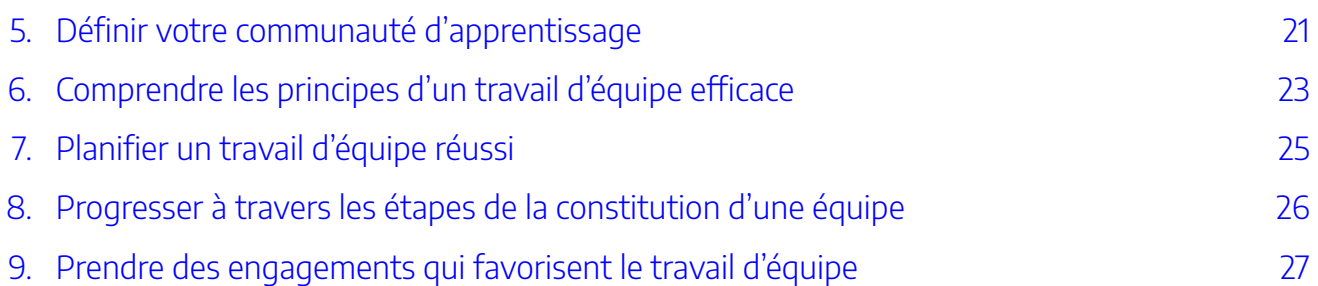

### [Partie](#page-42-0) III. [Qui sont mes enseignants? Quel est leur rôle?](#page-42-0)

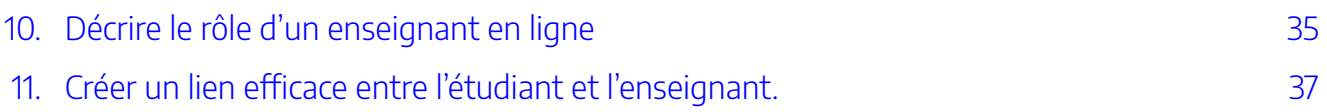

### [Partie](#page-48-0) IV. [Gestion du temps pour l'apprentissage en ligne](#page-48-0)

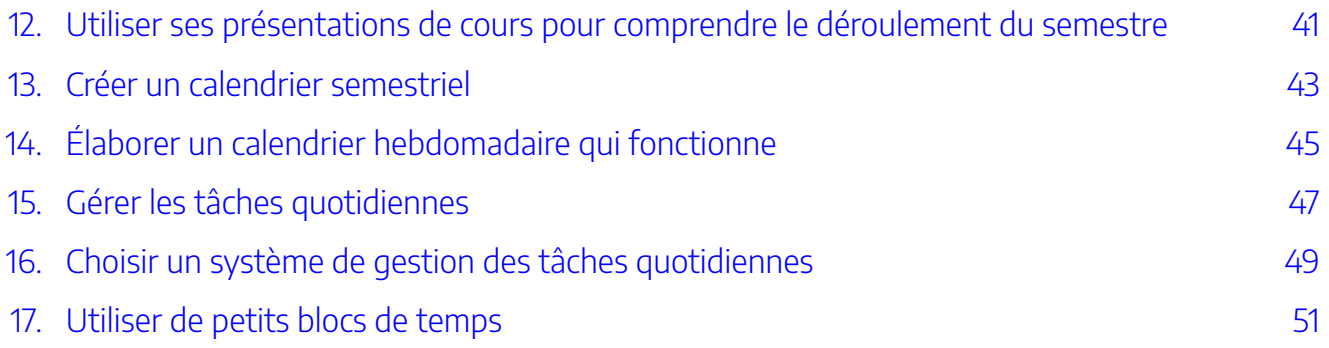

### [Partie](#page-62-0) V. [Communication professionnelle dans l'environnement en](#page-62-0) [ligne](#page-62-0)

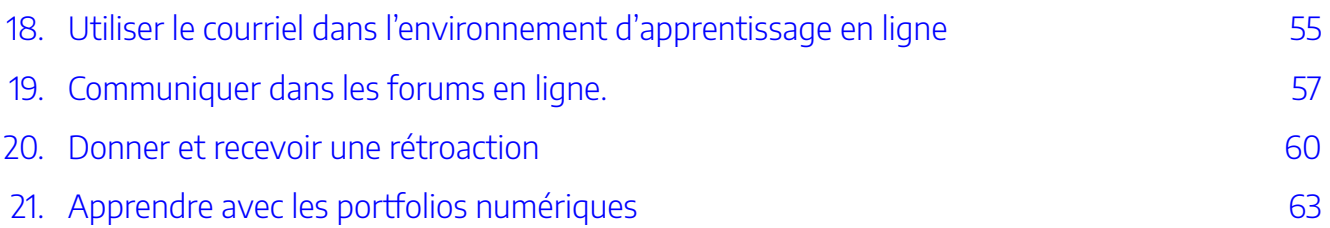

### [Partie](#page-74-0) VI. [Analyser les travaux en ligne](#page-74-0)

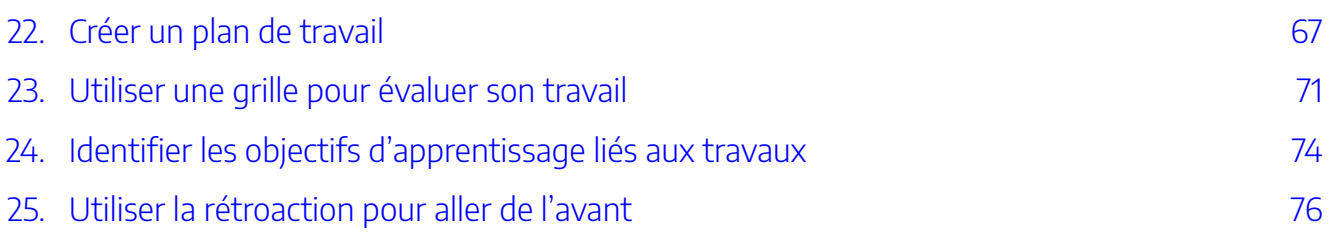

### [Partie](#page-90-0) VII. [Lecture stratégique](#page-90-0)

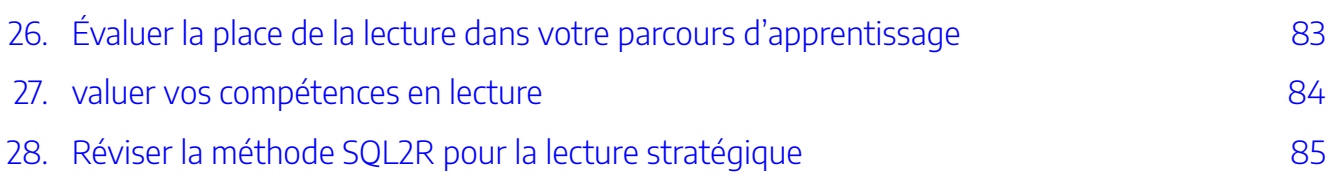

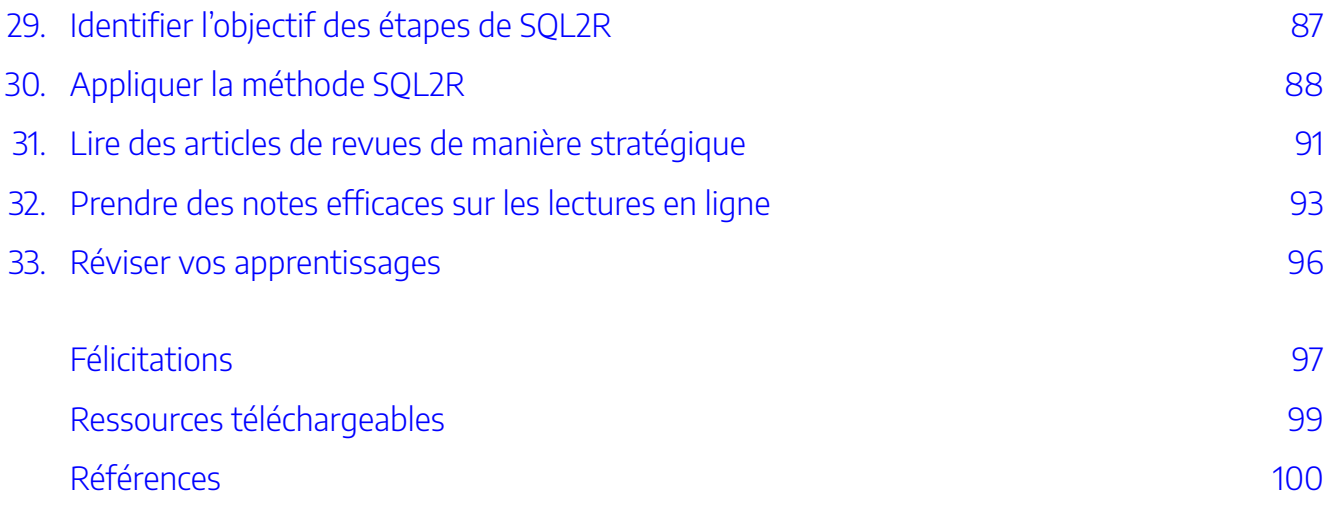

<span id="page-8-0"></span>*Apprendre à apprendre en ligne* est le résultat du travail collaboratif de l'équipe des centres d'apprentissage (Learning Centres) de la KPU. Cette ressource n'aurait pas été possible sans les contributions des personnes suivantes :

- Alice Macpherson, qui a mis au point un grand nombre d'outils d'apprentissage qui ont servi de base au contenu de cet ouvrage. Le contenu de l'atelier sur le travail en équipe dépend largement des ressources d'apprentissage qu'elle a créées.
- Rawia Inaim et Graeme Robinson-Clogg, qui ont créé une grande partie des graphiques éducatifs et des fiches de travail figurant dans ce matériel.
- Adam Vincent, qui a élaboré bon nombre de documents sur la gestion du temps et d'exercices interactifs.
- Emily Tan, qui a enregistré de nombreuses vidéos incluses dans ce matériel et qui a fait office de réviseuse.
- Kim Tomiak, pour son travail de relecture du livre et ses précieuses suggestions sur la présentation du modèle de communauté d'apprentissage.
- Marti Alger, qui a mis au point un grand nombre d'outils d'apprentissage qui ont servi de base au contenu de cet ouvrage, et qui a contribué au matériel initial de conception des ressources.
- Wajeeha Rahman, qui a revu les documents et apporté un éclairage essentiel du point de vue des étudiants.
- Mustafa Mohammed, qui a créé des variantes accessibles pour certaines activités d'apprentissage.
- Leeann Waddington et Laurel Tien, qui ont participé à l'élaboration de la structure initiale de la ressource et qui ont testé ce matériel dans leurs classes.

Nous remercions également le KPU Open Education Resources Grant et Rajiv Jhangiani pour leur soutien dans la création de ces documents.

Christina Page (éditeur) août 2018

X | REMERCIEMENTS

### <span id="page-10-0"></span>Bienvenue à **Apprendre à apprendre en ligne.**.

Cet atelier vous guidera dans votre parcours d'apprenant en ligne. Vous commencerez par trois modules de base. Cliquez sur les zones cliquables des images pour explorer ce parcours.

Un élément interactif ou médiatique a été exclu de cette version du texte. Vous pouvez le consulter en ligne ici : https://pressbooks.bccampus.ca/ learningtolearnonline/?p=4

### *Crédit d'image : Graeme Robinson-Clogg*

Complétez d'abord ces trois modules de base. Au fur et à mesure que vous les compléterez, vous devriez être en mesure de :

- définir votre rôle en tant qu'apprenant en ligne en adoptant un état d'esprit propice à l'apprentissage autonome;
- vous préparer à votre rôle de membre d'une équipe dans un environnement en ligne;
- établir des relations avec les enseignants en ligne d'une manière qui favorise votre apprentissage et votre progression.

En complétant les modules de cours, vous avez la possibilité d'obtenir un insigne numérique.

Après avoir suivi ces modules de base, vous pouvez choisir des contenus complémentaires qui vous aideront à perfectionner vos compétences. Ces modules sont décrits dans l'image suivante.

Un élément interactif ou médiatique a été exclu de cette version du texte. Vous pouvez le consulter en ligne ici : https://pressbooks.bccampus.ca/ learningtolearnonline/?p=4

*Crédit d'image : Graeme Robinson-Clogg* 

Dans ces modules, vous apprendrez à :

- gérer votre temps d'apprentissage en ligne;
- communiquer de manière professionnelle dans un environnement en ligne;
- analyser les travaux écrits;
- lire de manière stratégique.

Vous pouvez suivre ces quatre modules dans n'importe quel ordre. Pour naviguer vers le module de votre choix, utilisez le menu des chapitres qui se trouve en haut à gauche de chaque page. Après avoir terminé ces modules, vous aurez la possibilité d'obtenir des insignes supplémentaires.

Cliquez sur la flèche Suivant pour commencer les modules de base.

2 | BIENVENUE À APPRENDRE À APPRENDRE EN LIGNE.

## <span id="page-12-0"></span>PARTIE I QUI SUIS-JE EN TANT QU'APPRENANT EN LIGNE?

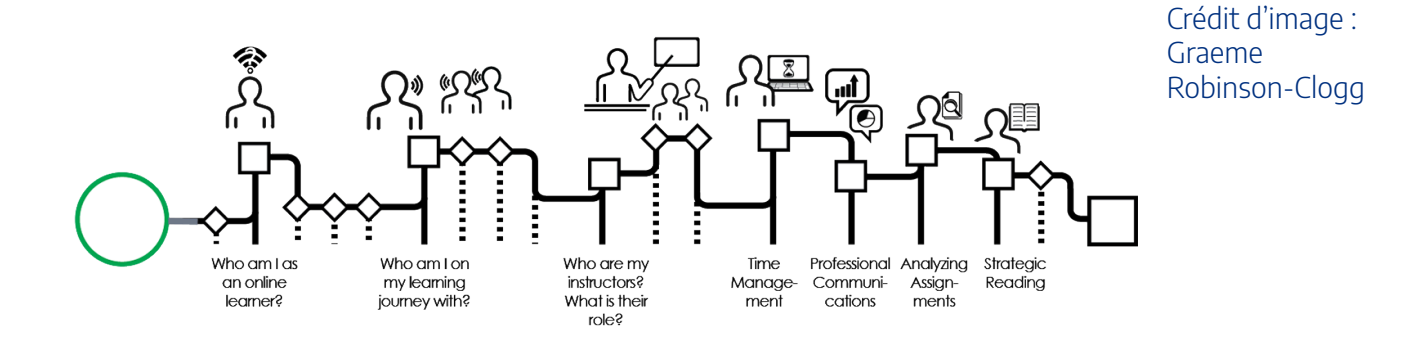

Dans cette partie de l'atelier, vous explorerez votre rôle en tant qu'étudiant en ligne. À la fin de cette section, vous serez en mesure de :

- décrire les caractéristiques d'un apprenant autodirigé;
- utiliser la stratégie planifier-contrôler-évaluer pour organiser et évaluer votre apprentissage;
- appliquer des stratégies de questionnement critique et de réflexion pour évaluer votre apprentissage à chaque étape de votre formation.

Cliquez sur la flèche Suivant pour passer à la première section de ce module.

#### 4 | QUI SUIS-JE EN TANT QU'APPRENANT EN LIGNE?

<span id="page-14-0"></span>Bien que tous les cours universitaires demandent aux étudiants d'appliquer des stratégies d'apprentissage autonome, l'apprentissage en ligne exige un niveau encore plus élevé de compétences en matière d'apprentissage autodirigé.

De nombreux étudiants ont l'expérience des classes dirigées par un enseignant. Dans ces salles de classe, l'enseignant est la figure centrale et les élèves reçoivent directement les instructions de ce dernier sur ce qu'ils doivent étudier. Dans ces environnements, les étudiants peuvent passer du temps à prendre des notes pendant le cours et consacrer une grande partie de leur temps d'étude à la mémorisation de concepts afin de pouvoir s'en souvenir lors d'un examen.

Les cours universitaires en ligne sont différents. L'enseignant n'est plus la figure centrale de l'environnement d'apprentissage. Vous, l'étudiant, devenez l'acteur principal de votre propre parcours d'apprentissage. Tout au long de votre parcours, vous êtes soutenu par la communauté formée par vos collègues étudiants. Votre enseignant vous sert de guide, utilisant ses connaissances et son expérience pour vous orienter vers des expériences d'apprentissage qui vous mèneront à vos objectifs.

Au début de l'atelier, réfléchissez à vos compétences actuelles en matière d'apprentissage autodirigé. Le questionnaire qui suit vous aidera à démarrer. Complétez-le avant de poursuivre l'atelier. Si vous n'êtes pas en mesure de visualiser ou de remplir le questionnaire, [veuillez accéder à cette activité dans](https://ecampusontario.pressbooks.pub/becky/chapter/identifier-les-competences-necessaires-a-lapprentissage-autodirige/) un format différent.

Un élément interactif ou médiatique a été exclu de cette version du texte. Vous pouvez le consulter en ligne ici :

[https://pressbooks.bccampus.ca/](https://pressbooks.bccampus.ca/%C2%A0learningtolearnonline/?p=39) learningtolearnonline/?p=39

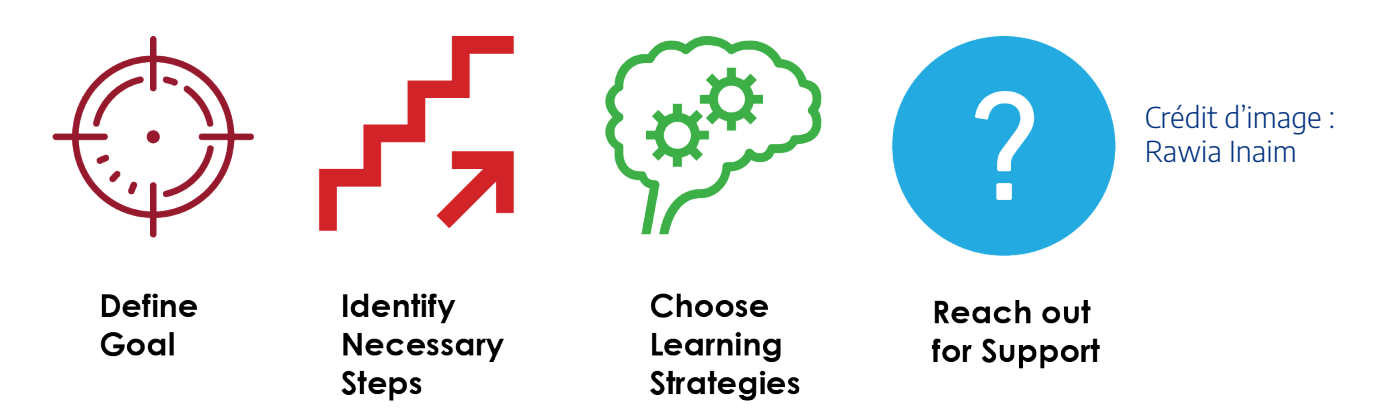

L'apprentissage autonome requiert les compétences suivantes :

- définir son objectif d'apprentissage pour son programme, chaque cours et chaque travail à effectuer;
- identifier les étapes à franchir pour atteindre son objectif; De quel contenu avez-vous besoin? De quel

#### 6 | IDENTIFIER LES COMPÉTENCES NÉCESSAIRES À L'APPRENTISSAGE AUTODIRIGÉ

contenu avez-vous besoin? Comment allez-vous l'acquérir?

- Choisir des stratégies qui soutiendront son propre apprentissage;
- rechercher le soutien nécessaire auprès de son enseignant, de ses collègues étudiants et des services de soutien de l'université.

Dans la section suivante, vous explorerez les façons dont une compétence appelée métacognition vous aidera à devenir un apprenant autonome.

### <span id="page-16-0"></span>Qu'est-ce que la métacognition?

Vous êtes-vous déjà demandé ce que les étudiants qui réussissent le mieux font différemment des autres? Les étudiants ayant développé des méthodes d'apprentissage efficaces ont maîtrisé une compétence appelée *métacognition.* En termes simples, la métacognition consiste à comprendre ses propres processus de réflexion et d'apprentissage. Cela revient à « penser à sa façon de penser ». Les compétences métacognitives comprennent la planification de l'apprentissage, le contrôle de la réussite des stratégies d'apprentissage actuelles et l'évaluation des résultats de l'apprentissage. L'amélioration des compétences métacognitives est associée à une plus grande réussite dans tous les domaines de la vie universitaire. Pour en apprendre davantage sur la façon dont la métacognition s'applique à la vie étudiante, regardez la vidéo suivante.

Choix d'apprentissage : vidéos et texte

À plusieurs reprises au cours de l'atelier, vous aurez l'occasion d'acquérir des compétences clés en regardant de courtes vidéos. Si vous préférez lire plutôt que regarder, vous trouverez une transcription directement sous chaque vidéo. Faites défiler jusqu'après la vidéo pour savoir si c'est votre méthode d'apprentissage préférée.

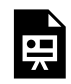

Un ou plusieurs éléments interactifs ont été exclus de cette version du texte. Vous pouvez les visualiser en ligne ici : https://ecampusontario.pressbooks.pub/ apprendreaapprendreenligne/?p=29#oembed-1

Comment acquérir la capacité de métacognition? Une façon d'envisager le développement de la métacognition est d'acquérir la capacité de planifier, de contrôler et d'évaluer son apprentissage.

#### 8 | APPLIQUER LE MODÈLE PLANIFIER-CONTRÔLER-ÉVALUER POUR ÉVALUER LES PROGRÈS DE L'APPRENTISSAGE

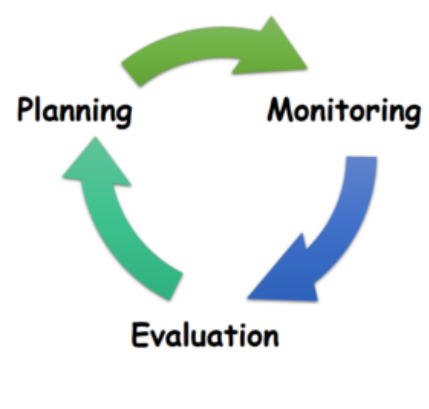

Le cycle d'apprentissage (crédit

image : Christina Page)

que vous devez apprendre et décider de la manière dont vous allez assimiler ce matériel. **Le contrôle exige** que vous vous posiez la question suivante : « Où

en suis-je dans mon apprentissage? » Dans le cadre du contrôle, vous suivez en permanence ce que vous avez appris, ce que vous ne savez pas encore et si vos stratégies d'étude vous aident à apprendre efficacement.

**La planification englobe** deux tâches essentielles : décider de ce

**L'évaluation** consiste à réfléchir à la manière dont vous avez atteint vos objectifs d'apprentissage après avoir terminé une unité d'étude ou reçu une rétroaction (comme un test ou un travail).

### **Questions clés pour améliorer votre apprentissage**

À chaque étape du cycle d'apprentissage, vous devez vous poser des questions clés pour soutenir votre processus. Dans le tableau qui suit, vous trouverez la questions clé pour chaque étape du cycle, ainsi que les autres questions à prendre en considérations. Pour utiliser ces question dans votre cours, [téléchargez une](https://ecampusontario.pressbooks.pub/app/uploads/sites/3567/2023/09/KeyQuestionsfor-Learning.pdf) [version imprimable de la feuille de travail](https://ecampusontario.pressbooks.pub/app/uploads/sites/3567/2023/09/KeyQuestionsfor-Learning.pdf).

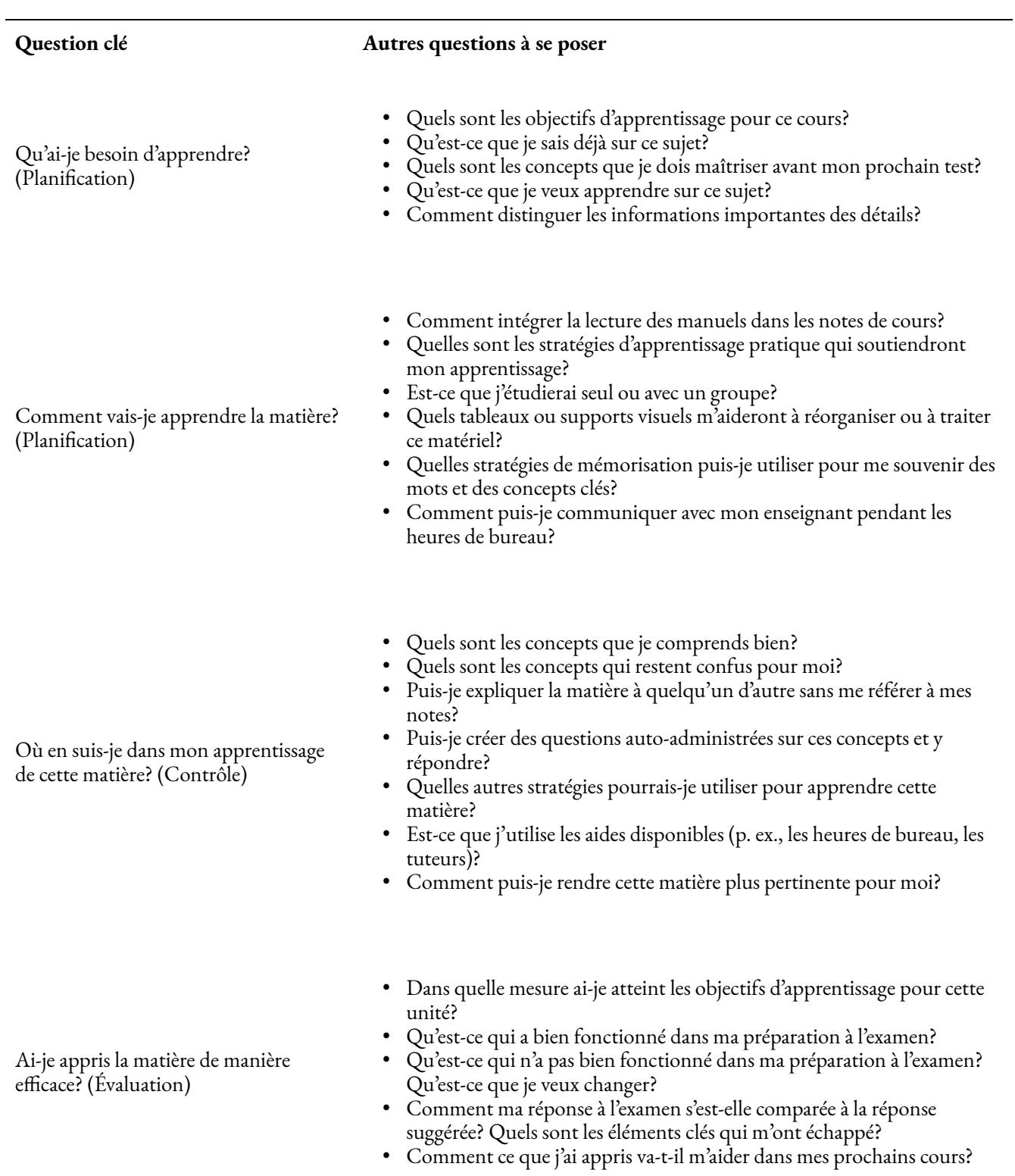

1 2

### Réflexion

L'une des compétences métacognitives clés est la capacité à évaluer ce que l'on sait déjà sur un sujet de cours et à identifier ce que l'on aimerait apprendre par le biais de la lecture, des discussions, des travaux et d'autres activités du cours. Complétez l'exercice suivant ou [téléchargez une version imprimable](https://ecampusontario.pressbooks.pub/app/uploads/sites/3567/2023/09/Planning-Monitoring-Evaluation-Cycle-Activity.pdf).

1. Chick, N. (2017). *Metacognition*. Retrieved August 31, 2017, from <https://wp0.vanderbilt.edu/cft/guides-sub-pages/metacognition/>[↵](https://pressbooks.bccampus.ca/studystrategizesucceed/chapter/learning-in-university-the-critical-skill-of-metacognition/?preview_id=75&preview_nonce=ab011d0297&preview=true#return-footnote-75-1)/ 2. Tanner, K. D. (2012). Promoting student metacognition. *Cell Biology Education*, 11(2), 113–120. <https://doi.org/10.1187/cbe.12-03-0033>[↵](https://pressbooks.bccampus.ca/studystrategizesucceed/chapter/learning-in-university-the-critical-skill-of-metacognition/?preview_id=75&preview_nonce=ab011d0297&preview=true#return-footnote-75-2)

### Planning-Monitoring-Evaluation Cycle Activity

Two key questions in the Planning phase of learning are:

- 1. What do I already know about this topic?
- 2. What do I want to learn?

In this exercise, you will apply these two questions to your knowledge about learning strategies.

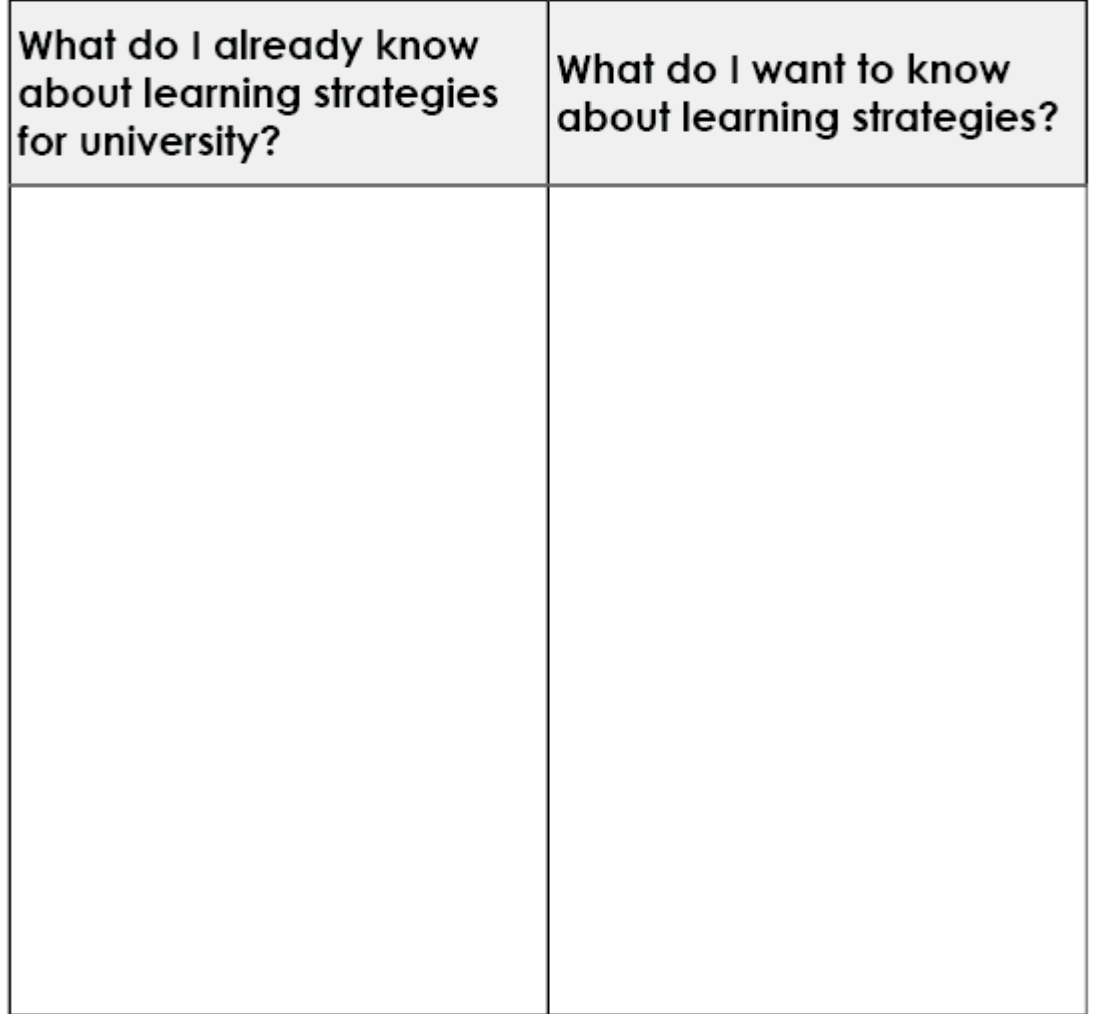

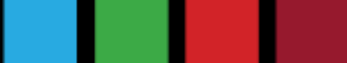

KPU<sup>(TLC)</sup>

<span id="page-21-0"></span>L'apprentissage dans un environnement en ligne exige que vous alliez au-delà de la simple mémorisation des concepts du cours. Pour acquérir des connaissances qui vous aideront à progresser en tant qu'apprenant tout au long de votre vie et dans votre future carrière, vous voudrez interagir étroitement avec les concepts du cours de manière à ce qu'ils aient une signification personnelle pour vous.

La taxonomie de Bloom est une façon d'imaginer un apprentissage plus approfondi.

## **BLOOM'S TAXONOMY**

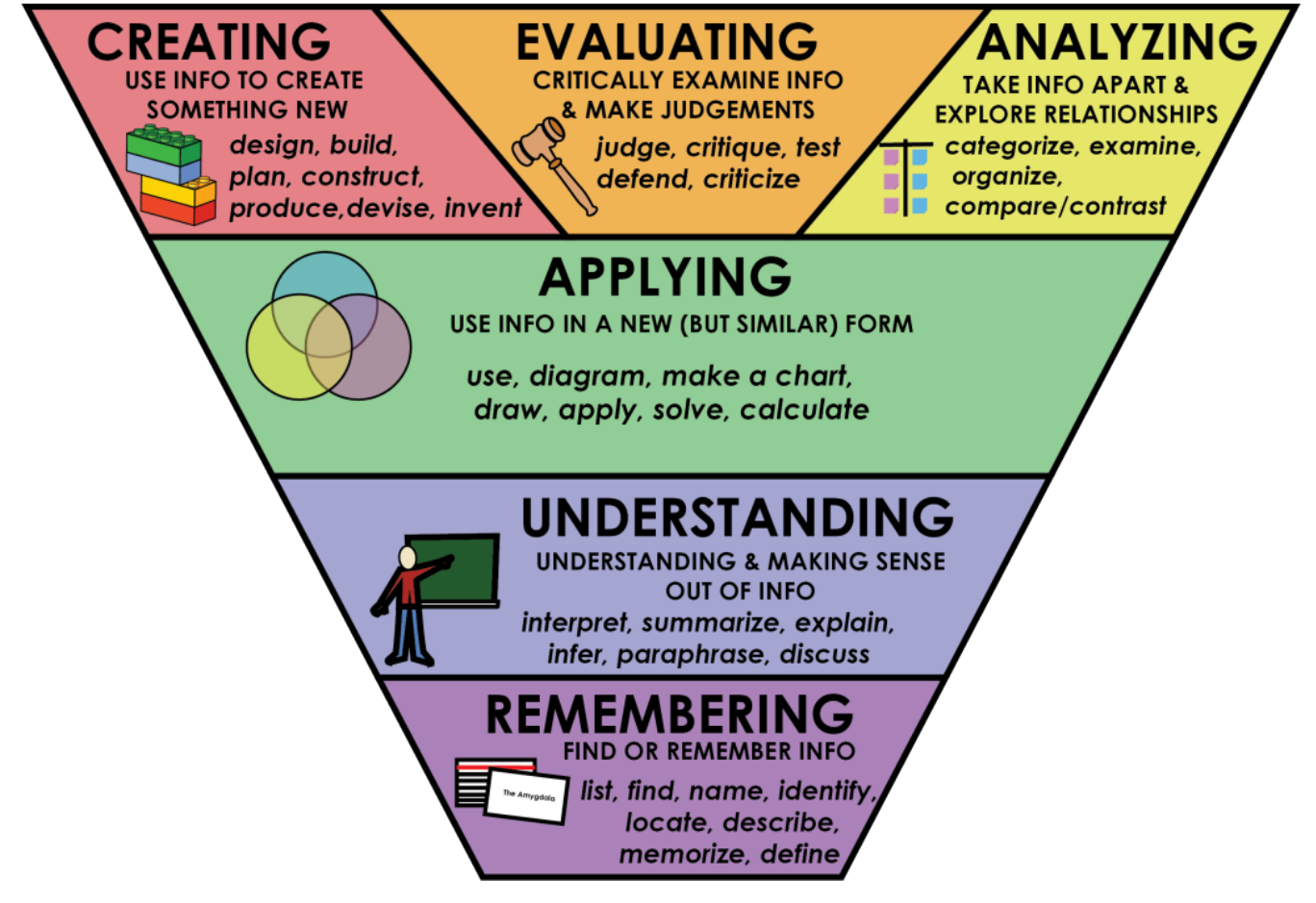

Crédit d'image : Rawia InaimLes niveaux de la taxonomie de Bloom se superposent les uns aux autres. Bien que vous deviez être capable de vous souvenir des concepts clés, vos cours vous permettront de développer votre capacité à appliquer, analyser et évaluer ces connaissances, ainsi qu'à créer en vous appuyant sur elles. Lorsque vous rencontrerez de nouveaux concepts, vous voudrez utiliser le questionnement critique pour les comprendre à tous les niveaux, en passant d'une connaissance superficielle à une connaissance plus approfondie. Le tableau présenté ici comprend des questions qui peuvent être pertinentes à chaque niveau.

**Mémoriser** (rappel des connaissances) – retrouver les connaissances pertinentes dans la mémoire à long terme

**Comprendre** (compréhension) – interpréter le sens de l'information; être capable de « traduire » des connaissances dans ses propres mots; relier de nouvelles informations à ce que l'on sait déjà.

**Appliquer** – utiliser ce que l'on sait pour effectuer les tâches demandées

**Analyser** – démonter, disséquer, demander « pourquoi », voir les relations et le fonctionnement des choses.

**Niveau Questions à se poser** 

- Quelle est la définition de…?
- Qui a…?
- Quand… s'est-il produit?
- Combien de…?
- Quels sont les types de…?
- Comment... fonctionne-t-il?
- Comment se déroule le processus?
- Quels sont mes propres exemples de…?
- Quelle est l'étude de cas où cela pourrait s'appliquer?
- Comment puis-je effectuer la tâche à l'aide de ces informations?
- Quels problèmes ces informations peuvent elles résoudre?
- Que prévoit la théorie x?
- Comment… affecte t-il ou s'applique-t-il à…?
- Quelle est la relation entre… et…?
- En quoi… est-il similaire à ou différent de…?
- Quelle est la meilleure solution au problème, au conflit, à la question?
- Distinguer entre \_\_\_ et
- Quelle hypothèse ou théorie explique ces données?
- Sur quelle base prendre une décision concernant…?
- Est-ce que j'accepte ou je rejette cela? Pourquoi?
- Quelle est la valeur ou l'importance de…?
- Quels sont les avantages et les inconvénients de…?
- Quelle nouvelle idée ou perspective pourrait-on concevoir à partir de…?
- Si j'assemblais x avec y, qu'est-ce que cela pourrait créer?
- Comment pourrais-je améliorer…?
- Comment pourrait-on résoudre le problème en utilisant ces connaissances?

**Évaluer** (jugement) – juger, critiquer, évaluer sur la base

de preuves et de critères

**Créer** – assembler, construire, composer, concevoir, formuler; créer de nouvelles idées ou perspectives[/footnote] <sup>1</sup>

Une méthode pour créer des questions d'étude ou planifier des activités d'apprentissage pratique consiste à avancer étape par étape dans chaque niveau de la taxonomie de Bloom. Commencez par quelques questions au niveau Mémoriser. Si vous ne connaissez pas encore le langage technique du sujet et ce qu'il signifie, il vous sera difficile d'appliquer, d'évaluer, d'analyser ou d'être créatif. Ensuite, approfondissez votre sujet en passant d'un niveau à l'autre. L'apprentissage universitaire exige que vous appreniez les bases de votre discipline en mémorisant et en comprenant; cependant, vous passerez beaucoup plus de temps à appliquer, à analyser, à évaluer et à créer.

Voici un exemple de ce à quoi cela pourrait ressembler. Quelles questions pouvez-vous créer pour votre sujet?

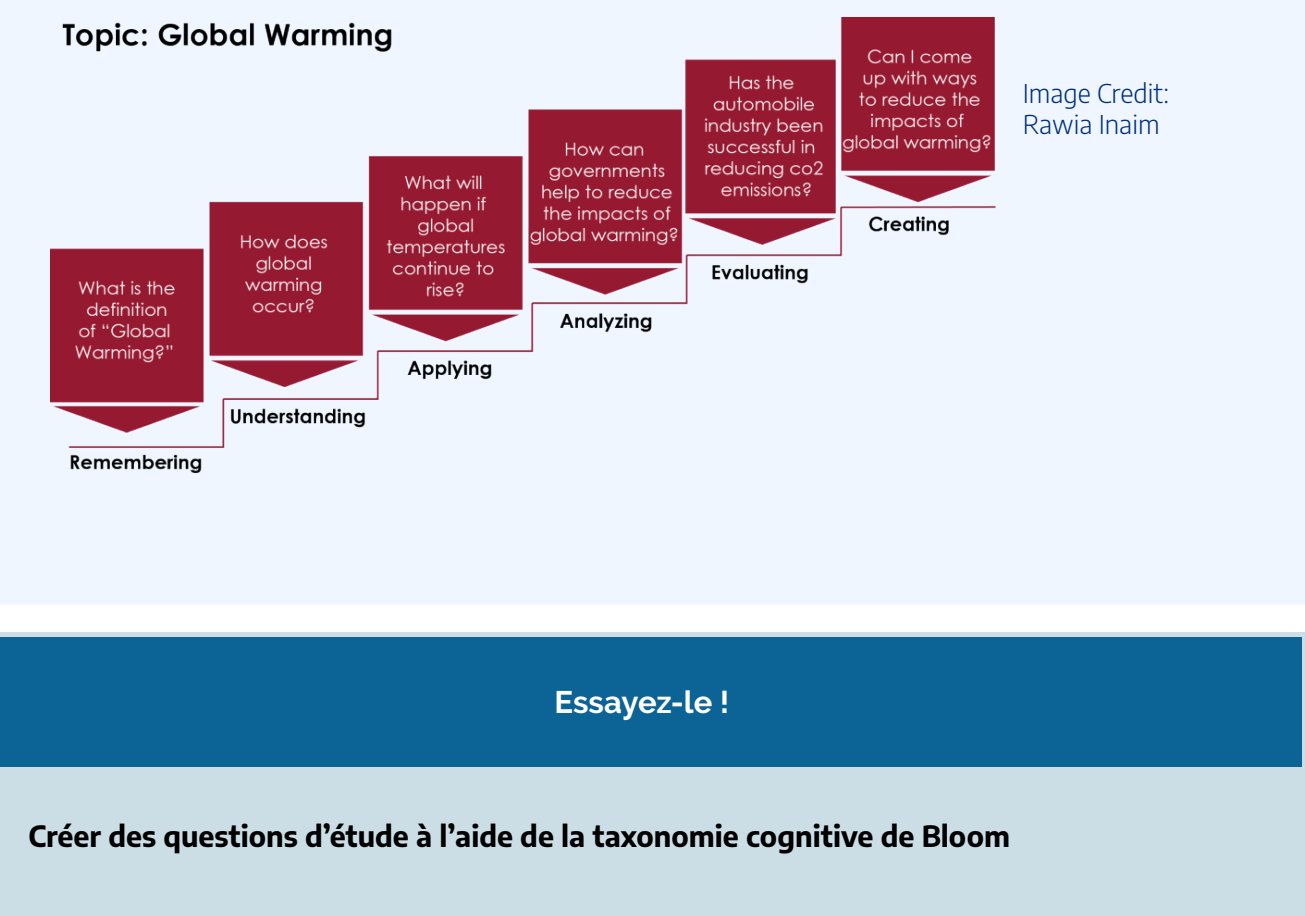

<sup>1.</sup> Bloom, B., Englehart, M. Furst, E., Hill, W., & Krathwohl, D. (1956). *Taxonomy of educational objectives: The classification of educational goals. Handbook I: Cognitive domain*. New York, Toronto: Longmans, Green; Salustri, F. (2015). Four levels of questions. Retrieved April 23, 2018, from [http://deseng.ryerson.ca/dokuwiki/design:four\\_levels\\_of\\_questions](http://deseng.ryerson.ca/dokuwiki/design:four_levels_of_questions).

Choisissez un domaine sur lequel vous travaillez. Pour chaque niveau de la taxonomie de Bloom sur cette page:

- formulez une question et répondez-y pour montrer que vous êtes capable de réfléchir à la matière à ce niveau. utilisez les exemples de questions figurant sur le tableau ci-dessus comme guide.
- Réfléchissez à la manière dont vos questions vous permettraient d'évaluer vos connaissances et votre niveau de travail.

[Téléchargez une feuille de travail imprimable pour compléter cette activité.](https://ecampusontario.pressbooks.pub/app/uploads/sites/3567/2023/09/CreateQuestionsUsingBloom.pdf) 

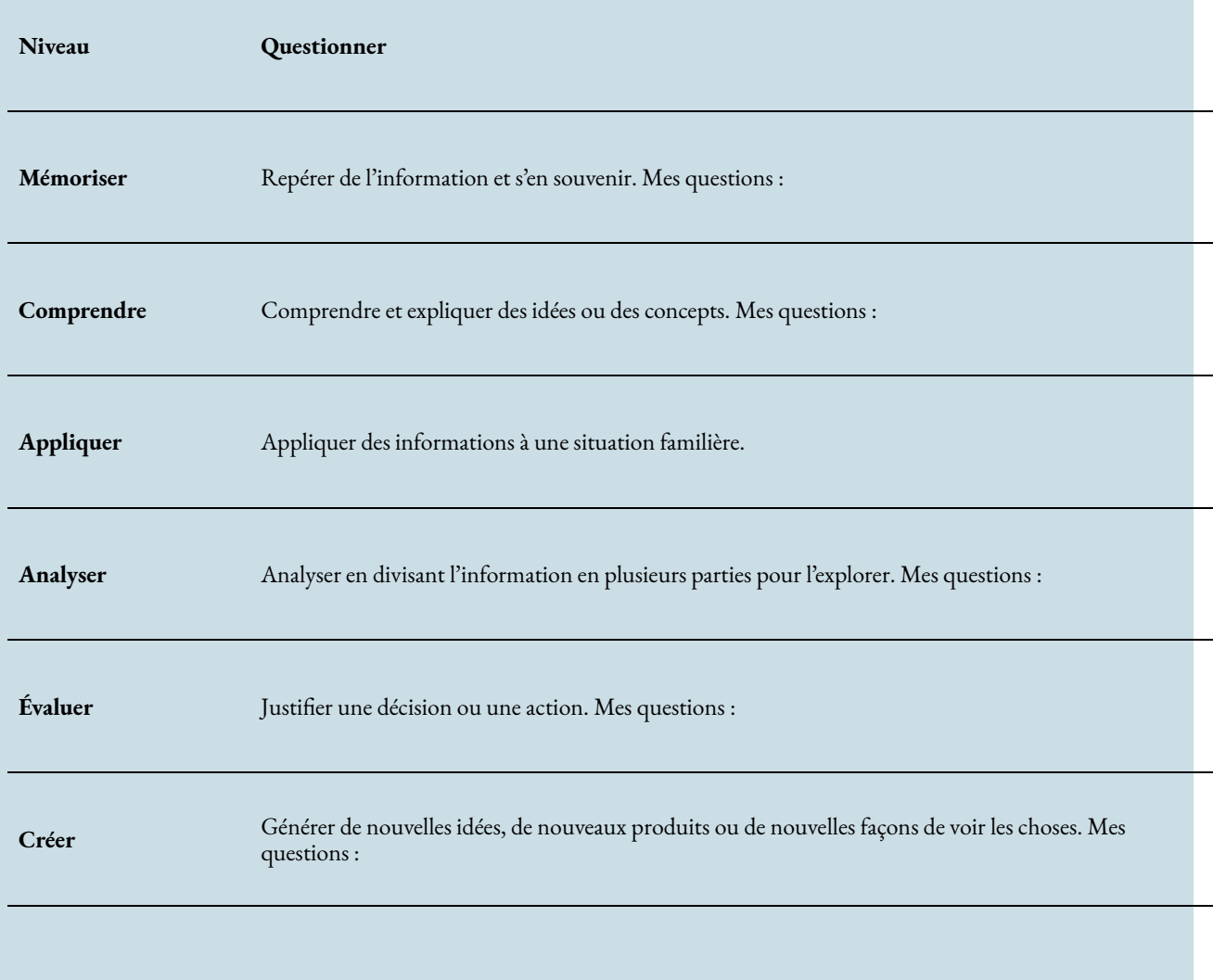

<span id="page-25-0"></span>Au fur et à mesure que vous vous forgez une identité en tant qu'apprenant en ligne, vous voudrez considérer le rôle de la gestion de l'information dans votre processus d'apprentissage. Les apprenants autonomes chevronnés lisent, évaluent et utilisent activement les informations pour les tâches courantes du cours, mais plus important encore, pour créer un fichier de ressources d'informations qui soutiendra la croissance professionnelle.

De nombreux apprenants en ligne se sentent dépassés par le volume de lecture et la richesse des ressources en ligne à leur disposition. Pour bien gérer l'information, il faut acquérir des compétences permettant d'identifier l'objectif de la lecture (qu'avez-vous besoin d'apprendre de cette lecture? Pourquoi est-elle importante pour vous sur le plan personnel et professionnel?), et la stratégie qui vous aidera à atteindre votre objectif (écrémage, lecture de parties clés, lecture approfondie). Dans le module *Lecture stratégique* de cet atelier, vous découvrirez d'autres moyens de gérer le processus de lecture.

Au début de votre parcours d'apprentissage, vous voudrez choisir un système de gestion de l'information. Comme vous travaillerez fréquemment avec des textes et des articles électroniques, vous devez choisir un système qui vous permet de stocker, de rechercher et d'extraire les lectures et les notes de vos cours actuels et passés. Les systèmes de notes en ligne, tels que OneNote ou Evernote, sont très efficaces à cet égard.

### **Avantages de l'utilisation d'un outil prise de notes en ligne**

Les plateformes d'outils de prise de notes en ligne vous permettent de réaliser les opérations suivantes:

- créer des carnets de notes individuels pour les cours ou les travaux, en prévoyant des sections ou des pages supplémentaires pour les thèmes des modules hebdomadaires;
- créer des notes flexibles qui incluent du texte, des images, des fichiers audio et vidéo;
- stocker des PDF et d'autres documents de cours pour vos propres archives (remarque : vous perdrez éventuellement l'accès aux pages de la plateforme de gestion de l'apprentissage [Moodle] lorsque les cours seront terminés);
- découper et stocker des informations pertinentes sur le Web;
- effectuer des recherches dans le contenu stocké pour trouver rapidement des informations pertinentes, en établissant des liens entre les cours et vos apprentissages antérieurs;
- synchroniser les notes sur tous vos appareils.

#### **Choisir un outil de prise de notes**

Onenote et Evernote sont deux plateformes logicielles couramment utilisées et dotées de fonctionnalités complètes.

– Inclus dans les abonnements Office 365

#### Avantages Inconvénients

(gratuit pour les étudiants de la KPU) -La version Mac est moins complète

#### **OneNote**

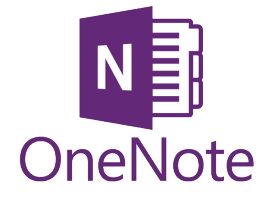

### **Eve**

E

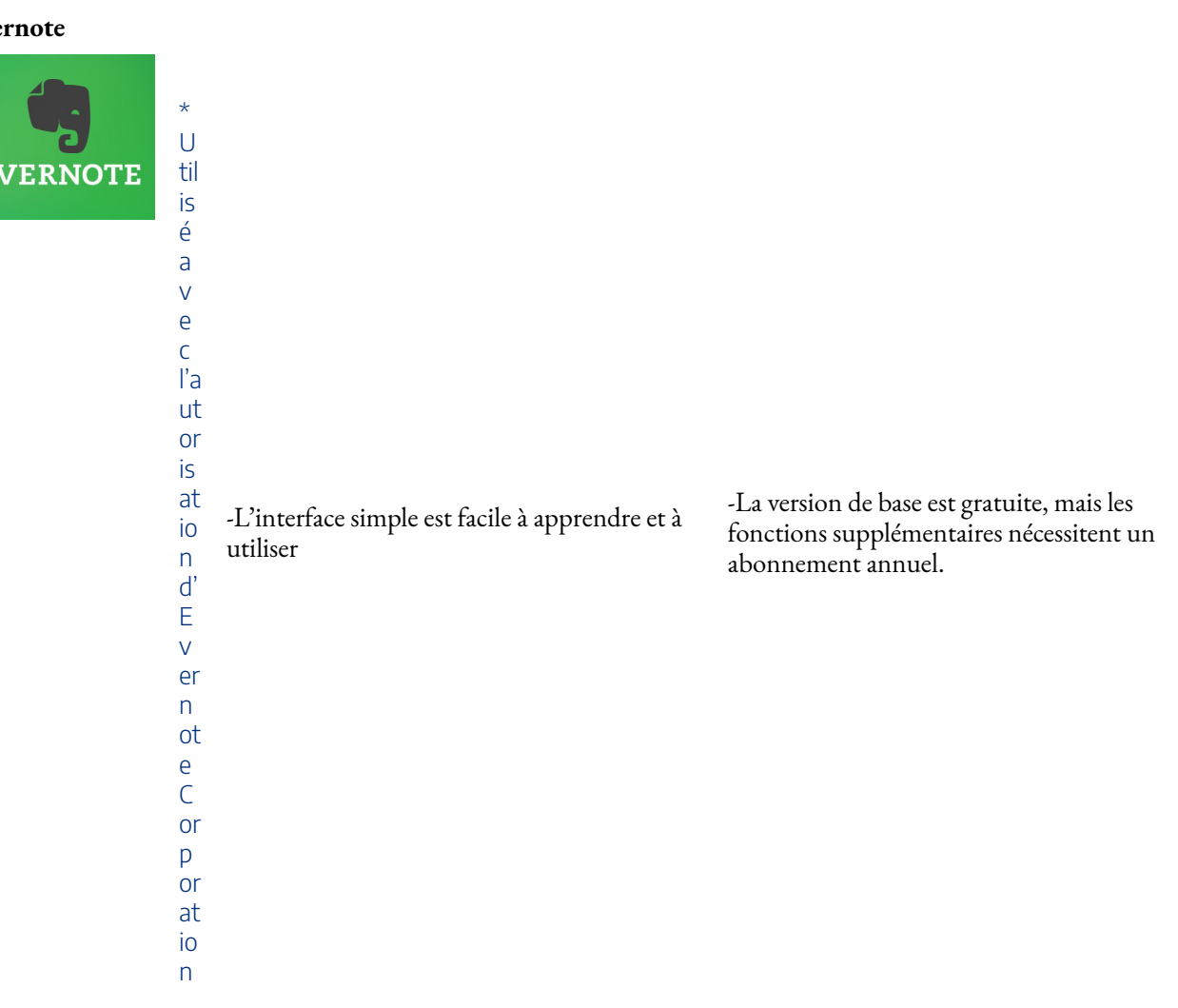

Pour déterminer quelle plateforme répond le mieux à vos besoins, vous pouvez essayer chacune d'entre elles sur vos appareils préférés. Vous pouvez également consulter les tutoriels vidéo suivants pour obtenir de plus amples informations et commencer à concevoir votre système d'organisation.

#### **OneNote :**

• [Using OneNote: Basics for Students](https://www.youtube.com/watch?v=GPxfNXH9LUo) 

- 18 | GÉRER L'INFORMATION POUR L'APPRENTISSAGE EN LIGNE
	- [Microsoft OneNote Tutorial](https://www.youtube.com/watch?v=6E3eC2HfQJ0)

#### **Evernote:**

• [Notebook Set-up for Students](https://www.youtube.com/watch?v=NCn2N3-C8kU)

#### **Comparison of Notebook Apps**

• [Applications pour prendre des notes](https://www.youtube.com/watch?v=J-7API1zR2E) 

À essaye

Après avoir étudié et installé l'outil de prise de notes numérique de votre choix, créez un carnet de notes pour chacun de vos cours semestriels. Enregistrez votre présentation de groupe, vos notes, vos questions et vos idées sur des pages ou des sections appropriées de votre carnet de notes. Vous pourriez également inclure des liens vers des ressources supplémentaires trouvées lors de vos recherches en ligne.

Utilisez votre outil de prise de notes comme un dossier de ressources professionnelles. Enregistrez les articles et les ressources qui soutiennent votre développement professionnel. Organisez ces ressources en catégories appropriées.

## <span id="page-28-0"></span>PARTIE II QUI M'ACCOMPAGNE DANS MON PARCOURS D'APPRENTISSAGE?

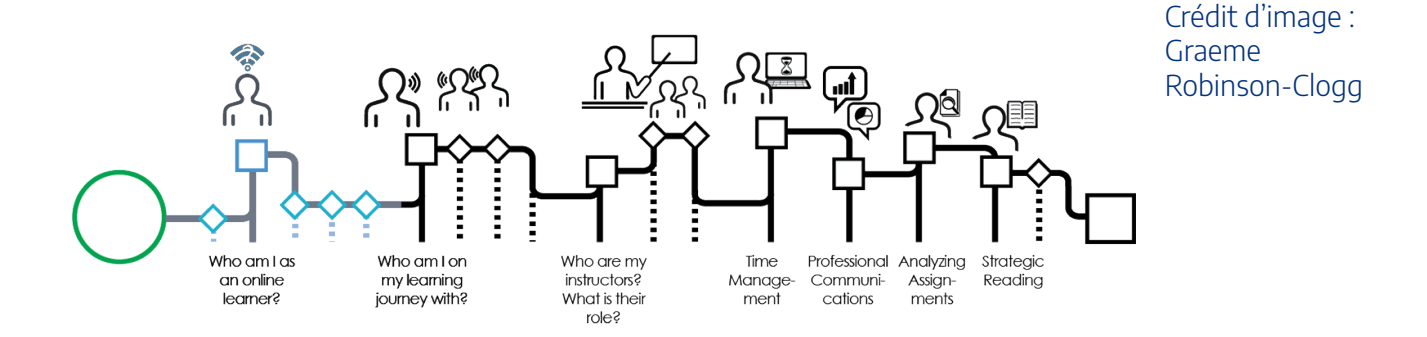

Bien que vous suiviez votre propre parcours d'apprentissage, une grande partie de votre formation se fera par le biais de vos interactions avec vos collègues étudiants. Pour vous préparer à votre future carrière dans un contexte professionnel collaboratif, vous travaillerez le plus souvent en groupe. Dans certaines disciplines, ce processus d'intégration est appelé « communauté de recherche » ou « communauté de pratique ».

À la fin de ce module, vous serez en mesure de :

- définir le rôle d'une communauté d'apprentissage dans votre programme en ligne;
- comprendre les processus qui déterminent les interactions efficaces au sein d'une équipe;
- planifier votre stratégie pour travailler efficacement en équipe.

Cliquez sur la flèche Suivant pour poursuivre l'atelier.

<span id="page-30-0"></span>Lorsque vous vous inscrivez à un cours en ligne, vous devenez membre de ce que l'on appelle une communauté de recherche. Dans la communauté de recherche, vous aurez un enseignant, un contenu à traiter et une communauté d'apprentissage au sein de laquelle vous pourrez évoluer.

Il s'agit d'une communauté d'apprentissage qui favorise votre apprentissage (croissance cognitive), d'une manière qui vous permet d'appliquer de nouvelles connaissances à votre vie et à vos travaux. Au sein d'une communauté de recherche, les apprenants ont deux rôles clés:

- 1. maintenir une présence cognitive dans la communauté. Cela nécessite un processus continu de réflexion critique;
- 2. établir une présence sociale dans la communauté d'apprentissage. Il s'agit de créer des relations ouvertes et mutuelles qui permettent l'apprentissage et la collaboration.

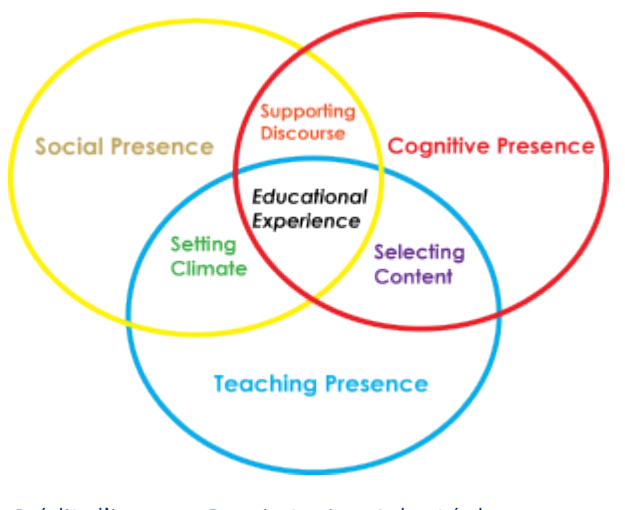

Crédit d'image : Rawia Inaim. Adapté de : https://coi.athabascau.ca/coi-model/

#### **Présence cognitive et pensée critique**

Comment se passe l'apprentissage? Est-ce le résultat de la lecture, de la mémorisation et des examens? Bien que de nombreuses expériences d'apprentissage comportent ces éléments, le meilleur type d'apprentissage consiste à construire de nouvelles connaissances au sein d'une communauté d'apprentissage. Pour cela, il faut interagir avec de nouvelles informations (par exemple, à partir de lectures, de discussions, de vidéos et de cours magistraux). Vous pouvez recevoir ces informations de vos enseignants, de vos collègues étudiants ou les rechercher pour résoudre des questions ou des problèmes. Ensuite, avec votre communauté d'apprentissage, vous établissez des liens

entre ces nouvelles connaissances et vos expériences antérieures.

Vous déterminez également comment ces nouvelles connaissances influenceront votre pratique professionnelle. La communauté de recherche soutient ce processus par l'échange d'idées, le soutien mutuel, l'exploration des liens et la remise en question des modes de pensée par le biais d'un questionnement réfléchi.

#### **Présence sociale**

Si l'apprentissage se fait au sein d'une communauté collaborative, comment cela se passe-t-il en ligne? Maintenir une présence sociale dans un environnement en ligne exige de permettre une communication ouverte. La présence sociale vous permet de prendre le risque d'exprimer vos idées en ligne, en sachant que vos

#### 22 | DÉFINIR VOTRE COMMUNAUTÉ D'APPRENTISSAGE

collègues étudiants seront respectueux et vous soutiendront. Tous les membres de la communauté s'engagent à s'appuyer mutuellement dans leur apprentissage. Bien qu'il puisse être difficile d'exprimer certaines nuances et émotions en ligne, les émoticônes peuvent s'avérer utile.<sup>1</sup>

Le travail en groupe est également un élément clé de l'expérience de la communauté de recherche. Les meilleures expériences d'apprentissage en ligne se produisent lorsque vous êtes en mesure de créer des liens au sein d'une équipe tout en travaillant à la réalisation de vos objectifs d'apprentissage. Les sections suivantes de ce module proposent des stratégies pour établir votre communauté d'apprentissage dans le contexte du travail de groupe et du développement de l'esprit d'équipe.

Un élément interactif ou médiatique a été exclu de cette version du texte. Vous pouvez le consulter en ligne ici :

https://pressbooks.bccampus.ca/ learningtolearnonline/?p=63

<sup>1.</sup> Athabasca University. (n.d.). *Community of inquiry coding template*. Retrieved from http://cde.athabascau.ca/coi\_site/documents/ Coding%20Template.pdf; Garrison, D. R., Anderson, T., & Archer, W. (1999). Critical Inquiry in a Text-Based Environment: Computer Conferencing in Higher Education. *The Internet and Higher Education*, 2(2–3), 87–105. https://doi.org/10.1016/S1096-7516(00)00016-6

<span id="page-32-0"></span>Maintenant que vous avez identifié ce que vous espérez réaliser grâce au travail en équipe dans votre communauté d'apprentissage, réfléchissez à la manière dont vous allez former des équipes efficaces.

### Les cinq éléments de base d'une équipe efficace

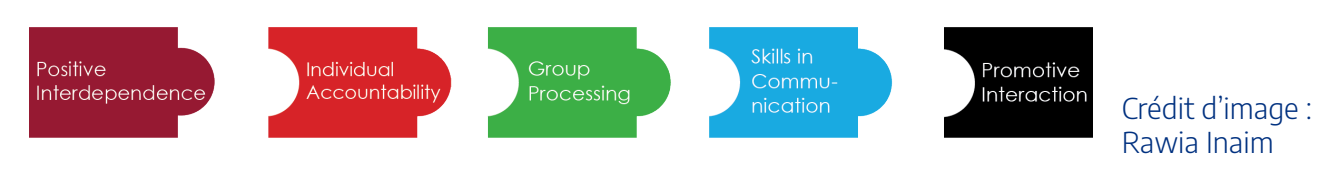

Les équipes efficaces partagent cinq caractéristiques essentielles:

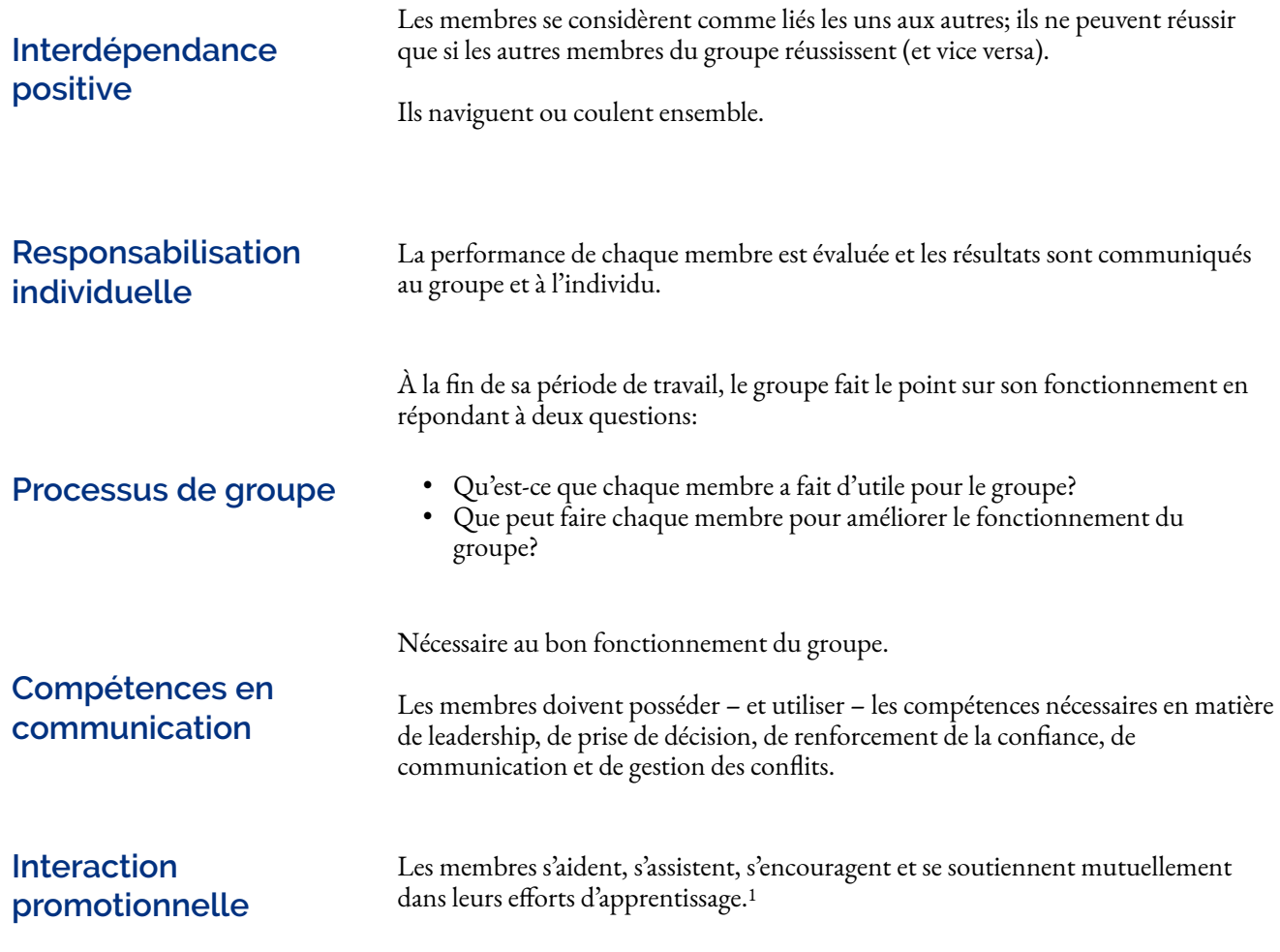

Remplissez ce questionnaire pour renforcer vos connaissances sur les cinq éléments d'une équipe efficace.

Un élément interactif ou médiatique a été exclu de cette version du texte. Vous pouvez le consulter en ligne ici :

https://pressbooks.bccampus.ca/ learningtolearnonline/?p=65

Maintenant que vous comprenez les caractéristiques des équipes efficaces, passez à la section suivante pour découvrir comment les équipes performantes se construisent et se consolident tout au long de leur cycle de vie.

<sup>1.</sup> Johnson, D., T. Johnson, R., & Smith, K. (1998). *Active Learning: Cooperation in the College Classroom* (Vol. 47). https://doi.org/10.5926/ arepj1962.47.0\_29

<span id="page-34-0"></span>Tuckman a suggéré que les équipes traversent différentes étapes au cours de leur cycle de vie : la formation, la confrontation, la normalisation et l'exécution. À chaque étape, le groupe travaillera sur une série de tâches interpersonnelles, ainsi que sur une série de tâches liées au projet.

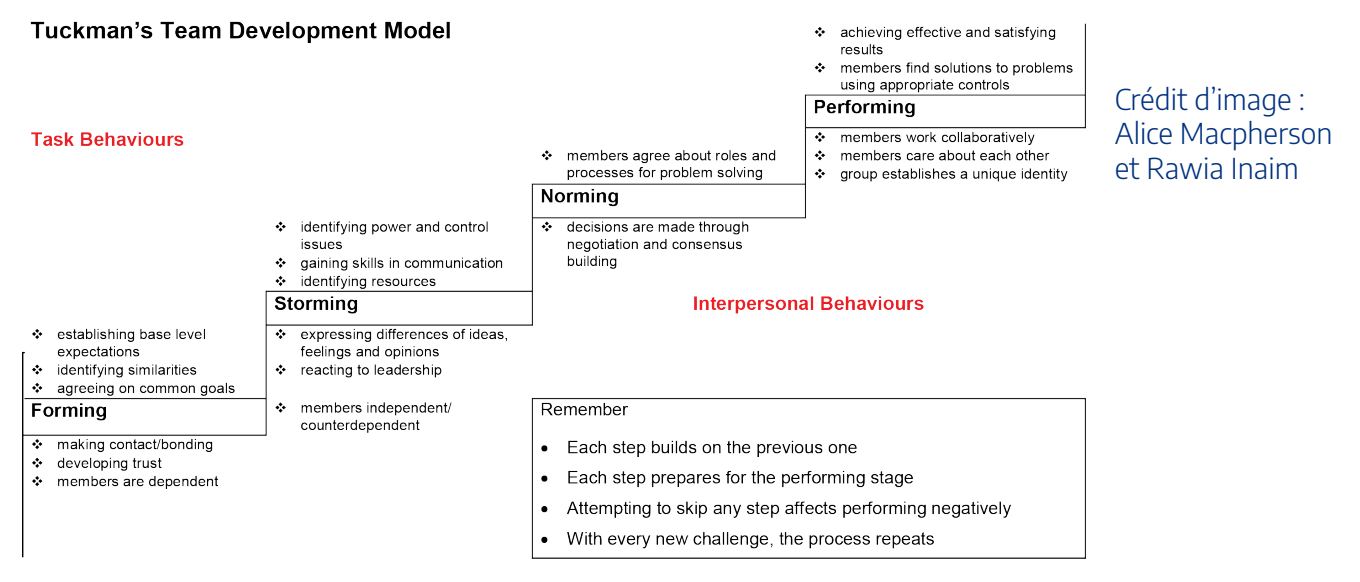

Dans la première section de ce module, vous avez exploré les composantes d'une communauté de recherche. La présence cognitive et la présence sociale sont toutes deux nécessaires dans la communauté d'apprentissage en ligne. Le modèle de constitution d'une équipe de Tuckman indique également que ces deux composantes sont nécessaires. Dans une équipe de classe, il peut être facile de se concentrer uniquement sur le résultat cognitif du groupe, à savoir la création d'un projet, d'un document ou d'une présentation. Toutefois, comme le montre le modèle de Tuckman, une équipe qui fonctionne bien exige de ses membres qu'ils fassent preuve de présence sociale tout au long du processus et qu'ils communiquent clairement dans le cadre des interactions interpersonnelles.

Dans les jours à venir, vous vous retrouverez probablement au sein d'une équipe nouvellement formée dans un environnement en ligne. Réfléchissez aux stratégies que vous envisagez d'utiliser pour démontrer votre présence sociale et établir une base interpersonnelle solide pour votre nouvelle équipe. <sup>1</sup>

<sup>1.</sup> Tuckman, B.W. (1965) 'Developmental sequence in small groups', *Psychological Bulletin*, 63, 384-399. Reprinted in *Group Facilitation: A Research and Applications Journal* ,Number 3, Spring 2001

<span id="page-35-0"></span>Au fur et à mesure que votre groupe traverse ces étapes, restez attentif aux schémas qui tendent à se produire à chacune d'entre elles. Par exemple, de nombreuses équipes supposent à tort que leur groupe ne peut pas fonctionner lorsqu'elles se trouvent au stade de la confrontation. Cependant, cette étape est une partie normale de la constitution d'une équipe, au même titre que les autres. L'infographie suivante présente les étapes que vous et les membres de votre groupe pouvez franchir ensemble pour passer à l'étape suivante de votre travail collectif. Ce que vous voulez, c'est obtenir une équipe performante qui soutienne votre apprentissage au sein de la communauté.

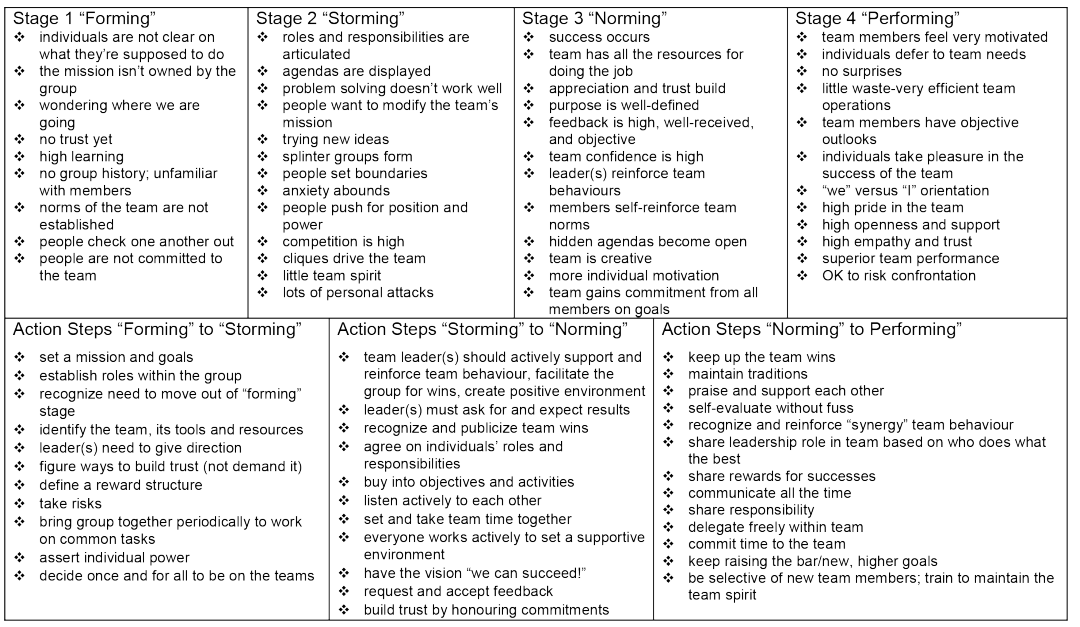

Crédit d'image : Alice Macpherson

Maintenant que vous avez examiné les moyens par lesquels une équipe peut progresser au cours de sa constitution, appliquez vos connaissances à des dilemmes d'équipe dans le questionnaire ci-dessous. Lorsque vous avez terminé le questionnaire, cliquez sur la flèche Suivant pour poursuivre l'atelier.

Un élément interactif ou médiatique a été exclu de cette version du texte. Vous pouvez le consulter en ligne ici : https://pressbooks.bccampus.ca/ learningtolearnonline/?p=124
## Dans ce module, vous passerez en revue certains concepts clés pour devenir une équipe efficace, présentés dans l'infographie qui suit. Si vous préférez une lecture plus traditionnelle, faites défiler le texte complet sous le graphique interactif. Vous pouvez également télécharger une copie de cette infographie pour vous y référer.

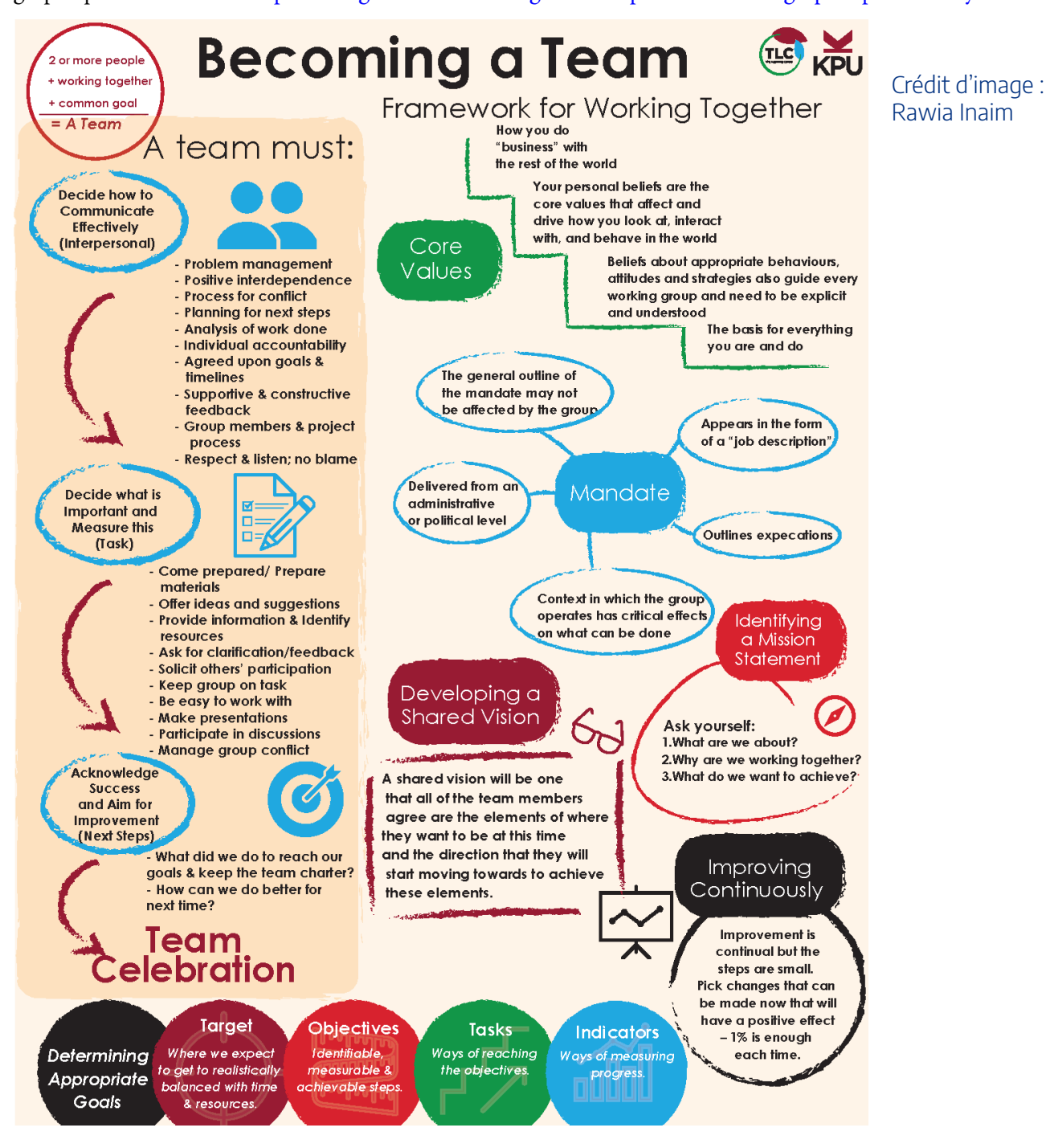

## Devenir une équipe

Une équipe est composée de deux personnes ou plus qui travaillent ensemble à la réalisation d'un ou de plusieurs objectifs communs. Les groupes deviennent des équipes si les objectifs communs sont clairs et si l'on accorde de l'attention aux fonctions interpersonnelles et aux fonctions liés aux tâches.

## L'équipe doit décider comment communiquer efficacement (fonctions interpersonnelles)

Chaque équipe doit établir ses propres lignes directrices pour une bonne communication ainsi qu'une charte d'équipe. Par la discussion et la négociation, les membres choisissent les éléments les plus importants pour une communication claire au sein de l'équipe. Il s'agit souvent d'un engagement :

- à respecter et à écouter les autres;
- à ne pas rejeter la faute sur autrui (travailler sérieusement sur le problème et non sur la personne);
- envers les membres du groupe et le processus du projet;
- en faveur d'une rétroaction positive et constructive;
- atteindre des objectifs convenus et à respecter des délais précis;
- en faveur d'une interdépendance positive (naviguer ou couler ensemble);
- de responsabilité individuelle (dire ce que l'on va faire et le faire);
- à analyser le travail effectué et à planifier les prochaines étapes;
- en faveur d'un processus de gestion des conflits et des problèmes.

## L'équipe doit décider de ce qui est important et le mesurer (fonctions liées aux tâches)

Dès le début de la constitution du groupe, les membres doivent décider des éléments qui seront mesurés dans le cadre du processus. Ces éléments sont généralement essentiels à la réussite du projet et à la formation d'une équipe efficace. Une équipe qui a réussi présente les caractéristiques suivantes. Ses membres :

• arrivent préparés;

- proposent des idées et des suggestions, fournissent des informations;
- demandent des éclaircissements ou une rétroaction;
- identifient les ressources;
- sollicitent la participation des autres;
- maintiennent le groupe sur la bonne voie;
- travaillent facilement ensemble;
- préparent du matériel;
- font des présentations;
- Participent aux discussions;
- gèrent les conflits de groupe;

## L'équipe doit reconnaître le succès et viser l'amélioration

Qu'avons-nous fait (individuellement et collectivement) pour atteindre nos objectifs et respecter la charte de l'équipe?

Comment pouvons-nous faire mieux la prochaine fois? (Prochaines étapes)

## L'équipe se réjouit!

Célébrez ce que vous avez accompli et recentrez vos efforts pour réussir encore mieux!

## **Cadre de travail collaboratif**

## **Valeurs fondamentales**

Vos convictions personnelles sont les valeurs fondamentales qui influencent et dirigent votre façon de voir le monde, votre comportement dans la société et votre interaction avec les autres. C'est ainsi que vous traitez avec le reste du monde. En d'autres termes, elles constituent la base de tout ce que vous êtes et de tout ce que vous faites. Ces convictions quant aux comportements, attitudes et stratégies appropriés guident également chaque groupe de travail et doivent être claires et comprises.

## **Mandat**

Il est utile de savoir ce que l'on attend de vous dans une situation de groupe. Cette information est souvent

### 30 | PRENDRE DES ENGAGEMENTS QUI FAVORISENT LE TRAVAIL D'ÉQUIPE

fournie ou demandée à un niveau administratif ou politique et se présente sous la forme d'une « description de poste ». Le groupe mandaté peut ne pas être en mesure de mettre en œuvre les grandes lignes du mandat. Le contexte dans lequel le groupe opère a des effets critiques sur ce qui peut être fait.

### **Déterminer un énoncé de mission**

Un énoncé de mission incarne l'objectif et l'intention actuels du groupe et répond (dans le cadre du mandat du groupe) à des questions telles que : De quoi s'agit-il? Pourquoi travaillons nous ensemble? Que voulons-nous réaliser? Il décrit l'activité que vous exercez. Il peut s'agir d'un énoncé formulé par l'ensemble de l'organisation ou plus localisé dans un département, un programme, une classe, un groupe de travail ou à titre individuel. Il oriente les actions. Si vous ne connaissez pas votre mission, vous pourriez ne pas être en mesure de vous mettre au travail.

## **Établir une vision commune**

La vision est un énoncé axé sur l'avenir de l'objectif d'un groupe dans le cadre d'une tâche, d'un projet ou d'une équipe de travail. Le fait que les membres partagent une vision qui correspond à leurs valeurs et aspirations personnelles constitue une base solide pour le projet. Le temps passé au début à rêver et à discuter du résultat final représente un investissement précieux. S'il n'est pas possible de parvenir à une vision commune du produit final, des objectifs et des étapes à franchir, l'équipe pourra également éprouver des difficultés à déterminer si elle a atteint son objectif.

Parfois, lorsque le projet est évolutif ou continu, le produit final ne peut pas être totalement « imaginé » dès le départ. Une vision partagée consistera alors à définir, avec l'accord de tous les membres de l'équipe, les éléments de l'objectif qu'ils souhaitent atteindre à ce stade et la direction qu'ils prendront pour y parvenir.

Les visions doivent être revues et affinées au fil du temps. Si l'équipe ne va pas dans la même direction, elle risque de ne pas progresser.

## **Déterminer les objectifs appropriés**

Quels sont les tâches et les objectifs individuels qui vous permettront de concrétiser votre vision? Les objectifs mènent à la réalisation de la vision. Il est important d'élaborer des objectifs appropriés, de les rendre clairs et de partager une compréhension commune de chacun d'entre eux.

Les objectifs comportent :

- des cibles : le point auquel nous espérons parvenir en tenant compte de manière réaliste du temps et des ressources disponibles;
- des objectifs : des étapes identifiables, mesurables et réalisables;
- des tâches : des moyens d'atteindre les objectifs;

• des indicateurs; des moyens de mesurer les progrès accomplis.

Tout comme notre énoncé de vision, les objectifs doivent être régulièrement réalignés sur la réalité. L'évaluation et l'ajustement sont les moteurs de ce processus.

### **Amélioration continue**

Savoir où l'on va et comment on compte s'y rendre est un bon début. La dernière étape est l'amélioration continue. La planification, la mise en œuvre et la vérification constituent des outils d'analyse et de changement pendant le déroulement du processus. L'amélioration est continue, mais les étapes sont courtes. Choisissez des changements qui peuvent être apportés dès maintenant et qui auront un effet positif; 1 % à la fois suffit.

### | PRENDRE DES ENGAGEMENTS QUI FAVORISENT LE TRAVAIL D'ÉQUIPE

# PARTIE III QUI SONT MES ENSEIGNANTS? QUEL EST LEUR RÔLE?

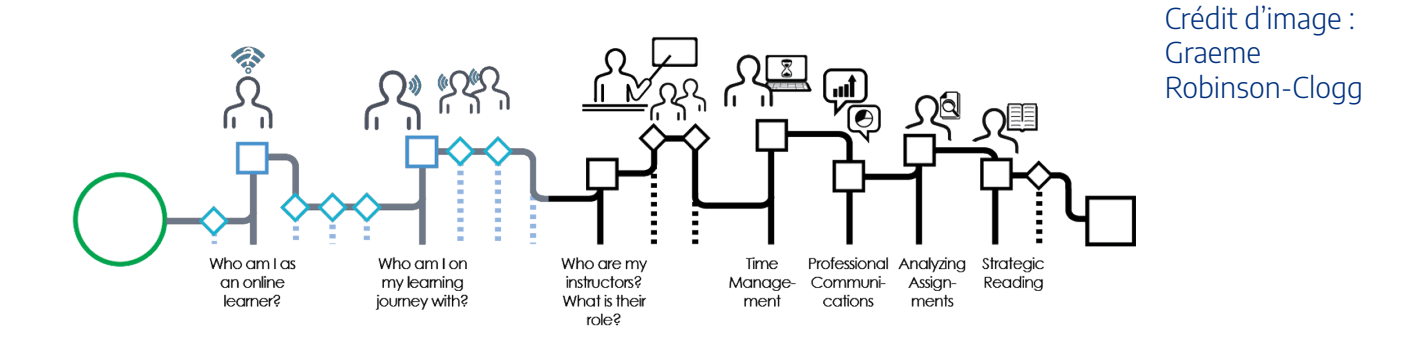

L'apprentissage en ligne exige une relation différente avec les enseignants que celle que vous avez peut-être connue dans le passé. Il se peut que vous ne voyiez pas vos enseignants aussi régulièrement, mais vous pouvez tout de même tisser avec eux des relations efficaces qui vous aideront dans votre apprentissage. À la fin de ce module, vous serez en mesure de :

- décrire le rôle d'un enseignant en ligne;
- créer un lien efficace entre l'étudiant et l'enseignant.

Cliquez sur la flèche Suivant pour poursuivre l'atelier.

### | QUI SONT MES ENSEIGNANTS? QUEL EST LEUR RÔLE?

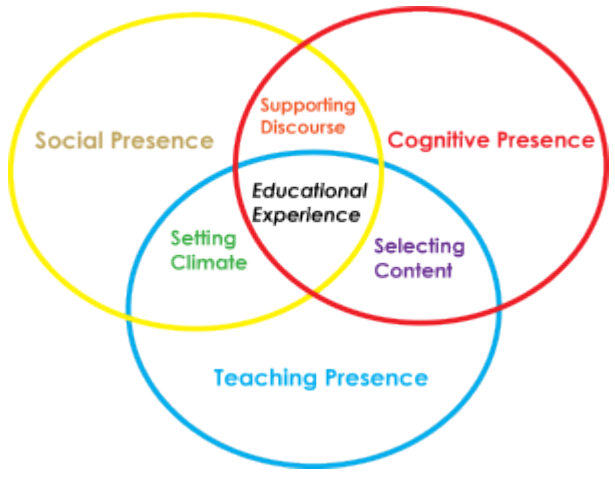

Crédit d'image : Rawia Inaim. Adapté de : https://coi.athabascau.ca/coi-model/

Comme vous l'avez déjà appris, lorsque vous vous inscrivez à un cours en ligne, vous devenez membre de ce que l'on appelle une communauté de recherche et vous jouez un rôle important dans cet environnement d'apprentissage en ligne.

Quel est le rôle de votre enseignant dans cet environnement d'apprentissage? Votre enseignant en ligne est présent pour **créer** des expériences d'apprentissage enrichissantes pour vous et vos collègues étudiants. Les enseignants **facilitent** également de manière réfléchie le contenu qui soutiendra votre apprentissage en classe. Ils vous **orientent** par ailleurs en répondant à vos interrogations et en remettant en question vos hypothèses

pour vous aider à approfondir vos connaissances et à améliorer vos compétences.

Dans les cours en ligne, votre enseignant joue les rôles suivants :

• Concepteur : dans un musée, le conservateur sélectionne les meilleurs objets afin de créer une expérience efficacepour les visiteurs. Dans un environnement d'apprentissage en ligne, vos enseignants jouent le rôle d'un conservateur en concevant le cours. Ils vous guideront vers des lectures et d'autres supports d'apprentissage qui serviront vos objectifs d'apprentissage. Grâce à leur expérience dans leur domaine, ils sont en mesure de vous aider à concentrer votre attention sur des ressources d'apprentissage précises et pertinentes.

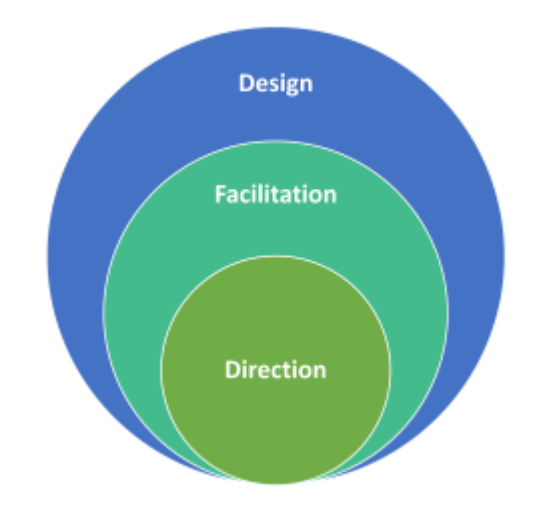

Crédit d'image : Christina Page

• Facilitateur : votre enseignant crée avec soin des occasions pour vous d'acquérir les compétences dont vous avez besoin pour votre future carrière, et conçoit des travaux et des activités d'apprentissage pour vous permettre d'évoluer sur le plan intellectuel, personnel et professionnel. En examinant la présentation du cours, pensez à chacune des activités d'apprentissage et à chacun des travaux. Réfléchissez aux raisons pour lesquelles votre enseignant a pu choisir ces éléments du cours pour

### 36 | DÉCRIRE LE RÔLE D'UN ENSEIGNANT EN LIGNE

contribuer à votre progression.

• Directeur : les enseignants en ligne sont à votre disposition pour répondre à vos questions tout au long de votre apprentissage. Au fur et à mesure de votre parcours, vous trouverez inévitablement des points qui ne sont pas clairs pour vous, qu'il s'agisse du contenu du cours ou de votre processus d'apprentissage. En communiquant efficacement avec votre enseignant, vous tirerez pleinement parti du rôle qu'il joue en vous guidant dans votre cheminement.<sup>1</sup>

## **À titre de réflexion**

Réfléchissez aux questions suivantes. Si vous le souhaitez, vous pouvez imprimer une version téléchargeable de cette activité.

[Cliquez ici pour télécharger une copie PDF de cette feuille de travail.](https://ecampusontario.pressbooks.pub/app/uploads/sites/3567/2023/09/InstructorRoles.pdf)

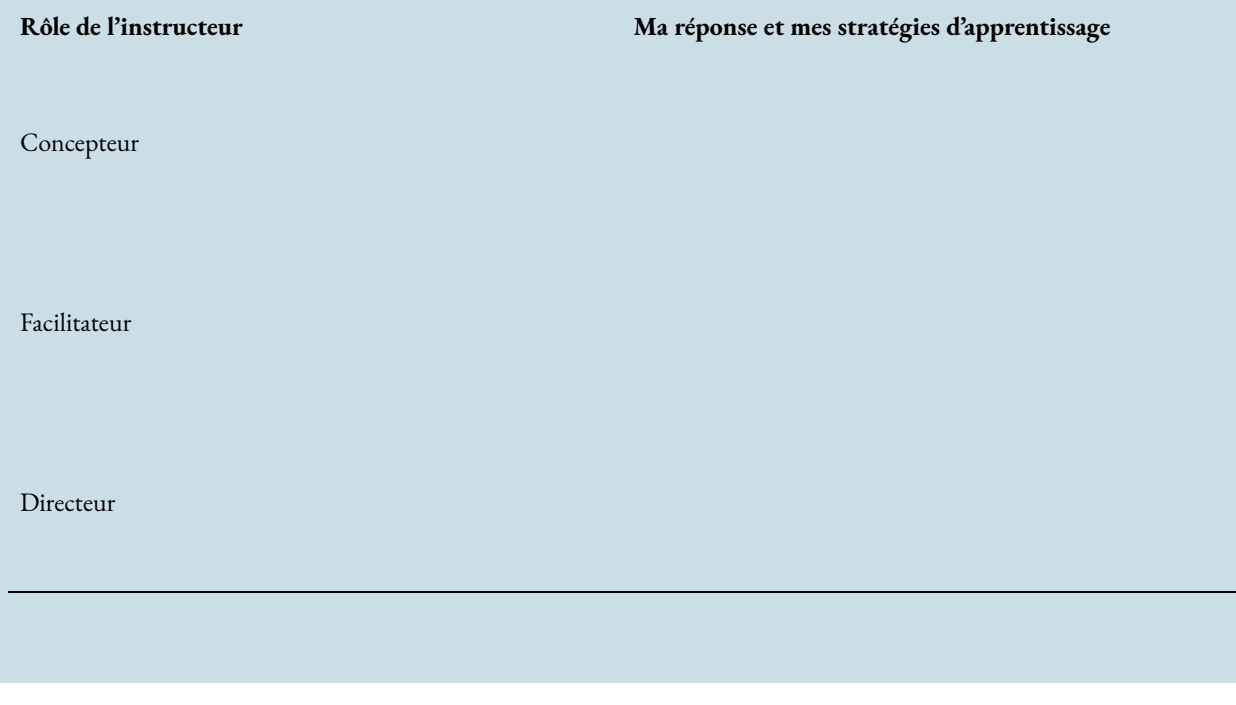

<sup>1.</sup> Garrison, D. R., & Vaughan, N. D. (2008). *Blended learning in higher education: framework, principles, and guidelines* (1st ed). San Francisco: Jossey-Bass.

Crédit d'image : Rawia Inaim

Maintenant que vous avez une idée du rôle que joueront vos enseignants dans votre parcours d'apprentissage en ligne, comment pouvez-vous établir une relation efficace avec eux? Examinez les suggestions suivantes :

- 1. Lorsque vous regardez une lecture, une activité ou un travail, essayez de vous mettre dans la peau devotre enseignant. Pourquoi pensez-vous qu'il a choisi cette expérience d'apprentissage particulière pour vous? D'après vous, qu'a-t-il l'intention de vous transmettre? Comprendre l'objectif d'une activité d'apprentissage peut accroître votre motivation et vous aider à rester sur la bonne voie dans votre travail.
- 2. Profitez des occasions de vous connecter avec votre enseignant, que ce soit en présentiel ou pendant les heures de bureau en ligne. Vous pouvez être présent aux heures de bureau pour clarifier les difficultés du cours, mais aussi pour établir une relation avec votre enseignant et démontrer votre intérêt pour le matériel.
- 3. Consultez régulièrement le site du cours. Il est probable que votre enseignant affiche des annonces et d'autres messages importants pour le cours. Il s'agit d'un autre point de contact fréquent.
- 4. Utilisez efficacement les courriels pour vous connecter. Vous en apprendrez davantage sur la manière de rédiger un courriel efficace dans la section consacrée à la communication professionnelle de cet atelier; mais si vous êtes curieux, vous pouvez choisir de consulter le chapitre sur la manière d'envoyer un courriel à un enseignant dès maintenant.
- 5. Lorsque vous recevez des commentaires sur un travail, examinez-les attentivement. Comment votre enseignant souhaite-t-il vous voir progresser dans vos compétences universitaires ou professionnelles?

## À titre de

Réfléchissez aux questions suivantes. Si vous le souhaitez, vous pouvez imprimer une version [téléchargeable de cette activité.](https://ecampusontario.pressbooks.pub/app/uploads/sites/3574/2023/09/DevelopInstructorRelationshipsOnline.pdf) 

Comment définiriez-vous une relation efficace avec un enseignant en ligne?

Quelle mesure allez-vous prendre pour établir une relation avec chacun de vos enseignants?

# PARTIE IV GESTION DU TEMPS POUR L'APPRENTISSAGE EN LIGNE

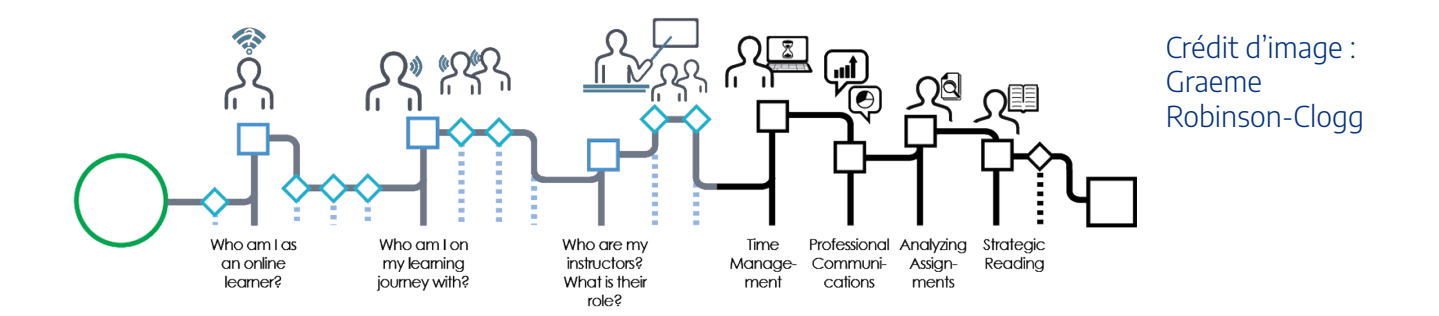

L'apprentissage en ligne exige une bonne gestion du temps. Vous n'aurez peut-être pas la structure d'un cours hebdomadaire pour vous aider à organiser votre temps et à établir des priorités dans vos travaux. Si vous suivez un cours en mode hybride, vous serez responsable d'un plus grand nombre d'heures d'apprentissage autonome que dans les cours traditionnels.

Comment allez-vous gérer votre temps ? Dans ce module, vous explorerez des stratégies pour organiser votre travail tout au long du semestre, élaborer un calendrier d'étude réaliste et équilibrer votre apprentissage en ligne avec votre travail ou d'autres engagements.

Cliquez sur la flèche Suivant pour commencer.

Les cours en ligne vous offrent souvent une grande flexibilité dans l'organisation de votre emploi du temps. Cela peut être un atout considérable, en particulier si vous devez concilier vos études avec votre travail, votre famille ou d'autres engagements. Toutefois, cela exige également que vous déterminiez avec précision la quantité de travail que vous devez accomplir au cours du semestre et que vous élaboriez un plan qui vous permette de réaliser ce travail de manière efficace.

De nombreux étudiants trouvent utile d'élaborer un calendrier semestriel qui leur donne une vue d'ensemble de ce qui leur sera demandé. Vous trouverez les informations nécessaires à cet effet dans les présentations de cours.

La vidéo suivante vous aidera à mieux comprendre comment lire votre présentation de cours et comment planifier le semestre à venir.

Un élément de YouTube a été exclu de cette version du texte. Vous pouvez le consulter en ligne ici : <https://pressbooks.bccampus.ca/learningtolearnonline/?p=128>

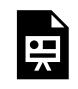

Un ou plusieurs éléments interactifs ont été exclus de cette version du texte. Vous pouvez les visualiser en ligne ici : https://ecampusontario.pressbooks.pub/ apprendreaapprendreenligne/?p=70#oembed-1

### **Transcription de la vidéo : Création d'un calendrier semestriel**

La création d'un calendrier général pour l'ensemble du semestre peut vous aider à avoir une vue d'ensemble et à rester sur la bonne voie. Dans cette vidéo, vous apprendrez à compiler les informations de vos présentations de cours dans un calendrier principal qui vous permettra de voir votre semestre d'un seul coup d'œil.

Voici les 3 ÉTAPES à suivre pour utiliser vos présentations de cours afin de créer un calendrier semestriel.

Étape 1 : Créez un tableau avec sept colonnes, une colonne pour chaque jour de la semaine et une ligne pour chaque semaine du semestre. Inscrivez les jours, lundi, mardi et ainsi de suite, en haut du tableau. Ensuite, indiquez les semaines sur le côté du tableau. À ce stade, vous pouvez également ajouter des dates précises pour chaque semaine du semestre. Vous pouvez télécharger un calendrier semestriel prêt à l'emploi en cliquant sur la description de cette vidéo.

Étape 2 : Rassemblez ensuite toutes vos présentations de cours pour le semestre. Vous devez en avoir une pour chaque cours que vous suivez, qui comprend des détails sur le calendrier hebdomadaire et les lectures, les dates de remise des travaux et les examens. Si vous avez un emploi à temps partiel et que vous connaissez votre calendrier, et si vous avez des obligations familiales à respecter, rassemblez également ces horaires.

#### 42 | UTILISER SES PRÉSENTATIONS DE COURS POUR COMPRENDRE LE DÉROULEMENT DU SEMESTRE

Étape 3 : Maintenant, parcourez la présentation du cours à la recherche d'obligations et de détails importants qui auront lieu au cours de la première semaine du semestre. Il peut s'agir de lectures obligatoires, de devoirs et de travaux. Sur votre calendrier semestriel, repérez le jour de la semaine où ces engagements doivent être respectés et notez-les. Veillez à indiquer le nom du cours, les détails de la tâche et sa valeur s'il s'agit d'un travail noté. Continuez à suivre la présentation de votre cours, pour chaque semaine du semestre. Suivez ces mêmes étapes pour chacun de vos cours, jusqu'à ce que vous ayez terminé votre calendrier.

Ajoutez maintenant les événements importants de votre vie à votre calendrier semestriel; il peut s'agir d'événements professionnels, familiaux, de voyages et d'occasions spéciales

En résumé, une fois que vous aurez terminé ces trois étapes en utilisant vos présentations de cours pour créer un calendrier semestriel, vous disposerez d'un calendrier central et facilement accessible qui comprendra tous vos engagements, en un seul endroit. Vous n'aurez plus besoin de chercher dans des piles de papier, ou de revenir en ligne sur le site du cours, pour vous souvenir de ce que vous devez faire chaque semaine. En outre, le fait de pouvoir voir, en un seul endroit, quels sont vos engagements pour aujourd'hui, cette semaine et les semaines à venir, peut vous aider à organiser votre temps de la manière la plus efficace possible.

Un calendrier semestriel vous donne une image visuelle des travaux, des projets, des tests, des examens, des présentations et des stages à effectuer au cours du semestre. Si vous suivez plusieurs cours, c'est un outil qui vous permet de savoir ce qui vous attend.

En ayant une vue d'ensemble, vous serez en mesure de gérer de manière proactive les périodes chargées de votre semestre. Si vous avez des dates d'échéance flexibles, vous pourrez programmer vos travaux au moment le plus opportun du semestre Par exemple, vous pouvez remarquer que vous avez un nombre plus important que d'habitude de travaux importants à rendre au cours de la semaine 6. Cela vous permet de planifier le travail sur certains de ces projets plus tôt dans le semestre.

Regardez l'exemple de calendrier semestriel ci-dessous. Que remarquez-vous dans ce que l'étudiant a choisi d'y inclure? Qu'allez-vous inclure dans votre calendrier semestriel? Après avoir regardé l'exemple de calendrier ci-dessous, téléchargez le modèle pour créer votre propre horaire. Lorsque vous avez terminé votre calendrier, cliquez sur la flèche Suivant pour continuer.

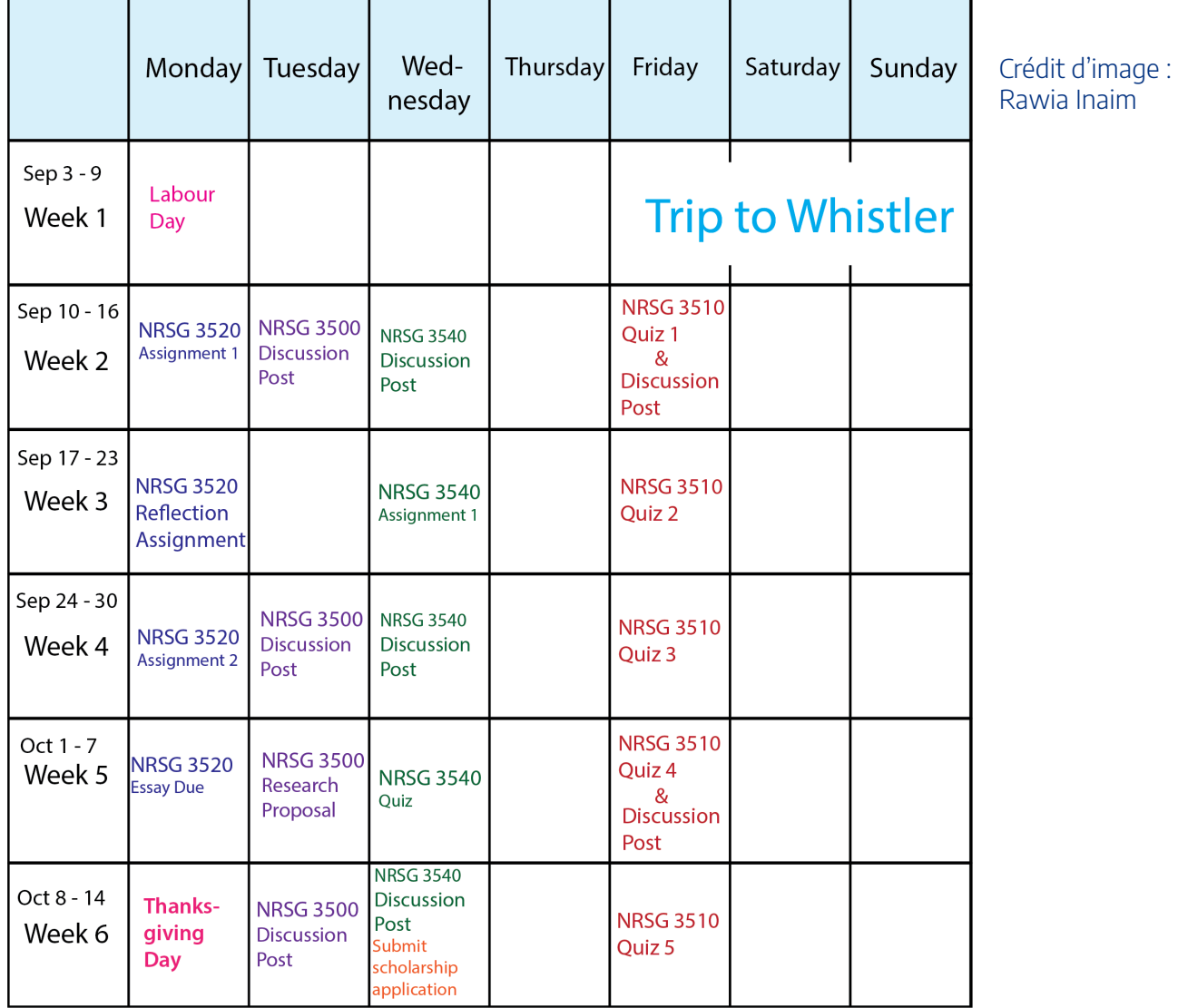

O O Fill in the information for the rest of your semester

L'étape suivante consiste à créer un calendrier hebdomadaire. Celui-ci comprendra vos heures de cours en présentiel ou en mode hybride, vos engagements professionnels, vos activités de bénévolat, vos stages, ainsi que tout autre événement régulier de la semaine. Un calendrier hebdomadaire est un bon outil pour évaluer si votre gestion du temps vous permet d'atteindre vos objectifs globaux. Avez-vous suffisamment de temps pour étudier? Arrivez-vous à maintenir un mode de vie sain? Analysez l'exemple d'emploi du temps d'un étudiant ci-dessous Que remarquez-vous sur la façon dont cet étudiant a planifié sa semaine?

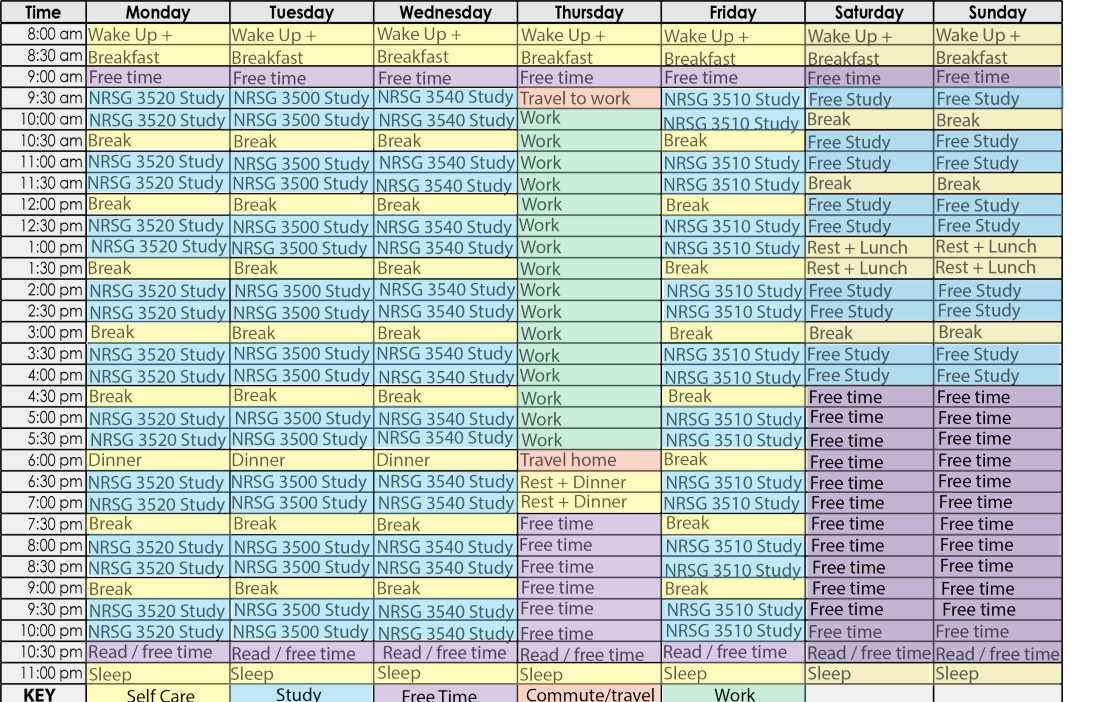

Image credit: Rawia Inaim

Download [the weekly schedule template here.](https://pressbooks.bccampus.ca/studystrategizesucceed/wp-content/uploads/sites/327/2018/05/Weekly-Schedule-8.5x11.pdf) The following principles will guide you as you create your weekly schedule:

- 1. inscrivez vos engagements hebdomadaires réguliers sur le modèle de calendrier. Cela inclut les heures de cours en présentiel ou en mode hybride.
- 2. Prévoyez des plages d'étude régulières pour chacun de vos cours. N'oubliez pas que les cours universitaires nécessitent généralement au moins 9 à 12 heures d'étude par semaine. Rappelez-vous qu'il est plus efficace d'étudier pendant plusieurs blocs de temps plus courts durant la semaine que de planifier un seul bloc d'étude prolongé. Des périodes d'étude plus courtes permettent de mieux se concentrer. Des révisions régulières vous aideront à bien retenir les informations.

### 46 | ÉLABORER UN CALENDRIER HEBDOMADAIRE QUI FONCTIONNE

- 3. Notez les heures des repas, de la famille, de lessive, etc.
- 4. Consignez toutes les activités personnelles régulièrement programmées, telles que les réunions, l'emploi et les activités sportives.
- 5. Notez toutes les activités spéciales que vous devez ou voulez faire régulièrement.
- 6. Programmez de commencer votre période d'étude par les cours que vous aimez le moins ou que vous ne maîtrisez pas très bien. Essayez d'étudier les mêmes sujets à la même heure chaque jour d'étude. Bien que cela semble être une façon mécanique de planifier, vous découvrirez qu'une telle routine peut vous aider à acquérir un modèle d'apprentissage efficace et efficient.
- 7. Planifiez une révision hebdomadaire pour chaque cours. Faites-le à la fin de la semaine si possible. Ce bilan hebdomadaire vous donne l'occasion de passer en revue les notes de la semaine écoulée ainsi que les lectures à faire pour voir ce que vous avez appris au cours de la dernière semaine, pendant les heures de cours et d'étude pour chaque cours. Vous pouvez également planifier la semaine suivante et déterminer la quantité de lectures que vous devez faire, les projets à rendre et les éventuels examens.
- 8. Gardez du temps pour pratiquer une activité physique quotidienne. N'oubliez pas que les recherches indiquent que l'exercice physique régulier ne vous procure pas seulement un sentiment général de bienêtre, mais qu'il peut aussi réduire la tension et vous aider à accomplir un programme de cours, d'études et de travail difficile.
- 9. Identifiez certains blocs de temps vides comme OUVERTS pour des besoins universitaires ou personnels.
- 10. Prévoyez du temps le vendredi, le samedi et le dimanche pour vous amuser, vous détendre ou faire ce que vous voulez. C'est votre récompense pour avoir respecté votre calendrier. En outre, vous apprécierez davantage votre temps libre. Parce qu'il est programmé, vous n'avez pas à vous sentir coupable

## **À essayer!**

Téléchargez le [modèle de calendrier hebdomadaire.](https://pressbooks.bccampus.ca/studystrategizesucceed/wp-content/uploads/sites/327/2018/05/Weekly-Schedule-8.5x11.pdf) Créez votre calendrier hebdomadaire en vous basant sur les principes que vous avez étudiés dans ce chapitre. Suivez votre calendrier pendant deux semaines. Puis, procédez à une évaluation et à des ajustements.

Maintenant que vous avez une vue d'ensemble de vos priorités pour le semestre et la semaine, l'étape suivante consiste à créer une liste de tâches quotidiennes afin de les classer par ordre de priorité. La vidéo suivante vous présente quelques principes pour créer des listes de tâches quotidiennes. Lorsque vous avez terminé, cliquez sur la flèche Suivant pour choisir des stratégies de gestion de vos tâches.

Un élément de YouTube a été exclu de cette version du texte. Vous pouvez le consulter en ligne ici : [https://pressbooks.bccampus.ca/ learningtolearnonline/?p=134](https://pressbooks.bccampus.ca/%20learningtolearnonline/?p=134)

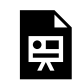

Un ou plusieurs éléments interactifs ont été exclus de cette version du texte. Vous pouvez les visualiser en ligne ici : https://ecampusontario.pressbooks.pub/ apprendreaapprendreenligne/?p=78#oembed-1

### **Transcription de la vidéo Gestion des tâches quotidiennes**

Lorsque vous aurez terminé cette journée, qu'aurez-vous accompli? Dans cette vidéo, vous apprendrez à créer un système pour gérer votre liste de tâches quotidiennes, afin de pouvoir établir des priorités et utiliser votre temps de manière efficace. Pour chaque tâche à accomplir, vous devez prendre une décision :

- 1. Quand dois-je avoir terminé?
- 2. Combien de temps cela nécessitera-t-il?
- 3. Cette tâche est-elle prioritaire ou peut-elle être reportée?

Une bonne liste de choses à faire vous permet de vous assurer que vous accomplissez toutes vos tâches prioritaires et que vous vous attribuez une quantité de travail gérable chaque jour. Alors, comment dresser une liste de tâches quotidiennes? Tout d'abord, vous devez trouver le format qui vous convient le mieux. Certaines personnes préfèrent utiliser un agenda papier. D'autres opteront pour la fonction de rappel de leur téléphone ou pour une autre application de liste de tâches. Choisissez le format qui répond le mieux à vos besoins. Ensuite, vous devrez diviser votre travail en tâches précises, mesurables et réalisables. En général, une tâche est un travail que vous pouvez effectuer en une seule période de travail, par exemple en une heure ou moins. Si vous avez un projet de grande envergure, décomposez-le en tâches plus petites.

Troisièmement, vous devrez assigner vos tâches à un jour précis. Veillez à ce que la liste des tâches quotidiennes soit raisonnable et réalisable.

Quatrièmement, établissez un ordre de priorité pour les tâches quotidiennes. Quelles sont les tâches qui

### 48 | GÉRER LES TÂCHES QUOTIDIENNES

doivent être accomplies aujourd'hui? Veillez à les terminer avant de passer à des tâches moins prioritaires. Une fois que les choses les plus importantes ont été faites, passez aux tâches moins urgentes.

À la fin de la journée, décidez de ce qu'il faut faire des tâches qui n'ont pas encore été accomplies. Le plus souvent, vous les reporterez à un autre jour. Vous pouvez également décider que la tâche n'est pas importante et la supprimer de votre liste.

Enfin, n'oubliez pas de vous récompenser pour une journée de travail bien remplie. Si vous parvenez à créer un système de motivation efficace pour vous-même, vous serez moins enclin à la procrastination et plus à même de terminer votre travail le plus important chaque jour.

En résumé, une liste de tâches quotidiennes peut vous aider à rester sur la bonne voie et à atteindre vos objectifs les plus importants. Choisissez un outil qui vous convient, organisez vos tâches, classez-les par ordre de priorité et parcourez votre liste chaque jour.

Certains étudiants préfèrent les systèmes de gestion des tâches sur papier, tandis que d'autres privilégient l'utilisation de la technologie pour gérer les tâches quotidiennes. Examinez les avantages et les inconvénients des systèmes que vous pourriez être amenés à choisir.

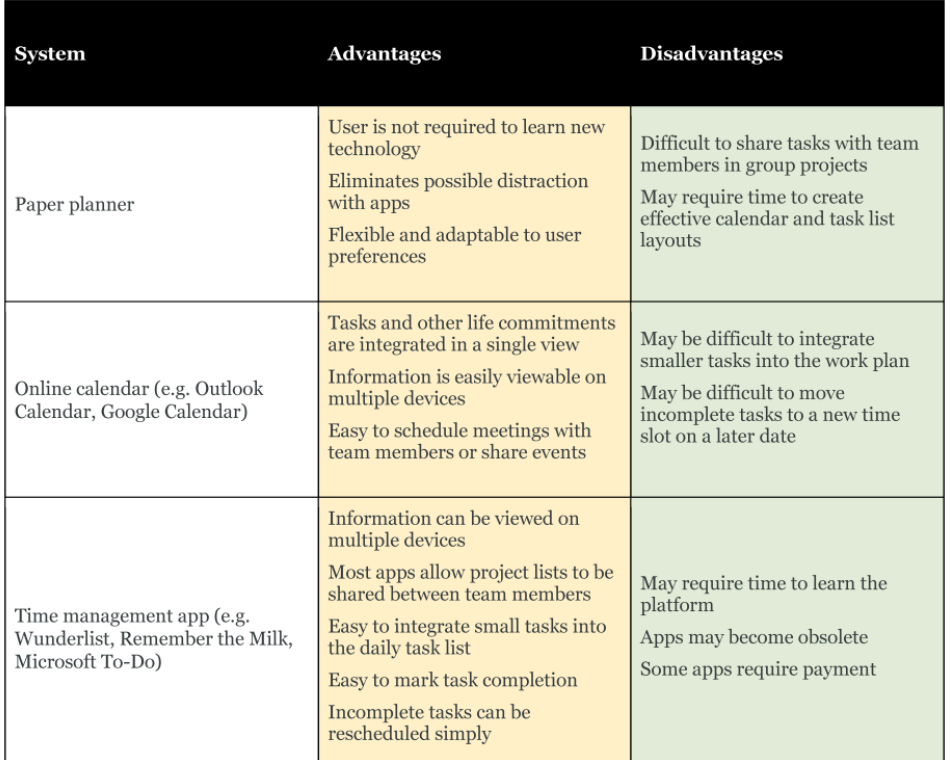

Crédit d'image : Christina Page

### **Réflexion et action**

Réfléchissez au type de système de gestion des tâches qui vous aidera le plus dans votre programme d'études actuel :

1. Quel type de système de gestion du temps préférez-vous? Le support papier ou technologique?

- 2. Prévoyez-vous de conserver votre système de gestion du temps actuel ou de le modifier pour soutenir votre apprentissage en ligne? Si vous essayez un nouveau système, quand évaluerez- vous son efficacité?
- 3. Quand organiserez-vous vos tâches quotidiennes? Allez-vous réserver une plage de temps plus longue chaque semaine pour la planification, ou quelques minutes au début ou à la fin de chaque journée?

[Cliquez ici pour télécharger une feuille de travail imprimable pour vos réflexions.](https://ecampusontario.pressbooks.pub/app/uploads/sites/3574/2023/09/ChooseTaskManagementSystem.pdf)

En utilisant des blocs de temps plus petits, vous pouvez couvrir la matière par tranches (voir page suivante) et ne pas avoir à vous préoccuper de l'ensemble. L'erreur commise par de nombreuses personnes est d'essayer d'ingurgiter des informations en une seule séance. Cette stratégie n'est pas efficace pour la plupart des étudiants.

Recherchez des plages de temps plus courtes pour étudier. Si vous utilisez les transports en commun, vous pouvez probablement consacrer 20 minutes à la lecture ou à la révision d'un cours ou d'un examen. Vous pouvez même écouter un enregistrement audio de vos notes. Le soir, au lieu de regarder trois épisodes de votre série préférée, vous pouvez en regarder un et consacrer le reste du temps à la préparation de vos études. Vous allez souvent au restaurant? Envisagez de préparer quelque chose de simple à la maison que vous pourrez mettre au four sans avoir à vous en occuper; ce temps pourrait être utilisé pour vos travaux et vous laisserait du temps pour d'autres activités une fois le souper terminé.

Il peut être difficile de trouver du temps pour ses études. La vidéo suivante vous présente des moyens d'utiliser des blocs de temps plus courts pour accomplir vos tâches, sans y consacrer plusieurs heures à la fois.

Cliquez sur la vidéo pour en savoir plus. Répondez aux questions (en cliquant sur les icônes qui apparaissent) pour approfondir votre apprentissage. Lorsque vous avez terminé, cliquez sur la flèche Suivant pour continuer.

Un élément interactif ou médiatique a été exclu de cette version du texte. Vous pouvez le consulter en ligne ici : [https://pressbooks.bccampus.ca/ learningtolearnonline/?p=132](https://pressbooks.bccampus.ca/%20learningtolearnonline/?p=132) 

Transcription de la vidéo : Utiliser de petits blocs de temps de manière productive

L'une des astuces pour concilier travail et études consiste à profiter de petits blocs de temps pour faire avancer les choses.

Dans cette vidéo, vous examinerez les blocs de temps limités de votre calendrier et vous identifierez des stratégies pour augmenter votre productivité pendant ces moments de votre journée.

Souvent, nous pensons qu'il faut disposer de beaucoup de temps pour étudier, ou que nous ne pouvons le faire qu'à la maison ou à la bibliothèque. En adaptant votre façon de penser, vous serez en mesure de dégager un temps d'apprentissage productif supplémentaire.

- Utilisez-vous les transports en commun? Bien qu'il ne soit pas idéal d'essayer de maîtriser des lectures complexes ou détaillées dans l'autobus, vous pouvez peut-être effectuer un premier balayage ou un survol pendant le trajet, afin de vous préparer à un cours ou à une lecture plus approfondie plus tard.
- Envisagez de créer des cartes-éclairs pour les matières que vous devez apprendre. Vous pouvez emporter un jeu de cartes-éclairs avec vous et travailler dès que vous disposez de quelques minutes. Si vous utilisez l'une des nombreuses applications de cartes-éclairs ou de test auto-administrés accessibles sur votre téléphone, vous pourrez facilement sortir celui-ci et utiliser ces petits créneaux de temps.

### 52 | UTILISER DE PETITS BLOCS DE TEMPS

- Les tests auto-administrés sont l'un des moyens les plus efficaces d'apprendre. Créez une liste de questions d'étude pour votre cours. Sortez la liste lorsque vous avez du temps disponible et passez en revue quelques questions. Notez les bonnes réponses et celles que vous devez étudier davantage.
- Votre cours inclut-il l'accès à des vidéos en ligne qui expliquent et révisent les concepts clés? Regardez une ou deux vidéos pour réviser ou pour améliorer votre compréhension d'une idée principale du cours.
- Certains cours comprennent également un accès à des questions d'apprentissage autonome en ligne. Essayez de répondre à quelques questions d'évaluation pendant vos moments libres. Ces questionnaires en ligne fournissent généralement une rétroaction immédiate sur ce que vous avez compris et sur ce que vous devriez étudier davantage.
- Vous aimez apprendre en écoutant? Faites un enregistrement audio des points importants dont vous voulez vous souvenir et écoutez-les pendant que vous vous déplacez ou que vous faites de l'exercice. Peutêtre que les livres audio sont faits pour vous; certains de vos supports de cours sont-ils disponibles dans ce format?

# PARTIE V **COMMUNICATION** PROFESSIONNELLE DANS L'ENVIRONNEMENT EN LIGNE

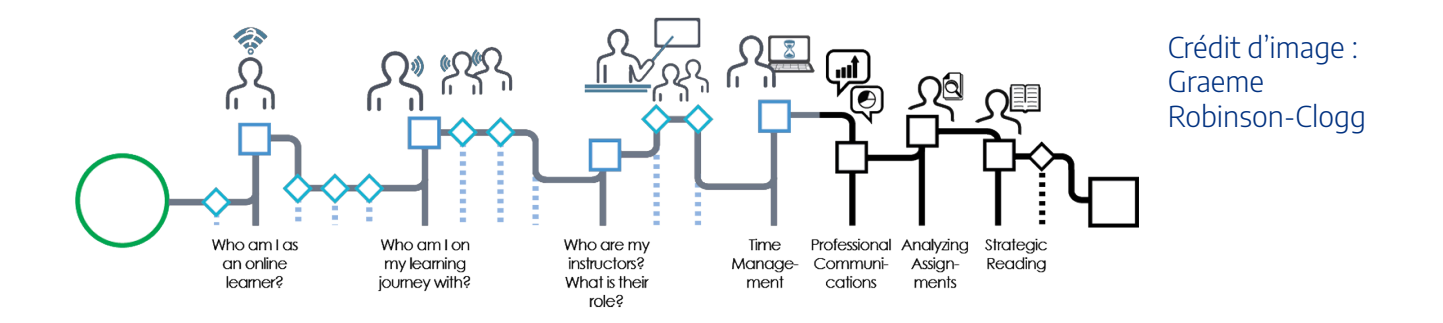

L'apprentissage en ligne exige que vous communiquiez efficacement avec les enseignants et les autres apprenants, souvent par écrit. Les compétences que vous mettez en pratique dans ces cours vous aident à devenir un communicateur efficace dans les environnements professionnels.

À l'issue de ce module, vous serez en mesure de :

- rédiger des courriels clairs et professionnels.
- communiquer efficacement dans les forums en ligne.
- donner et recevoir une rétroaction de la part des autres apprenants.

Dans un environnement d'apprentissage en ligne, la communication par courriel est un élément important pour faire avancer les choses. Pour de nombreux étudiants, l'envoi d'un courriel à un enseignant peut être intimidant, du moins au début. La vidéo ci-dessous, qui comprend un questionnaire interactif, vous fournira quelques outils pour envoyer un courriel clair et professionnel. Vous utiliserez un grand nombre de ces principes pour communiquer avec vos collègues de classe et dans d'autres contextes de travail.

Un élément interactif ou médiatique a été exclu de cette version du texte. Vous pouvez le consulter en ligne ici : https://pressbooks.bccampus.ca/ learningtolearnonline/?p=109

### **Transcription Vidéo**

Communiquer avec votre enseignant tout au long du semestre est un élément important pour être un étudiant de niveau postsecondaire actif et engagé. Le courriel est de loin le moyen le plus populaire pour ce type de communication. Pour les étudiants, l'envoi de courriels aux enseignants est particulièrement attrayant parce qu'il s'agit d'une méthode familière, facile et pratique. Mais les messages envoyés par courriel peuvent facilement être mal compris si l'on n'apporte pas un soin particulier à leur rédaction.

Afin d'éviter toute confusion et de faciliter au maximum la lecture et la compréhension de votre courriel par vos enseignants, très occupés, il convient de garder à l'esprit quelques principes de base lors de l'envoi d'un message électronique. Dans cette vidéo, nous allons aborder cinq de ces principes qui vous aideront à faire en sorte que votre communication par courrier électronique soit claire, efficace et professionnelle.

Tout d'abord, il est important d'utiliser un ton formel et professionnel lorsque vous envoyez un courriel à votre enseignant. Incluez un objet informatif et évitez d'écrire simplement « salut » ou « âllo ». Par exemple, si votre enseignant s'appelle Tom Smith, un courriel qui lui est adressé pourrait ressembler à « Professeur Smith ». En général, ne vous souciez pas d'être trop formel avec votre formateur. Considérez votre courriel comme une communication professionnelle.

Deuxièmement, veillez à ce que votre courriel soit grammaticalement correct. Vous devez considérer votre courriel comme une occasion de montrer à votre enseignant que vous vous intéressez au cours et que vous êtes disposé à prendre le temps de relire votre message avant de l'envoyer. Il est également conseillé de diviser votre message en plusieurs paragraphes et d'utiliser la ponctuation appropriée. Cela facilite la lecture de votre courriel et permet d'éviter toute confusion inutile. N'oubliez pas que votre enseignant sera plus à même de vous aider s'il est en mesure de comprendre ce que vous dites.

Troisièmement, il est utile que votre message soit bref. Évitez les longs courriels qui contiennent trop de détails inutiles ou qui donnent l'impression de se perdre en conjectures. Gardez un ton amical et respectueux, et faites en sorte que vos courriels soient concis et précis. Cela dit, il n'est pas non plus conseillé d'être trop court dans votre message, car la brièveté peut parfois être interprétée à tort comme de l'impolitesse.

Quatrièmement, il convient de s'assurer que l'envoi du courriel est réellement nécessaire. Parfois, une simple

#### 56 | UTILISER LE COURRIEL DANS L'ENVIRONNEMENT D'APPRENTISSAGE EN LIGNE

lecture du syllabus, de la description du travail, du site Web du cours ou des notes peut répondre à la plupart des questions que vous vous posez.

Enfin, il est important de ne pas s'attendre à ce que votre enseignant vous réponde immédiatement. Contrairement à la messagerie instantanée, les réponses aux courriels peuvent prendre entre un et trois jours. Vos enseignants doivent répondre à de nombreux courriels, en plus de leurs autres responsabilités, et il est donc conseillé de faire preuve de patience. En outre, il est important de ne renvoyer un courriel qu'après un délai d'au moins cinq jours.

Dans cette vidéo, nous avons abordé cinq principes clés qui, s'ils sont respectés lors de la rédaction d'un courriel à votre enseignant, vous permettront de communiquer de manière claire, efficace et professionnelle.

De nombreux cours en ligne comprennent des forums, soit comme travail obligatoire, soit pour soutenir votre processus d'apprentissage. Comment pouvez-vous utiliser les forums pour soutenir votre apprentissage de la meilleure façon possible?

Plus tôt dans l'atelier, vous avez abordé les éléments de **présence sociale** et de **présence cognitive** de la communauté de recherche que vous êtes en train de créer dans le cadre de votre cours. Les forums sont un outil permettant de créer des relations d'apprentissage en collaboration. Ils peuvent également constituer un moyen peu contraignant d'exprimer vos idées en gestation et d'obtenir une rétroaction sur la manière dont vous apprenez la matière du cours alors que vous travaillez à des travaux plus importants.

### **Qu'est-ce qui caractérise un bon message sur un forum?**

La grille d'évaluation ci-dessous indique ce qui distingue les messages en ligne les plus efficaces de ceux qui le sont moins. Examinez le tableau ci-dessous. Que remarquez-vous? Si votre enseignant a fourni une grille d'évaluation pour les messages en ligne, lisez-la et identifiez ses critères de réussite.<sup>1</sup>

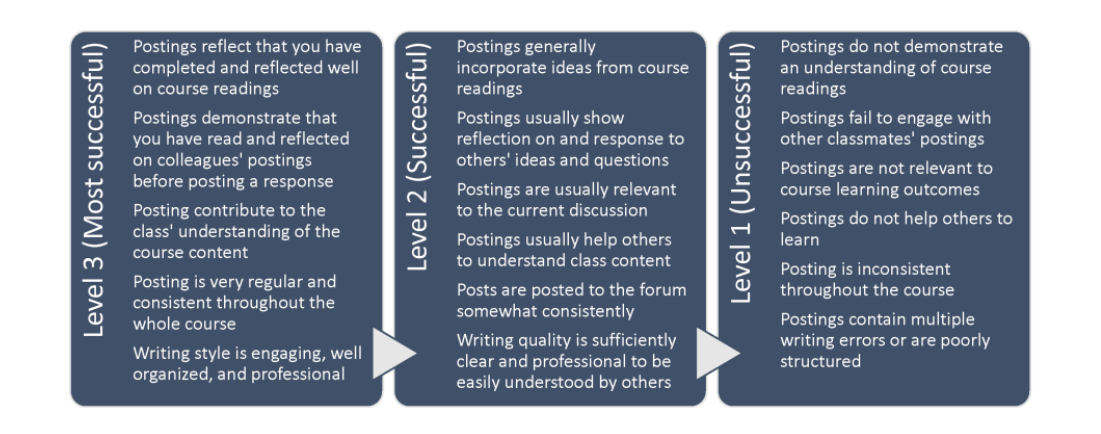

Crédit d'image : Christina Page

Adapted from rubrics developed for the MES program at the University of Alberta. In Fenwick, T. J., & Parsons, J. (2009). The art of evaluation: a resource for educators and trainers (2nd ed.). Toronto: Thompson Educational Publishing.

<sup>1.</sup> Fenwick, T. J., & Parsons, J. (2009). The art of evaluation: a resource for educators and trainers (2nd ed.). Toronto: Thompson Educational Publishing.

### **Tips for Participating in Forums**

- 1. Comprenez clairement les attentes et les règles de base du forum. Relisez votre présentation du cours (syllabus) pour obtenir des conseils sur la fréquence des publications, le type de contenu à inclure dans chaque publication et la meilleure façon de répondre aux publications des autres.
- 2. Établissez des liens entre vos publications et le contenu que vous apprenez dans le cours. Un message sur un forum est souvent un excellent endroit pour engager une réflexion critique. Établissez des liens entre le contenu du cours et la manière dont votre compréhension croissante façonne votre pratique actuelle et future.
- 3. Établissez un calendrier régulier pour la publication de messages et de commentaires sur les forums. Cela permet d'éviter que la quantité de contenu ne devienne écrasante et de renforcer les relations dans le cours en s'engageant régulièrement avec les collègues de classe.
- 4. Incluez dans vos messages des ressources qui pourraient être utiles à d'autres étudiants ou à votre enseignant.
- 5. Utilisez un langage adapté à un environnement universitaire. Évitez d'écrire d'une manière trop informelle (p. ex., une écriture qui ressemble à un message texte).
- 6. Veillez à ce que chaque message soit clairement rédigé et bien structuré. Prenez le temps de clarifier le message que vous souhaitez communiquer dans votre publication et organisez votre contenu en paragraphes clairs et concis. Le lecteur y gagnera en lisibilité par rapport à un article long ou désorganisé.
- 7. Répondez aux messages des autres d'une manière encourageante et stimulante. Par écrit, les messages peuvent être mal interprétés. Veillez à ce que vos réponses soient respectueuses, positives et exemptes de tout signe de colère, même si vous souhaitez exprimer votre désaccord ou présenter un autre point de vue.
- 8. Participez à la discussion publique. Lisez les commentaires des autres avant de rédiger votre publication et faites le lien entre vos idées et celles de vos collègues étudiants<sup>2</sup>

<sup>2.</sup> Pappas, C. (2015a, June 6). 10 netiquette tips for online discussions. Retrieved August 7, 2018, from https://elearningindustry.com/ 10-netiquette-tips-online-discussions; Pappas, C. (2015b, August 16). 7 tips on how to use forums in elearning. Retrieved August 7, 2018, from https://elearningindustry.com/7-tips-use-forums-in-elearning.

### **À titre de réflexion**

Lisez vos présentations de cours et repérez les directives relatives à la publication de messages sur les forums. Créez une liste de contrôle pour vous-même sur la base de ces lignes directrices et de la grille d'évaluation ci-dessus. Que devez-vous faire pour créer des messages de forum réussis dans votre cours? Conservez cette liste de contrôle et consultez-la régulièrement lorsque vous publiez des messages sur des forums.

[Téléchargez ici une liste de contrôle imprimable pour la publication de messages sur les forums.](https://ecampusontario.pressbooks.pub/app/uploads/sites/3567/2023/09/ForumPostingChecklist.pdf)

Une bonne communication et un bon apprentissage dans un environnement en ligne nécessitent de donner et de recevoir des rétroactions. Vous pouvez donner votre avis à vos collègues dans le cadre d'un projet de groupe, ou recevoir des commentaires de la part de vos collègues et de vos enseignants. Quelles stratégies peuvent vous aider à utiliser la rétroaction le plus efficacement possible?

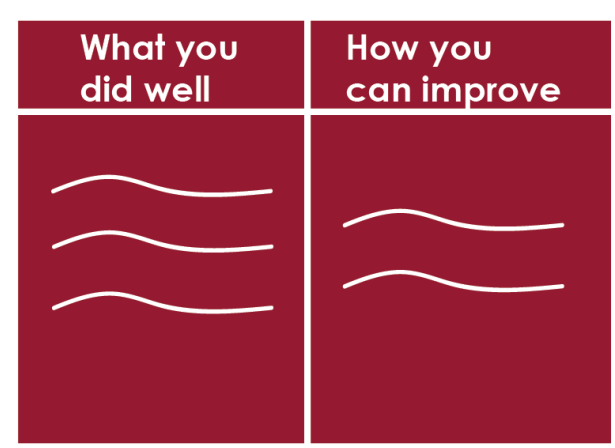

Pour être efficace, la rétroaction doit comprendre les éléments suivants :

– ce qui est bien et correctement réalisé;

– la manière dont le travail peut être amélioré;

## [Re](https://ecampusontario.pressbooks.pub/apprendreaapprendreenligne/feedback/)cevoir une rétroaction

Lorsque quelqu'un vous fait part de ses rétroactions, cela [pe](https://ecampusontario.pressbooks.pub/apprendreaapprendreenligne/feedback/)ut ressembler à une *critique*. Son intention est peut-être de se montrer

positif, mais il ne sait peut-être pas comment formuler une remarque constructive. Il se peut également que son

estime de soi soit faible et qu'il soit sur la défensive ou hostile à votre égard. Plus important encore, vous pouvez devenir défensif ou hostile si vous considérez leur rétroaction comme une critique ou un commentaire négatif, **quelle qu'en soit l'intention.** 

Essayez de différer votre réaction jusqu'à ce que vous compreniez l'information qui vous est donnée. Paraphrasez ce que vous recevez. Si cela ne semble pas clair, demandez des précisions. Le fait que l'information soit présentée dans d'autres termes ou d'un autre point de vue peut vous aider à mieux comprendre ce qui est dit.

Cherchez et apprenez à connaître les raisons de ces commentaires.

- Un changement de votre part est-il indiqué?
- S'agit-il d'une évaluation en fonction des résultats obtenus dans le passé ou d'une indication pour l'avenir?

Réfléchissez à votre éventuelle réaction défensive et faites-y face.

- Considérez-vous les souhaits comme des exigences?
- Vous sentez-vous coupable ou obligé?

Crédit d'image : Rawia Inaim

• Percevez-vous plus de choses que ce qui est dit?

Idéalement, écoutez ses commentaires et trouvez-en le côté positif. Ensuite, expliquez votre position ou votre point de vue sans avoir à vous justifier. Déterminez l'importance du message pour vous. Vous pouvez choisir de ne rien changer.

Toute discussion bénéficiera d'un complément d'information. En étant sur la défensive, vous pouvez vous isoler de l'information et du changement. En étant ouvert, vous pouvez établir de nouvelles lignes de communication.

### **Donner une rétroaction positive**

Il est facile de critiquer en pensant que l'on aide une personne à faire face à une situation. Il est très difficile de donner le bon commentaire, au bon moment, à la bonne personne, avec les bonnes raisons, de la bonne manière et **dans la bonne mesure**.

Vous devez d'abord être d'accord pour interagir. Si l'autre personne n'est pas prête à entendre vos commentaires, vous créez une relation négative qui l'amènera à vous exclure, vous et vos opinions. Si vous n'avez pas l'autorisation de commenter, vous pouvez être perçu comme agressif et l'autre personne peut réagir en se montrant hostile ou défensive à votre égard.

Demandez à l'autre personne si elle souhaite votre rétroaction. Si elle répond par la négative, vous devrez en discuter ou résoudre le problème avant d'ajouter quoi que ce soit, ou ne rien dire du tout.

Recherchez tous les faits possibles avant de donner vos commentaires. Demandez aux personnes concernées ce qu'elles pensent de la situation et comment elles la perçoivent. Cela peut permettre de résoudre ou d'aider à résoudre le problème.

Planifiez la discussion de manière à ce que vous soyez tous raisonnablement détendus. Laissez du temps pour qu'il y ait une dernière chance de parler avant de se séparer. Cela permettra d'éviter ou de dissiper les malentendus ou la confusion.

**Soyez positif.**. Essayez de commencer et de terminer votre rétroaction par des commentaires sur ce qui fonctionne, ce qui est bon ou ce qui est juste dans cette situation. Peu importe à quel point vous percevez les choses comme étant mauvaises, il y aura toujours des points positifs à commenter.

**Évitez d'utiliser des absolus ou des mots négatifs,** comme toujours, jamais ou ne pas. Chaque situation a tendance à présenter de nombreuses nuances de gris plutôt que tout noir ou tout blanc. Les actions entreprises sont perçues par chaque personne à la lumière de ses propres expériences et représentations. Utilisez d'autres expressions et termes positifs. Évitez de comparer la personne concernée à d'autres individus dans d'autres situations. Le où, le quand, le quoi et le qui sont différents selon les contextes. Les comparaisons ont tendance à engendrer du ressentiment et de la frustration.

**Soyez précis** dans votre description du problème. Évitez les déclarations vagues ou ambiguës. Si l'attitude semble être un problème, montrez des exemples concrets et abordez un point à la fois afin de ne pas surcharger ou accabler l'autre personne. Assurez-vous qu'il s'agit de quelque chose qui peut être changé.

Lorsque vous dites à quelqu'un que vous pensez qu'il pourrait s'améliorer ou changer, faites également des

### 62 | DONNER ET RECEVOIR UNE RÉTROACTION

suggestions sur la manière dont vous pensez qu'il pourrait procéder à ces changements, et sur le comportement qui pourrait être observé si ces changements étaient effectués. Préparez-vous à ce qu'il n'y ait pas de changement.

La rétroaction peut être positive si elle :

- est offerte au bon moment et au bon endroit;
- est accompagné de commentaires sur les points positifs ainsi que sur les changements possibles;
- est lié à des faits et non à des rumeurs;
- vise un comportement qui peut être modifié;
- est précise et aborde un point à la fois;
- donne des informations et des solutions possibles pour changer la situation.

Vous n'utiliserez pas tous ces éléments dans toutes les circonstances, mais ils peuvent tous être utilisés dans certaines situations. $1<sup>1</sup>$ 

Un élément interactif ou médiatique a été exclu de cette version du texte. Vous pouvez le consulter en ligne ici : [https://pressbooks.bccampus.ca/ learningtolearnonline/?p=253](https://pressbooks.bccampus.ca/%20learningtolearnonline/?p=253) 

« [Cliquez ici pour accéder à l'activité « Donner et recevoir une rétroaction » dans un autre format.](http://kpu.libsurveys.com/loader.php?id=56809f3d8bb299d3e2a142d0cf5c0350) 

<sup>1.</sup> Adapted from: KPU Learning Centres, & Macpherson, A. (2017). Level One Peer Tutoring Fundamentals Workbook. Kwantlen Polytechnic University. Retrieved from https://kora.kpu.ca/islandora/object/kora:98
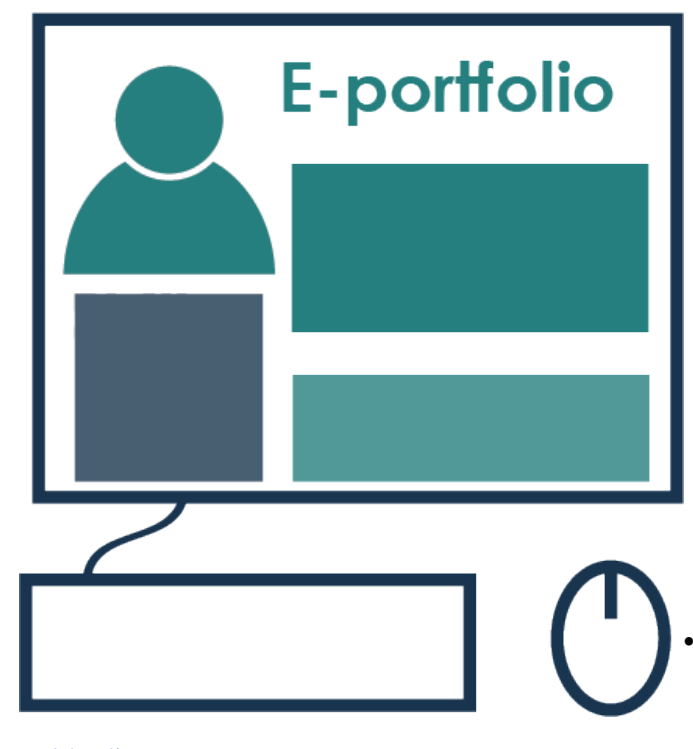

Crédit d'image : Rawia Inaim

De nombreux cours en ligne offrent la possibilité d'apprendre et de démontrer son apprentissage à l'aide de portfolios numériques. Pour démarrer votre portfolio numérique, vous aurez peut-être besoin d'apprendre à utiliser un outil en ligne; Mahara et WordPress sont deux outils couramment utilisés. Bien que les tâches liées aux portfolios numériques diffèrent d'une classe à l'autre, il y a certains avantages à produire des portfolios, tant pour vos cours que pour prolonger votre apprentissage professionnel. Les portfolios numériques offrent les avantages suivants :

[•](https://ecampusontario.pressbooks.pub/apprendreaapprendreenligne/eportfolio/) En enregistrant régulièrement votre apprentissage, vous êtes en mesure de montrer votre évolution en tant qu'apprenant et professionnel au fil du temps.

• Les portfolios numériques vous permettent de démontrer votre processus d'apprentissage et d'y réfléchir. Alors que d'autres travaux sont axés sur le produit final, un portfolio numérique vous permet d'enregistrer des réflexions, des apprentissages hebdomadaires et de documenter les changements intervenus dans votre apprentissage et votre pratique au cours d'un semestre.

- Le processus de réflexion sur le contenu à inclure et la meilleure façon de le présenter est en soi une expérience d'apprentissage. En consolidant votre apprentissage à partir de différentes activités de cours et de travaux pratiques, et en appliquant votre apprentissage à votre expérience passée, à vos objectifs personnels actuels et à votre pratique future, vous vous engagez dans un apprentissage significatif pour le reste de votre vie.
- Les portfolios numériques constituent un dossier d'apprentissage à présenter dans le cadre de candidatures à des programmes d'études ou à des emplois futurs.<sup>1</sup>

<sup>1.</sup> Fenwick, T. J., & Parsons, J. (2009). The art of evaluation: a resource for educators and trainers (2nd ed.). Toronto: Thompson Educational Publishing.

#### 64 | APPRENDRE AVEC LES PORTFOLIOS NUMÉRIQUES

La réalisation de votre portfolio numérique peut nécessiter l'acquisition de nouvelles compétences techniques sur Mahara ou WordPress. [Pour plus d'informations sur l'utilisation de Mahara, téléchargez ce guide de](https://ecampusontario.pressbooks.pub/app/uploads/sites/3567/2023/09/Comm_UseMahara_LA.pdf) [démarrage rapide au format PDF.](https://ecampusontario.pressbooks.pub/app/uploads/sites/3567/2023/09/Comm_UseMahara_LA.pdf) 

# PARTIE VI ANALYSER LES TRAVAUX EN LIGNE

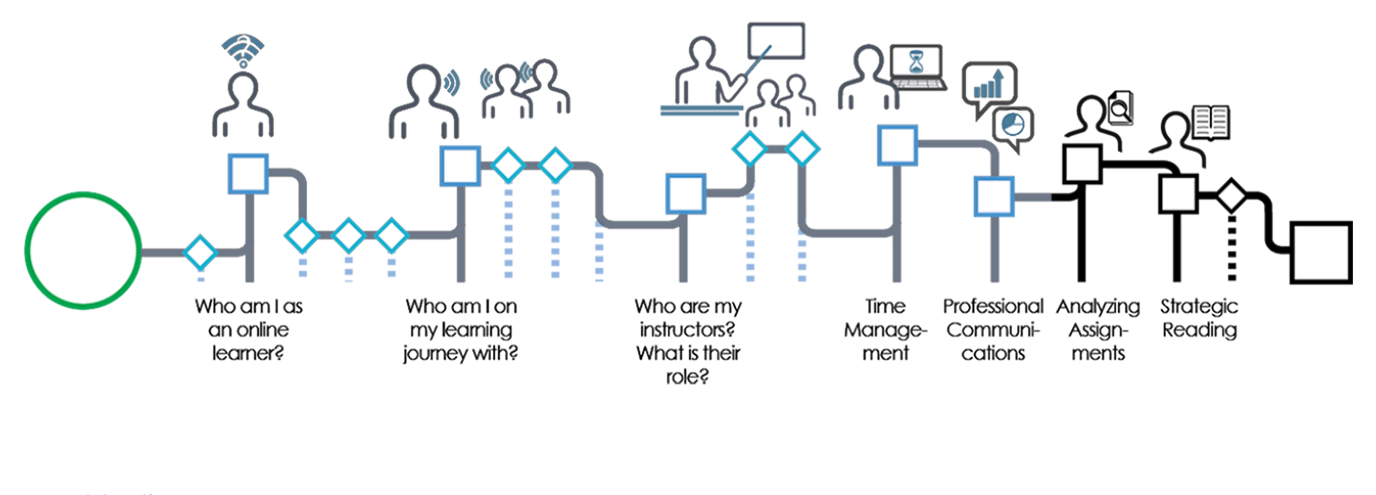

Crédit d'image : Graeme Robinson-Clogg

Les travaux sont un élément clé de votre parcours en ligne. Au fur et à mesure que vous progressez vers l'apprentissage autonome, vous mettrez au point des stratégies qui vous aideront à mener à bien vos projets de manière efficace. En terminant ce module, vous serez en mesure de :

- Identifier les objectifs d'apprentissage liés à vos travaux.
- Utiliser une grille pour évaluer votre travail.
- Créer un plan de travail.
- Utiliser la rétroaction pour aller de l'avant.

#### | ANALYSER LES TRAVAUX EN LIGNE

Maintenant que vous avez une idée claire de ce que vous devez faire, l'étape suivante consiste à diviser le travail en « morceaux » gérables. L'idée de réaliser un important travail de recherche peut sembler insurmontable, mais si vous pouvez diviser la tâche en étapes réalisables, vous serez sur la voie de la réussite.

Utilisez le tableau suivant pour vous faire une idée plus précise de ce que vous devez faire. Vous devrez créer des étapes qui peuvent être réalisées facilement en une journée, et de préférence en une seule séance de travail. Prenons l'exemple suivant de décomposition d'un travail de recherche.

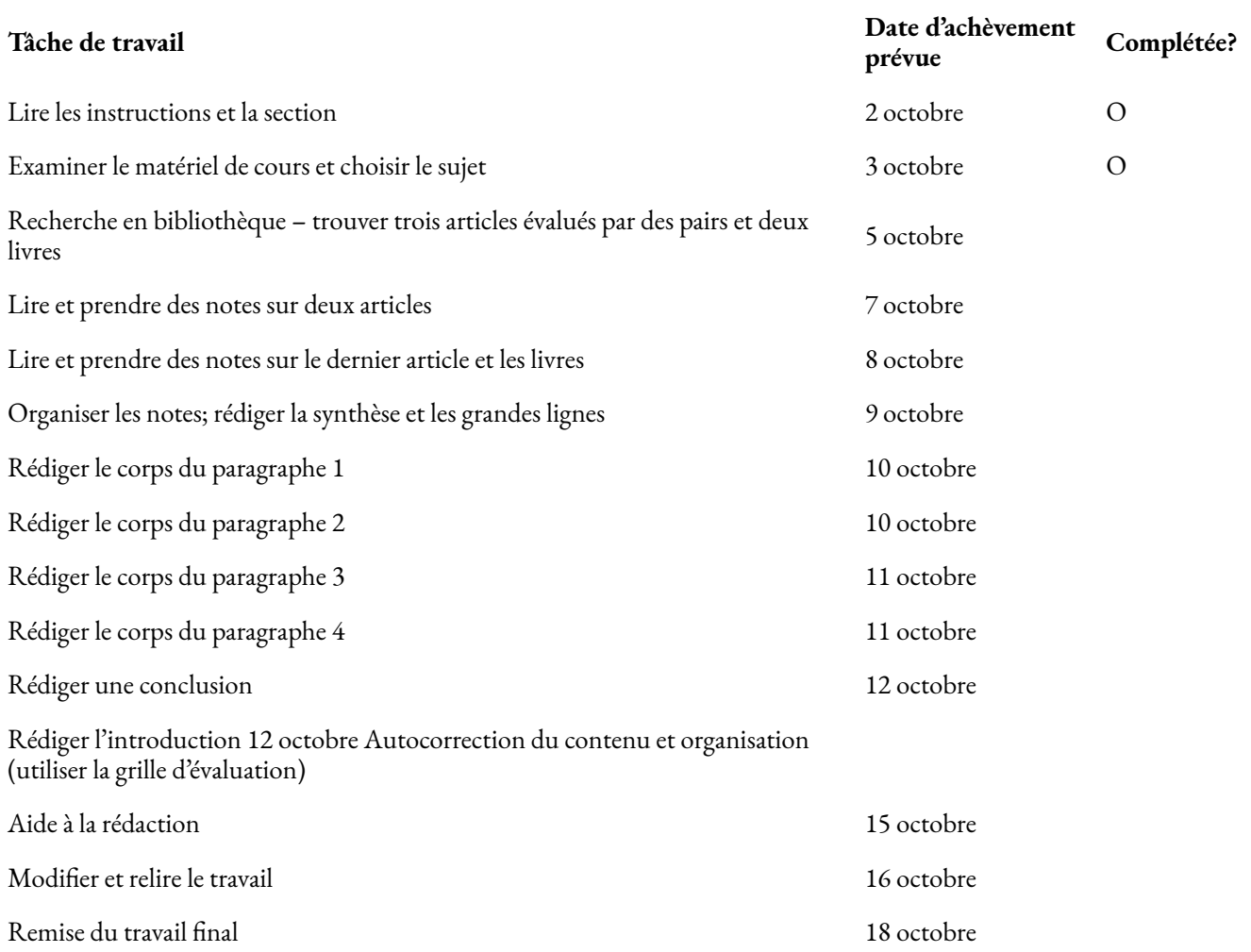

Dans l'exemple précédent, la tâche est divisée en plusieurs parties, avec une quantité gérable à accomplir chaque jour. Il est également clair que chaque tâche a été accomplie. Un objectif de travail quotidien tel que « travailler sur un document de recherche » n'est pas bien défini et peut sembler insurmontable. Cela peut inciter à la procrastination. En choisissant des objectifs précis et réalisables, vous serez peut-être plus motivé pour

#### 68 | CRÉER UN PLAN DE TRAVAIL

commencer et vous pourrez mesurer vos progrès chaque jour. N'oubliez pas de vous récompenser lorsque vous atteignez vos objectifs en cours de route.

## **À essayer!**

Choisissez l'un de vos prochains travaux et créez un plan de travail inspiré de l'exemple précédent. [Télécharger la feuille du plan de travail](https://pressbooks.bccampus.ca/studystrategizesucceed/wp-content/uploads/sites/327/2018/05/29-Develop-an-Assignment-Plan.pdf).

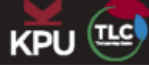

# **Assignment Planner**

Choose one of your upcoming assignments, and create a work plan that includes a clear target completion date.

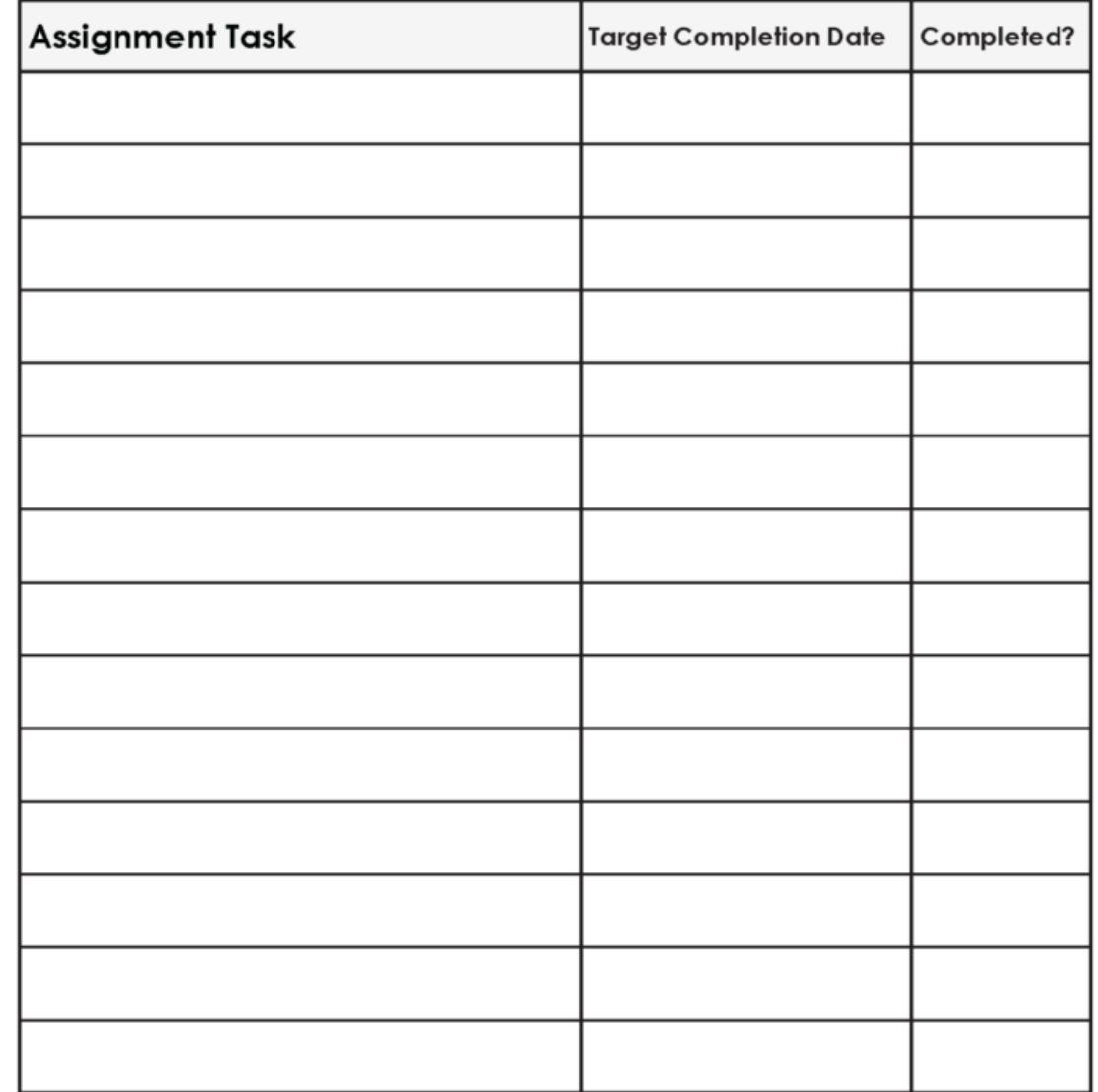

70 | CRÉER UN PLAN DE TRAVAIL

Image Credit: Graeme Robinson-Clogg

Lorsque vous recevez un grand nombre de vos travaux pour le cours, il se peut que vous receviez également une copie de la grille d'évaluation que l'instructeur utilisera pour noter votre travail. La grille d'évaluation fournit des informations sur les critères qui déterminent la réussite d'un travail.

## **Comment utiliser les grilles d'évaluation**

Les instructions et la grille d'évaluation de votre travail constituent deux de vos principaux outils tout au long du processus. Elles fournissent un aperçu des critères que l'enseignant a définis pour que le travail soit réussi. Il y a deux moments clés pour utiliser la grille d'évaluation et les instructions du travail :

- 1. Avant de commencer à écrire. Vous risquez malheureusement de perdre du temps en rédigeant un document qui ne respecte pas les directive que vous devez suivre. Pour éviter ce piège, prenez le temps de lire *attentivement* les instructions et la grille d'évaluation avant de commencer. Clarifiez tout point de confusion avec votre enseignant.
- 2. Après avoir rédigé un projet, mais avant de soumettre le travail. À ce stade, évaluez votre travail en fonction de la grille d'évaluation. Réfléchissez attentivement et de manière critique. Y a-t-il des domaines dans lesquels vous n'avez pas bien respecté les critères? Si c'est le cas, modifiez votre travail en conséquence, en effectuant les révisions nécessaires avant de le rendre.

La vidéo suivante fournit des stratégies supplémentaires pour l'utilisation des grilles d'évaluation. Lorsque vous aurez terminé de la visionner, faites défiler la page jusqu'au bas pour une activité de réflexion. Cliquez ensuite sur la flèche Suivant pour poursuivre l'atelier.

Un élément de YouTube a été exclu de cette version du texte. Vous pouvez le consulter en ligne ici : [https://pressbooks.bccampus.ca/ learningtolearnonline/?p=209](http://Un élément de YouTube a été exclu de cette version du texte. Vous pouvez le consulter en ligne ici : https://pressbooks.bccampus.ca/ learningtolearnonline/?p=209)

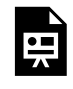

Un ou plusieurs éléments interactifs ont été exclus de cette version du texte. Vous pouvez les visualiser en ligne ici : https://ecampusontario.pressbooks.pub/ apprendreaapprendreenligne/?p=107#oembed-1

## **Utiliser les grilles d'évaluation à bon escient : Transcription de la vidéo**

Lorsque vous recevez un travail, vous remarquez peut-être qu'il est accompagné d'une grille d'évaluation ou d'une liste de contrôle qui indique la manière dont votre enseignant évaluera votre document. Avez-vous déjà pensé que cela pourrait être un outil d'apprentissage puissant pour vous?

Dans cette vidéo, vous apprendrez à utiliser une grille d'évaluation au maximum de son potentiel pour vous aider dans votre apprentissage.

La première fois que vous devez consulter la grille d'évaluation, c'est lorsque vous commencez votre travail. Vous voulez éviter de vous retrouver dans la situation malheureuse dans laquelle vous avez consacré beaucoup de temps et d'efforts à un travail, pour ensuite oublier un élément important des exigences du travail.

Analysez attentivement la grille d'évaluation. À quoi s'attend votre enseignant? Quelles sont les sections qui reçoivent le plus de points? Quels sont les éléments qui méritent moins de points? Utilisez ces informations pour déterminer comment concentrer vos efforts.

Vous n'êtes pas sûr de la signification d'un terme dans la grille d'évaluation? C'est le moment ou jamais de poser la question!

Imaginez maintenant que vous avez fini de rédiger la première version de votre travail. Comment la grille d'évaluation peut-elle vous aider maintenant? Il s'avère qu'à ce stade de votre travail, la grille d'évaluation peut vous apporter beaucoup.

L'un des secrets de la réussite d'un étudiant est d'apprendre à comprendre précisément comment son travail répond aux attentes de son cours. Pour ce faire, mettez-vous à la place de votre enseignant et essayez d'évaluer votre propre travail en fonction de la grille d'évaluation.

Votre travail répond-il aux attentes? Si ce n'est pas encore le cas, vous avez encore le temps de réfléchir aux changements à apporter.

Après avoir reçu le travail noté par votre enseignant, comparez votre auto-évaluation à l'aide de la grille d'évaluation avec la façon dont votre enseignant a évalué votre travail. Où avez-vous remarqué des différences?

Au fur et à mesure que vous utiliserez ce processus, vous vous efforcerez d'utiliser une grille d'évaluation pour effectuer une auto-évaluation précise, de manière à ce qu'elle corresponde étroitement à l'évaluation de votre travail par votre enseignant.

Comme vous pouvez le constater, une grille d'évaluation peut être un outil d'apprentissage puissant. En l'utilisant efficacement, vous serez en mesure de produire un travail qui répondra exactement aux attentes de votre cours. Utiliser les grilles d'évaluation à bon escient!

**Reflection and application</hRéflexion et applicationt: 400; »>Sortez les instructions et la grille d'évaluation de votre travail.** 

Utilisez-les pour répondre aux questions suivantes :

- Décrivez en une phrase votre tâche dans le cadre de ce travail : Que devez-vous faire?
- Quelles ressources allez-vous utiliser pour réaliser ce travail? Passez en revue les documents du manuel, les documents ou les notes de cours qui se rapportent à ce travail.
- Combien de ressources supplémentaires devez-vous trouver pour réaliser ce travail? (Envisagez des livres, des articles évalués par des pairs, des sites Web ou d'autres ressources.)
- Quel contenu devez-vous créer pour ce travail?
- Quelles directives devez-vous suivre en ce qui concerne le format du travail?
- Quel format devez-vous utiliser pour les citations et les références (APA, MLA et Chicago sont les formats les plus courants)?

[Téléchargez une version imprimable de cet exercice deréflexion.](https://pressbooks.bccampus.ca/learningtolearnonline/wp-content/uploads/sites/474/2018/08/UseARubric.pdf)

# 24.

Avant de commencer un travail ou un projet, vous devez comprendre clairement ce que l'enseignant attend de vous. Vous devrez ensuite traduire les termes et les exigences du travail en signes tangibles de ce que l'enseignant attend de vous. Si vous n'êtes pas sûr, n'oubliez pas de demander à votre enseignant.

La première étape consiste à lire attentivement le travail dès que vous le recevez.

Assignment #1 - Critique Essay 20%

Write a critique of John Smith's article "Teenagers on the Web: The Dangers of Social Media."

- Length: a minimum of 3 pages

- Include a title page and Works Cited page.
- Use at least one of ethos, pathos, or logos in your

critique.

Read this example carefully. Your assignment instructions **S** give you the minimum requirements that your instuctor is expecting in this assignment.

### Crédit d'image : Rawia Inaim

- Quel type de référencement faut-il utiliser?
- Quelles sont les lignes directrices à suivre?

### **Termes pouvant être utilisés pour déterminer la tâche**

- *Termes d'identification*: citer, définir, énumérer, donner, identifier, indiquer, énumérer, mentionner, nommer, énoncer.
- *Termes de description*: décrire, discuter, examiner, résumer, diagramme, illustrer, esquisser, élaborer, esquisser, tracer.
- *Termes de relation*: analyser, comparer, contraster, différencier, distinguer, mettre en relation.
- *Termes de démonstration*: démontrer, expliquer pourquoi, justifier, prouver, montrer, soutenir.
- *Termes d'évaluation*: évaluer, commenter, critiquer, apprécier, interpréter, proposer.

### **Commencer par le contenu de base**

La plupart des travaux sont liés aux matières que vous avez étudiées dans le cadre du cours jusqu'au moment du travail. Lorsque vous lisez les exigences du travail ou du projet, commencez par identifier les théories, les

### **Interpréter le travail**

Posez-vous quelques questions de base au cours de votre lecture et notez les réponses sur la feuille du travail :

- Quelle est la tâche que vous devez accomplir dans le cadre de ce travail?
- Pourquoi votre enseignant vous a-t-il demandé d'effectuer cette tâche particulière?
- Quel est votre public?
- De quel type de données avez-vous besoin pour étayer vos idées?
- Quel style d'écriture est-il acceptable?

formules et les graphiques qui s'y rapportent. Réfléchissez aux recherches que vous devrez effectuer pour mener à bien le projet.

« Nous avons tous besoin de personnes prêtes à nous donner des rétroactions. C'est ainsi que nous nous améliorons. » **– Bill Gates** 

Au cours du processus d'apprentissage, nous avons de nombreuses occasions de recevoir des rétroactions sur la qualité de notre apprentissage et de notre travail. Dans l'environnement universitaire, cela prend souvent la forme de notes et de commentaires de l'enseignant sur les travaux et les examens. En utilisant ce retour d'information pour évaluer vos stratégies d'apprentissage à la lumière de vos objectifs, vous serez en mesure de faire des ajustements pour vous rapprocher de vos objectifs dans les cours actuels et futurs.

## **Réfléchir à l'objectif de la rétroaction**

De nombreuses personnes ont du mal à recevoir une rétroaction, en particulier lorsqu'elle concerne des points à améliorer. Changer d'état d'esprit lorsque vous recevez un retour d'information peut être un catalyseur de croissance personnelle. Considérez la rétroaction comme un cadeau destiné à favoriser l'épanouissement personnel, l'amélioration des résultats universitaires futurs et le perfectionnement professionnel. Lorsque vous recevez une rétroaction, prenez le temps de réfléchir aux commentaires formulés. Orientez les commentaires vers vos futurs travaux; plutôt que de vous demander ce que vous pourriez faire différemment pour le travail en cours, utilisez-les pour vous aider à atteindre vos objectifs futurs et à travailler sur des projets ultérieurs.

## **Réflexion à mi-parcours**

Le moment idéal pour procéder à une auto-évaluation est celui où vous avez reçu les commentaires sur votre premier examen de mi-parcours ou votre premier travail important. À ce stade de votre formation, posez-vous les questions de réflexion suivantes :

- Quelle note est-ce que j'espère obtenir dans ce cours?
- Dans quelle mesure est-ce que j'atteins mon objectif pour ce cours à ce stade?
- Qu'est-ce qui a bien fonctionné dans ma préparation à l'examen ou au travail?
- Qu'est-ce qui n'a pas bien fonctionné dans ma préparation à l'examen ou au travail? Qu'est-ce que je veux changer?
- Comment ce que j'ai appris va-t-il m'aider dans la seconde moitié du cours?

Si vous avez identifié un domaine de croissance qui nécessite un changement, envisagez de nouvelles stratégies d'apprentissage. Considérez les ressources à votre disposition : apprentissage en ligne, ateliers, tutorat, soutien de vos collègues de classe et de votre enseignant. Identifiez les personnes de votre « équipe » qui peuvent vous aider à tirer parti des commentaires et à atteindre vos nouveaux objectifs.

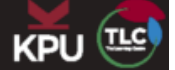

# **Use Evaluation to Support Planning**

Consider your use of learning resources. These include instructor office hours, online resources that supplement your textbook, peer tutors, and Learning Strategist consultations. Use the Stop-Start-Continue method to make your plan. If any of your current strategies are ineffective, you may wish to stop them and replace them with other study methods. Continue strategies that are currently effective, and start new strategies that you feel will support your success.

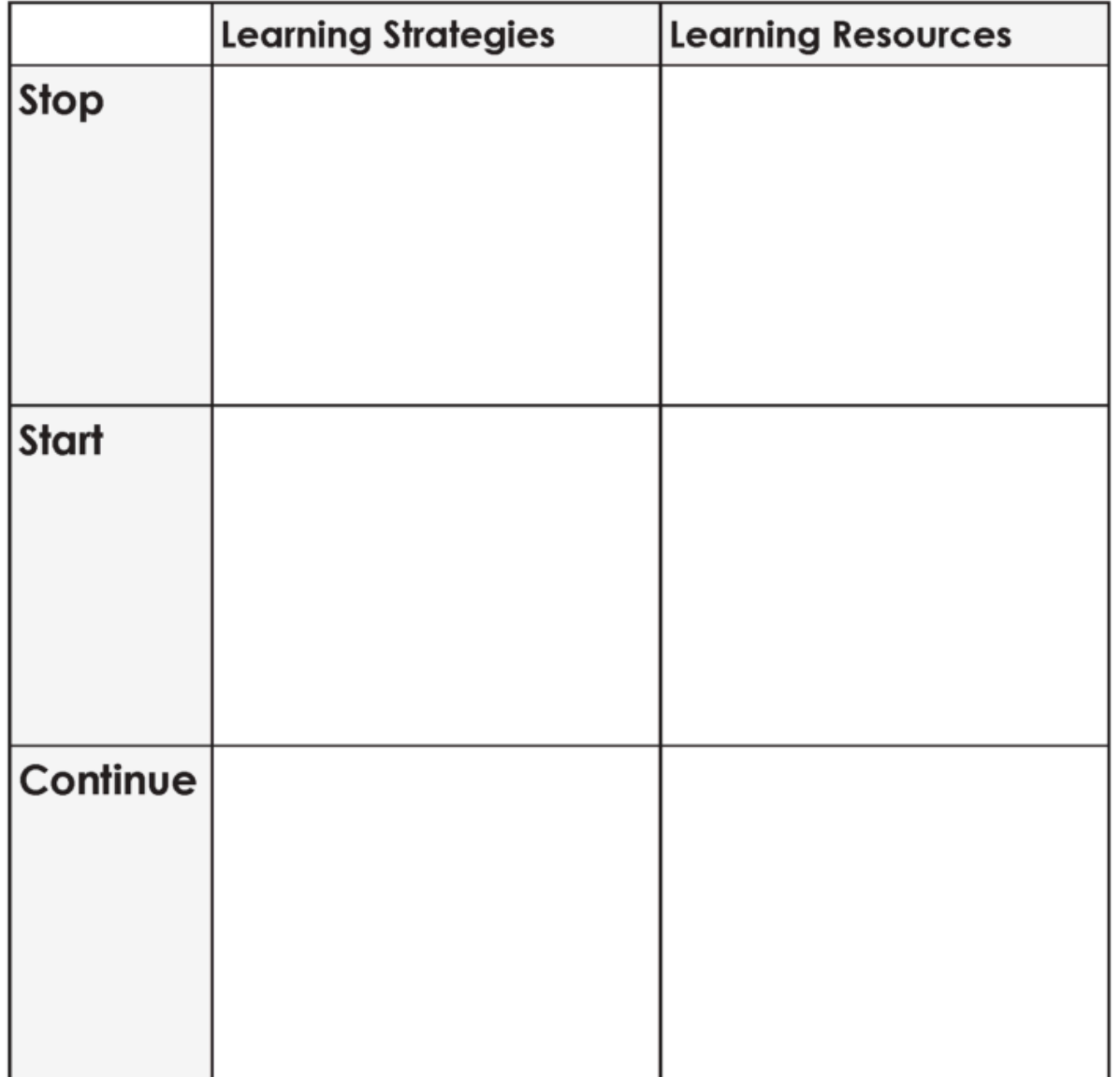

#### **Réflexion à la fin d'un cours**

L'achèvement d'un cours est également un excellent moment de réflexion et d'évaluation. En plus des questions de l'évaluation de mi-parcours, considérez les points suivants :

- 1. Comment ce que j'ai appris va-t-il m'aider dans mes prochains cours?
- 2. Comment utiliserai-je ce que j'ai appris dans ma future carrière et dans d'autres aspects de ma vie?

En réfléchissant au retour d'information et en évaluant régulièrement votre apprentissage, vous éviterez de vous enfermer dans des schémas improductifs. Vous contribuerez à votre propre épanouissement et à votre développement personnel, ce qui favorisera votre réussite dans les cours à venir et dans d'autres projets de vie. <sup>12</sup>

## **À essayer!**

[Téléchargez le modèle d'évaluation](https://pressbooks.bccampus.ca/studystrategizesucceed/wp-content/uploads/sites/327/2018/05/39-Evaluate-Your-Learning.pdf) pour vous aider à réfléchir et à aller de l'avant.

<sup>1.</sup> Chen, P., Chavez, O., Ong, D. C., & Gunderson, B. (2017). Strategic resource use for learning: A self-administered intervention that guides selfreflection on effective resource use enhances academic performance. *Psychological Science*, 28(6), 774–785. [https://doi.org/10.1177/](https://doi.org/10.1177/0956797617696456) [0956797617696456;](https://doi.org/10.1177/0956797617696456)

<sup>2.</sup> Tanner, K. D. (2012). Promoting student metacognition. *Cell Biology Education*, 11(2), 113–120. https://doi.org/10.1187/cbe.12-03-0033

# PARTIE VII LECTURE STRATÉGIQUE

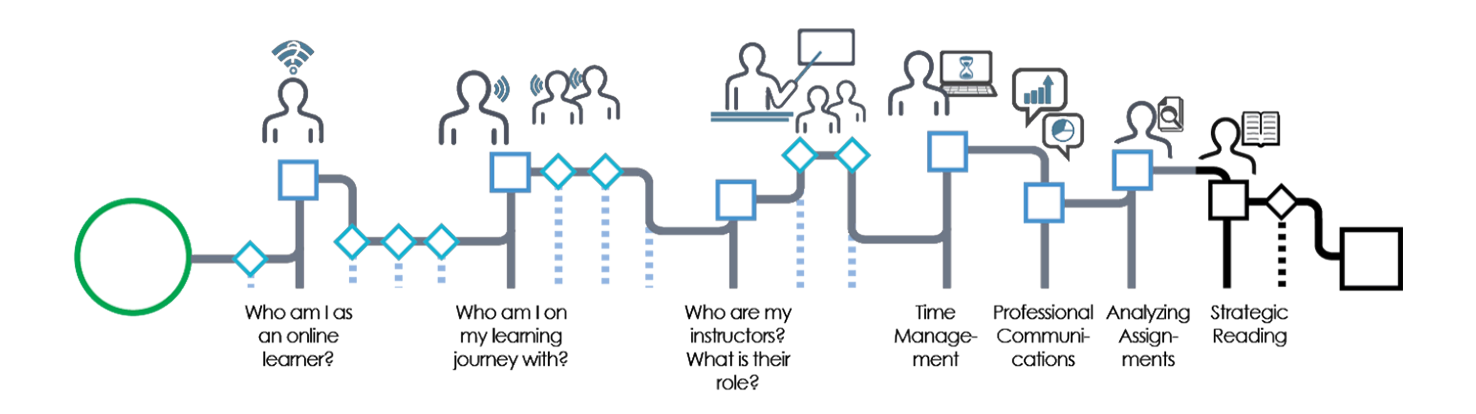

Crédit d'image : Graeme Robinson-CloggL'un des enjeux auxquels sont confrontés de nombreux apprenants dans les environnements en ligne est d'apprendre à lire et à traiter de grandes quantités de textes manuels, articles et autres supports de lecture. Les documents de ce module fournissent des informations sur la manière de devenir un lecteur plus stratégique. Ces compétences vous permettent de lire dans un but précis, en sélectionnant le matériel le plus important pour soutenir votre croissance et en le lisant de manière stratégique. À la fin de ce module, vous serez en mesure de :

- Évaluer la place de la lecture dans votre parcours d'apprentissage
- Évaluer vos compétences en lecture
- Réviser et appliquer la méthode de lecture SQL2R
- Lire des articles de revues de manière stratégique
- Prendre des notes efficaces sur les lectures en ligne

Cliquez sur la flèche Suivant pour commencer le module

#### | LECTURE STRATÉGIQUE

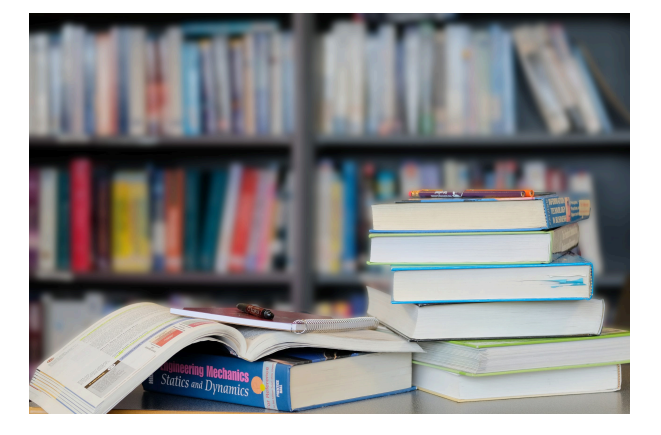

Photo credit: Emily Tan

#### **La lecture et le parcours d'apprentissage en ligne**

L'apprentissage en ligne vous oblige généralement à interagir avec une plus grande quantité de documents écrits que les cours traditionnels en classe. Cela peut être bénéfique pour votre cheminement d'apprenant tout au long de la vie en renforçant vos compétences en matière de sélection de matériel de lecture pertinent, d'approche ciblée et de gestion de l'information que vous lisez. Considérez les principes suivants comme un guide dans votre approche de la lecture :

- 1. Toutes les lectures ne requièrent pas le même temps ou la même attention. Contrairement à un roman, où vous accordez le même temps à la plupart des pages afin de comprendre l'histoire, une grande partie de vos lectures professionnelles est axée sur la recherche et l'utilisation d'informations pertinentes. Cela signifie que vous ne lirez peut-être pas chaque mot des lectures proposées. Certaines informations peuvent nécessiter une lecture attentive et minutieuse, tandis que d'autres peuvent être survolées pour trouver les points clés.
- 2. Avant de commencer à lire, identifiez votre objectif de lecture. Qu'avez-vous besoin d'apprendre de cette lecture? Cela déterminera la façon dont vous aborderez le matériel de lecture.
- 3. Utilisez des questions pour guider votre lecture. Dans les sections suivantes de ce module, vous apprendrez une stratégie appelée SQL2R qui peut vous guider dans ce processus de questionnement pour orienter votre lecture.
- 4. Mettez au point un système permettant d'identifier les informations importantes et de prendre des notes. Vous avez déjà exploré des systèmes de gestion de l'information en ligne. Réfléchissez à la manière dont vous marquerez les apprentissages essentiels dans les textes que vous lisez et dont vous organiserez ces informations sous une forme qui vous permettra d'y accéder à nouveau facilement.

Cliquez sur la flèche *Suivant* pour explorer plus en détail les stratégies de lecture.

Maintenant que vous avez identifié la place de la lecture dans votre parcours d'apprentissage en ligne, l'étape suivante consiste à explorer vos stratégies actuelles. Que faites-vous actuellement?

Répondez au questionnaire ci-dessous. Vous recevrez une rétroaction sur l'efficacité de votre stratégie préférée actuelle. Dans les sections suivantes de l'atelier, vous apprendrez des stratégies supplémentaires pour rendre votre lecture plus efficace. Après avoir répondu au questionnaire, cliquez sur la flèche Suivant pour poursuivre l'atelier.

Un élément interactif ou médiatique a été exclu de cette version du texte. Vous pouvez le consulter en ligne ici : [https://pressbooks.bccampus.ca/ learningtolearnonline/?p=83](https://pressbooks.bccampus.ca/%20learningtolearnonline/?p=83)

Dans ce chapitre, vous regarderez une courte vidéo décrivant une méthode appelée SQL2R qui permet de lire de manière efficace et ciblée. Après la vidéo, vous répondrez à un questionnaire qui testera vos connaissances sur le contenu que vous avez appris. Si vous préférez lire plutôt que regarder une vidéo, vous trouverez une transcription en dessous de la vidéo.

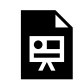

Un ou plusieurs éléments interactifs ont été exclus de cette version du texte. Vous pouvez les visualiser en ligne ici : https://ecampusontario.pressbooks.pub/ apprendreaapprendreenligne/?p=122#oembed-1

#### **Transcription de la vidéo**

Maintenant que vous avez réfléchi aux raisons personnelles pour lesquelles vous devez lire des manuels, comment pouvez-vous le faire efficacement? Pour de nombreux étudiants, l'un des obstacles à la lecture est le temps que cela nécessite. Quelles sont donc les stratégies qui peuvent vous aider à lire de manière plus efficace et efficiente?

Tout d'abord, il est important de savoir que l'on peut aborder un manuel très différemment d'un roman. Il n'est pas nécessaire de tout lire dans l'ordre. Vous accorderez également plus d'attention à certaines sections et moins à d'autres. Voici une méthode pour vous guider dans votre lecture. Il s'agit de la stratégie SQL2R. Qu'estce que cela signifie?

- **Survoler**
- **Questionner**
- **Lire**
- **Réciter**
- **Réviser**

Parlons de chaque étape.

**S – Survoler**. Cette étape vous permet d'avoir une vue d'ensemble du chapitre – qu'allez-vous apprendre en lisant? Au cours de cette étape, vous allez :

– lire les objectifs d'apprentissage ou l'introduction du chapitre;

– lire le résumé du chapitre et la fin (vous n'avez pas besoin d'attendre d'avoir terminé le chapitre pour lire le résumé);

#### 86 | RÉVISER LA MÉTHODE SQL2R POUR LA LECTURE STRATÉGIQUE

– parcourir les questions d'étude à la fin du chapitre;

– parcourir les titres des chapitres, ainsi que les diagrammes et les tableaux importants.

À la fin de cette étape, vous devriez savoir comment le chapitre est organisé et ce que vous allez apprendre en le lisant. Il peut être utile de terminer cette étape en faisant un plan du chapitre sur une page séparée.

**Q**– Dans SQL2R, cette lettre signifie *Questionner*. Il s'agit d'une étape clé de la lecture ciblée : Vous devez savoir ce que vous espérez apprendre en lisant chaque partie du chapitre. Regardez le titre du premier chapitre. Maintenant, inventez une question à laquelle vous répondrez en lisant.

Répondez aux questions « qui », « quoi », « où », « quand » et « pourquoi ».

**L**– Le L signifie *Lire*. Vous lirez pour répondre aux questions que vous venez de créer. Cela vous aidera à rester concentré sur votre objectif de lecture.

**R**– Le premier R signifie *Réciter*. Après avoir lu chaque section, récitez la réponse à voix haute. Notez-la ensuite dans vos notes. Cette étape vous aide à résumer la matière avec vos propres mots, ce qui facilitera votre apprentissage et votre mémorisation. En expliquant un concept avec vos propres mots, vous démontrez que vous le comprenez.

**R** – Le dernier R signifie *Réviser*. Consultez vos notes sur l'ensemble du chapitre. Réfléchissez à la manière dont les différents concepts s'articulent entre eux et comblez les lacunes éventuelles.

Maintenant que vous connaissez les étapes de la méthode, il est temps de réfléchir plus profondément à la façon dont celle-ci soutient votre apprentissage. Vous y parviendrez en répondant au questionnaire de la section suivante de l'atelier. Le véritable test consistera à appliquer la méthode à vos lectures actuelles; essayez-la et voyez comment elle fonctionne pour vous.

Dans la section précédente de l'atelier, vous avez regardé une vidéo ou lu des articles sur une méthode de lecture appelée SQL2R. Pour renforcer vos connaissances sur ce que vous avez appris dans la vidéo, répondez au questionnaire suivant. Faites glisser les mots aux bons endroits dans le paragraphe. Lorsque vous avez terminé, cliquez sur la flèche Suivant pour passer au sujet suivant.

Un élément interactif ou médiatique a été exclu de cette version du texte. Vous pouvez le consulter en ligne ici : [https://pressbooks.bccampus.ca/ learningtolearnonline/?p=88](https://pressbooks.bccampus.ca/%20learningtolearnonline/?p=88)

# 30.

Maintenant que vous connaissez les étapes de la méthode SQL2R, vous pouvez les appliquer à un texte que vous lirez cette semaine. Pour voir comment les étapes sont appliquées à une activité de lecture réelle, regardez la vidéo suivante. À plusieurs moments de la vidéo, vous aurez la possibilité de faire une pause et d'essayer les étapes de la méthode. Lorsque vous aurez terminé la vidéo ou la lecture, sélectionnez la flèche Suivant pour poursuivre l'atelier.

Un élément de YouTube a été exclu de cette version du texte. Vous pouvez le consulter en ligne ici : https://pressbooks.bccampus.ca/ learningtolearnonline/?p=91

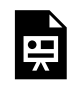

Un ou plusieurs éléments interactifs ont été exclus de cette version du texte. Vous pouvez les visualiser en ligne ici : https://ecampusontario.pressbooks.pub/ apprendreaapprendreenligne/?p=126#oembed-1

## **À appliquer!**

Engagez-vous à essayer la méthode SQL2R une fois cette semaine pendant vos lectures de cours. Pour ce faire, posez-vous les questions suivantes :

- 1. En quoi la méthode SQL2R modifie-t- elle la façon dont vous abordez vos lectures?
- 2. Comment allez-vous adapter et personnaliser ce processus en fonction de vos propres forces d'apprentissage et des exigences propres à vos cours?

#### **Transcription de la vidéo**

Maintenant que vous connaissez les cinq étapes de la méthode SQL2R, comment allez-vous les appliquer lors de vos lectures? Dans cette vidéo, vous assisterez à une démonstration de l'application de cette méthode au type de lecture que vous pourriez rencontrer dans un manuel de cours. Je me concentrerai sur les trois premières étapes de la méthode : survoler le chapitre, formuler des questions et lire pour trouver les informations clés. Aujourd'hui, je vais lire un chapitre d'un manuel de comportement organisationnel sur les théories de la motivation fondées sur les besoins; les mêmes principes s'appliqueraient à la lecture dans d'autres

cours. Ma première démarche consiste à faire un survol. Je parcourrai rapidement le chapitre pour en dégager l'idée principale.

Je commencerai par les objectifs d'apprentissage. Je remarque que dans ce manuel, ils se trouvent au début du chapitre. Je les lis attentivement pour découvrir les principaux concepts que je vais apprendre pendant la lecture. La partie suivante du chapitre que j'examinerai est celle des points clés à retenir à la fin du chapitre. N'oubliez pas qu'il n'y a pas de règle qui m'oblige à lire chaque page dans l'ordre. En lisant les points clés, je me fais une idée des informations les plus importantes du chapitre. Cela m'aidera à mieux cibler ma lecture par la suite.

Je vais maintenant revenir au début du chapitre et en parcourir brièvement le contenu. J'accorde une attention particulière aux titres et aux principaux diagrammes. Je remarque un diagramme pour la hiérarchie des besoins de Maslow et la théorie de motivation. Je remarque également deux autres titres importants : je sais maintenant que je lirai sur la théorie bifactorielle et sur la théorie des besoins acquis. D'après les informations que j'ai recueillies au cours de l'étape de survol, j'ai déterminé que mes objectifs de lecture sont les suivants :

- pouvoir décrire les quatre théories de la motivation;
- identifier les similitudes et les différences entre ces théories;
- et comprendre comment chaque théorie explique le comportement des employés.

L'étape suivante consiste à commencer à formuler des questions et à lire. Je baserai mes questions sur les titres essentiels que j'ai remarqués. Le premier titre que je lis est la hiérarchie des besoins de Maslow. Quelles questions puis-je poser à ce sujet? Vous pouvez interrompre la vidéo ici et essayer de trouver trois ou quatre questions à poser. Reprenez ensuite la vidéo pour voir comment fonctionne le processus de questionnement. Voici les questions que j'ai rédigées :

- 1. Qu'est-ce que la hiérarchie des besoins de Maslow?
- 2. Quels sont les niveaux de la hiérarchie de Maslow? (Je me souviens qu'il y a des niveaux dans l'étape de mon survol)
- 3. Comment les besoins à chaque niveau influencent-ils le comportement des employés?
- 4. Quel rôle jouent les besoins insatisfaits et satisfaits dans cette théorie?

J'ai ajouté mes questions à ma page de prise de notes. Je commence à lire en cherchant la réponse à ma première question. Je la trouve ici, dans le premier paragraphe.

*La théorie repose sur un postulat simple : les êtres humains ont des besoins hiérarchisés. Certains besoins sont fondamentaux pour tous les êtres humains et, en leur absence, rien d'autre n'a d'importance. Lorsque nous satisfaisons ces besoins fondamentaux, nous commençons à chercher à satisfaire des besoins d'ordre supérieur.* 

Maintenant, je veux ajouter ces informations à mes notes. Pour tirer le meilleur parti de cette étape, je vais

#### 90 | APPLIQUER LA MÉTHODE SQL2R

réciter l'information avec mes propres mots, puis l'écrire. L'étape consistant à mettre les informations dans mes propres mots garantit que je les comprends clairement.

Je m'arrête et je réfléchis à la manière dont je peux exprimer ce que j'ai lu avec mes propres mots. Je peux le dire ainsi : *la théorie de Maslow stipule que chacun a des niveaux (une hiérarchie) de besoins. Lorsque nos besoins fondamentaux sont satisfaits, nous passons à la satisfaction de nos besoins supérieurs.* Je vais maintenant ajouter ces informations à mes notes.

Vous remarquerez que j'ai laissé une grande marge sur ma page de prise de notes. Cet espace me permet d'ajouter ultérieurement des réflexions, des images et des questions sur le sujet. Il se peut que je veuille ajouter des éléments supplémentaires que j'ai appris en classe.

Je suivrai les mêmes étapes pour répondre à mes trois autres questions. Vous pouvez interrompre cette vidéo ici et essayer ces étapes par vous-même.

Au cours de ma lecture, je prendrai également note des termes clés en caractères gras. Par exemple, je vois que les *besoins*

*physiologiques* sont un terme clé dans ce chapitre. Ce sont des mots que je veux pouvoir définir, car ils sont importants pour ma compréhension du contenu du cours.

Je vais parcourir le chapitre en suivant les mêmes étapes pour chaque section principale du chapitre : créer des questions, lire pour trouver les réponses, réciter ma réponse et l'écrire dans mes notes avec mes propres mots.

Maintenant que vous avez vu comment la méthode SQL2R peut être appliquée à un chapitre de manuel, essayez-la! Remarquez comment cela modifie votre processus de lecture. Comment voulez-vous utiliser ces informations pour lire à l'avenir?

Tout au long de votre parcours universitaire, vous lirez une variété d'articles de revues au fur et à mesure que vous effectuerez des exercices et des recherches pour vos travaux. Les articles de revues peuvent sembler intimidants, mais en comprenant comment ils sont organisés et rédigés, vous serez en mesure de choisir des articles pertinents et de trouver les informations dont vous avez besoin.

#### **Parties d'un article de journal**

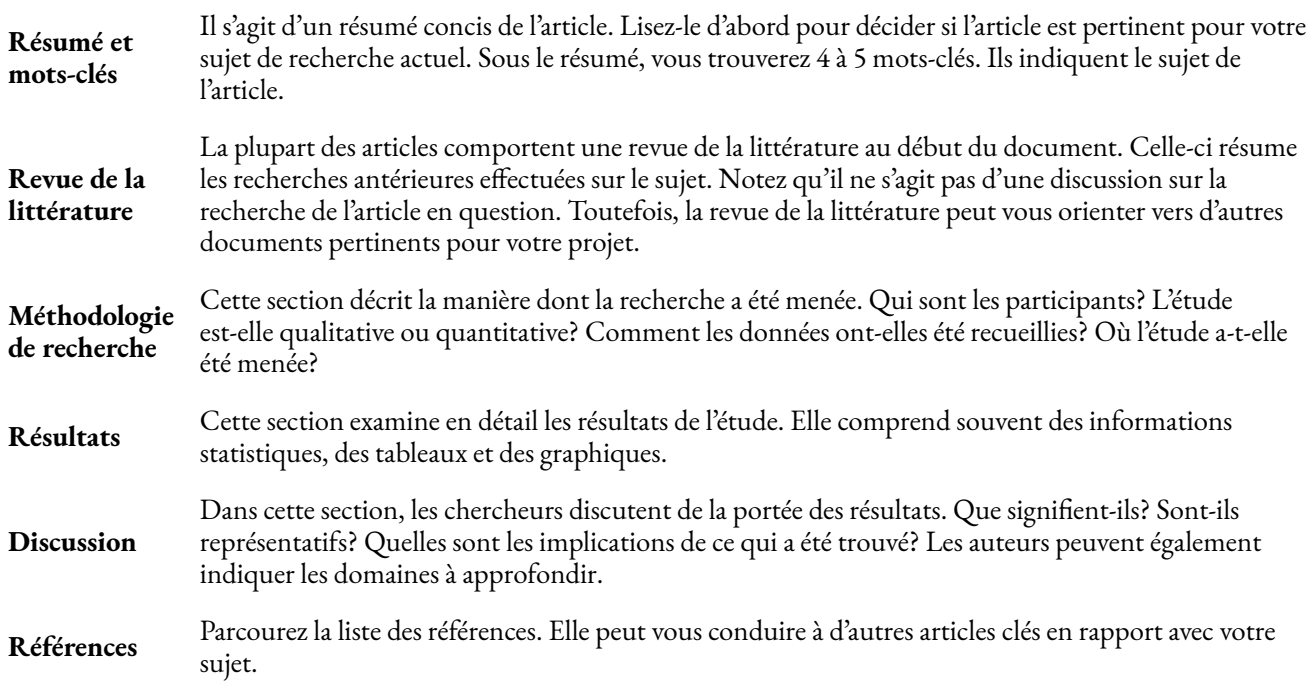

#### **Comment aborder les articles de journaux**

- 1. Commencez par lire le résumé et les mots-clés. Déterminez si cet article est en rapport avec votre projet de recherche actuel. Si l'article ne correspond pas à votre recherche, cessez la lecture.
- 2. Si l'article semble pertinent, parcourez-le brièvement. Regardez les titres, ainsi que les termes en gras et en italique. Examinez également les tableaux et les graphiques.
- 3. Avant de commencer à lire l'article, notez les informations bibliographiques. Vous en

aurez besoin pour votre page « Travaux cités » ou « Références ».

- 4. Maintenant, lisez attentivement la section de discussion. C'est la clé pour bien comprendre l'article.
- 5. Sur une feuille séparée, rédigez des questions auxquelles vous répondrez en lisant l'article. Incluez des questions telles que : « D'après ce que je sais, cet auteur est-il d'accord avec d'autres chercheurs et avec ce que je comprends du sujet? Cet article soutient-il ou contredit-il ma théorie? »
- 6. Lisez l'article en répondant à vos questions. N'hésitez pas à les modifier au fur et à mesure de votre lecture et de vos découvertes.
- 7. Lorsque vous trouvez les réponses à vos questions, notez-les, ainsi que le numéro de la page où vous avez trouvé l'information. Vous en aurez besoin pour citer correctement vos sources lorsque vous écrirez.

En apprenant à aborder les articles de journaux de manière systématique, vous parviendrez à extraire les informations importantes au fil de votre lecture.

#### **Testez vos connaissances!**

Remplissez le questionnaire ci-dessous pour renforcer vos connaissances sur les stratégies de lecture des articles. Lorsque vous avez terminé, cliquez sur la flèche Suivant pour continuer.

Un élément interactif ou médiatique a été exclu de cette version du texte. Vous pouvez le consulter en ligne ici : [https://pressbooks.bccampus.ca/ learningtolearnonline/?p=93](http://Un élément interactif ou médiatique a été exclu de cette version du texte. Vous pouvez le consulter en ligne ici : https://pressbooks.bccampus.ca/ learningtolearnonline/?p=93)

Pourquoi prendre des notes sur un contenu en ligne? Après tout, vous pouvez facilement effectuer une recherche et le relire Cependant, la relecture n'est pas toujours la meilleure façon d'utiliser son temps. Prendre de bonnes notes vous permet de revoir rapidement les points clés du matériel que vous avez lu.

La prise de notes est également une stratégie d'apprentissage efficace. Annoter intentionnellement les textes que vous lisez vous oblige à faire preuve d'esprit critique. Vous faites le travail d'identifier le contenu important et de considérer ses implications pour votre cours et votre pratique professionnelle. Cette pratique facilite l'apprentissage en profondeur et garantit que vous vous souvenez du matériel important.

Choisissez la méthode de prise de notes qui vous convient le mieux. Vous pouvez préférer les cahiers traditionnels. De nombreux lecteurs soulignent, surlignent et inscrivent des passages importants dans les marges de leurs livres. Vous préférerez peut-être créer des notes dactylographiées et les conserver dans votre carnet électronique ou système de gestion de l'information. Hypothes.is est un autre outil permettant de traiter les textes numériques. Regardez la vidéo ci-dessous et réfléchissez à la manière dont cet outil pourrait vous convenir. Si vous préférez lire plutôt que regarder des vidéos, faites défiler la page jusqu'au bas pour obtenir une transcription. Lorsque vous avez terminé, cliquez sur la flèche *Suivant* pour continuer.

Un élément de YouTube a été exclu de cette version du texte. Vous pouvez le consulter en ligne ici : [https://pressbooks.bccampus.ca/ learningtolearnonline/?p=168](https://pressbooks.bccampus.ca/%20learningtolearnonline/?p=168)

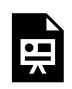

Un ou plusieurs éléments interactifs ont été exclus de cette version du texte. Vous pouvez les visualiser en ligne ici : https://ecampusontario.pressbooks.pub/ apprendreaapprendreenligne/?p=130#oembed-1

## **Transcription de la vidéo**

Vous avez donc reçu vos textes de cours, mais il ne s'agit pas de manuels traditionnels. Vous utiliserez des textes en ligne et d'autres articles comme lectures principales dans votre cours. Quelles stratégies pouvez-vous utiliser pour prendre des notes efficaces qui vous aideront à retenir ce que vous

lisez, à vous préparer aux examens et à noter les informations essentielles que vous utiliserez dans vos travaux? Hypothes.is est un outil qui peut vous aider à prendre des notes électroniquement. Il est gratuit et une extension pour le navigateur Chrome vous permet de surligner et d'ajouter des notes à un texte en ligne. Dans

#### 94 | PRENDRE DES NOTES EFFICACES SUR LES LECTURES EN LIGNE

cette vidéo, vous apprendrez à installer Hypothes.is, à créer des notes et des surlignages, et à former un groupe pour travailler en collaboration avec vos collègues de classe.

Pour commencer à utiliser Hypothes.is, vous devez d'abord créer un compte gratuit. Tapez hypothes.is dans la barre de recherche pour visiter la page. En haut à droite, vous trouverez un bouton « Get Started » (Commencer). Cliquez ici pour créer votre compte. Vous devez fournir votre adresse électronique, créer un nom d'utilisateur et un mot de passe. Vérifiez ensuite votre courriel et cliquez sur le lien pour activer votre compte.

La deuxième étape consiste à installer l'extension Hypothes.is dans votre navigateur Web. Dans ce cas, vous utiliserez Chrome. Pour installer l'extension, rendez-vous dans la section « Get Started » (Commencer) de la page d'Hypothes.is. Cliquez ensuite sur le bouton de l'extension Chrome. Cela vous guidera à travers les étapes d'installation.

Lorsque l'extension est installée, vous verrez une icône carrée en haut à gauche de votre écran. En cliquant sur cette icône, un nouveau menu s'affiche à l'extrême droite de votre navigateur. Cliquez sur la flèche pour ouvrir le menu et vous connecter.

Ensuite, vous choisirez où conserver vos notes. Sachez que le paramètre par défaut est public. Vous souhaiterez probablement créer un groupe privé pour vos notes personnelles ou vos

projets de groupe. Pour créer un groupe, cliquez sur Public, puis créez un nouveau groupe privé. Pour chaque texte mis en évidence, vous pouvez choisir le groupe autorisé à voir vos notes. Cette fonction peut s'avérer particulièrement utile pour les études et les projets de groupe. Vous pouvez également créer un groupe dont vous êtes le seul à avoir accès afin d'y conserver vos notes personnelles.

Maintenant, commencez à lire et à prendre des notes. Aujourd'hui, je lirai et prendrai des notes sur ce chapitre sur la procrastination tiré d'un texte en ligne.

Lorsque je surligne un texte, j'ai la possibilité de le surligner seulement ou de l'annoter. Comme vous pouvez vous y attendre, lorsque vous cliquez sur Highlight (surligner), le texte est marqué d'une surbrillance jaune. Cela peut être utile pour identifier les points clés du document. Toutefois, veillez à ne pas trop surligner – soyez très sélectif et ne mettez en évidence que les informations clés.

### *J'ai supposé que la procrastination était toujours un problème de gestion du temps. Quelle pourrait être une autre raison pour laquelle je retarde quelque chose?*

Enfin, je peux choisir d'ajouter une note de page qui résume mes principaux apprentissages ou questions, ou qui indique comment je pourrais utiliser ces informations à l'avenir. En lisant cette page, j'ai trouvé utiles les informations sur la technique Pomodoro. Si je lisais ce texte avec un groupe de collègues, j'ajouterais peut-être quelque chose comme ceci à mes notes :

#### *J'ai trouvé la technique Pomodoro intéressante – quelqu'un a-t-il utilisé cette méthode avec succès?*

Les membres de mon groupe peuvent alors réagir en apportant leurs propres idées.

Pour lire de manière ciblée, il faut interagir activement avec les textes. Dans cette vidéo, vous avez appris à utiliser Hypothes.is comme outil pour interagir avec des textes en ligne. Vous avez appris à créer un compte, à installer l'extension et à utiliser les outils de surlignage et d'annotation de base.

Comment pourriez-vous utiliser Hypothes.is pour faciliter la lecture dans vos cours?

# 33.

Pour terminer cette section de l'atelier, résumez ce que vous avez appris et identifiez ce que vous voulez commencer à faire à la lumière des nouvelles stratégies que vous avez explorées. L'activité suivante vous permet d'identifier vos objectifs et les prochaines étapes de lecture active d'un texte.

Un élément interactif ou médiatique a été exclu de cette version du texte. Vous pouvez le consulter en ligne ici :

[https://pressbooks.bccampus.ca/ learningtolearnonline/?p=95](https://pressbooks.bccampus.ca/%20learningtolearnonline/?p=95) 

Félicitations! Vous avez terminé l'atelier *Apprendre à apprendre en ligne*. Vous avez acquis des compétences précieuses qui vous aideront dans votre parcours d'apprentissage.

Si vous souhaitez obtenir un insigne pour cet atelier, connectez-vous au **[Moodle Academic Skills Workshop](https://courses.kpu.ca/course/view.php?id=26770)** [de la KPU.](https://courses.kpu.ca/course/view.php?id=26770) Vous devrez vous inscrire au cours. Naviguez jusqu'au cours *Apprendre à apprendre en ligne* et répondez au questionnaire de fin. Une note de 80 % ou plus vous permettra d'obtenir un insigne.

Vous pouvez poursuivre votre apprentissage en prenant une ou plusieurs des mesures suivantes.

- 1. [Consultez le texte en ligne](https://pressbooks.bccampus.ca/studystrategizesucceed/) *University 101 : Study, Strategize, and [Succeed](https://pressbooks.bccampus.ca/studystrategizesucceed/)* (en anglais). Cette ressource vous fournira des stratégies d'apprentissage supplémentaires pour vous aider à progresser tout au long du semestre.
- 2. Participez à d'autres ateliers sur les compétences universitaires. Ces ateliers sont proposés sous différentes formes : sur le campus, dans le cadre d'une séance en ligne en direct ou dans le cadre d'une séance autonome. Consultez la [page des ateliers du Learning Centre](http://www.kpu.ca/learningcentres/workshops) (en anglais) pour obtenir une liste des possibilités d'apprentissage actuelles.
- 3. Entrez en contact avec un tuteur pair. Connectez-vous à tlc.kpu.ca pour trouver un tuteur pour votre cours.
- 4. Rencontrer un conseiller en stratégie d'apprentissage. L'équipe de conseillers en stratégie d'apprentissage de la KPU offre un soutien individuel. L'infographie ci-dessous fournit des informations sur la manière dont un stratège de l'apprentissage peut vous aider. Vous pouvez prendre rendez-vous sur tlc.kpu.ca.

# Learning Strategists - Fostering Excellence in Learning

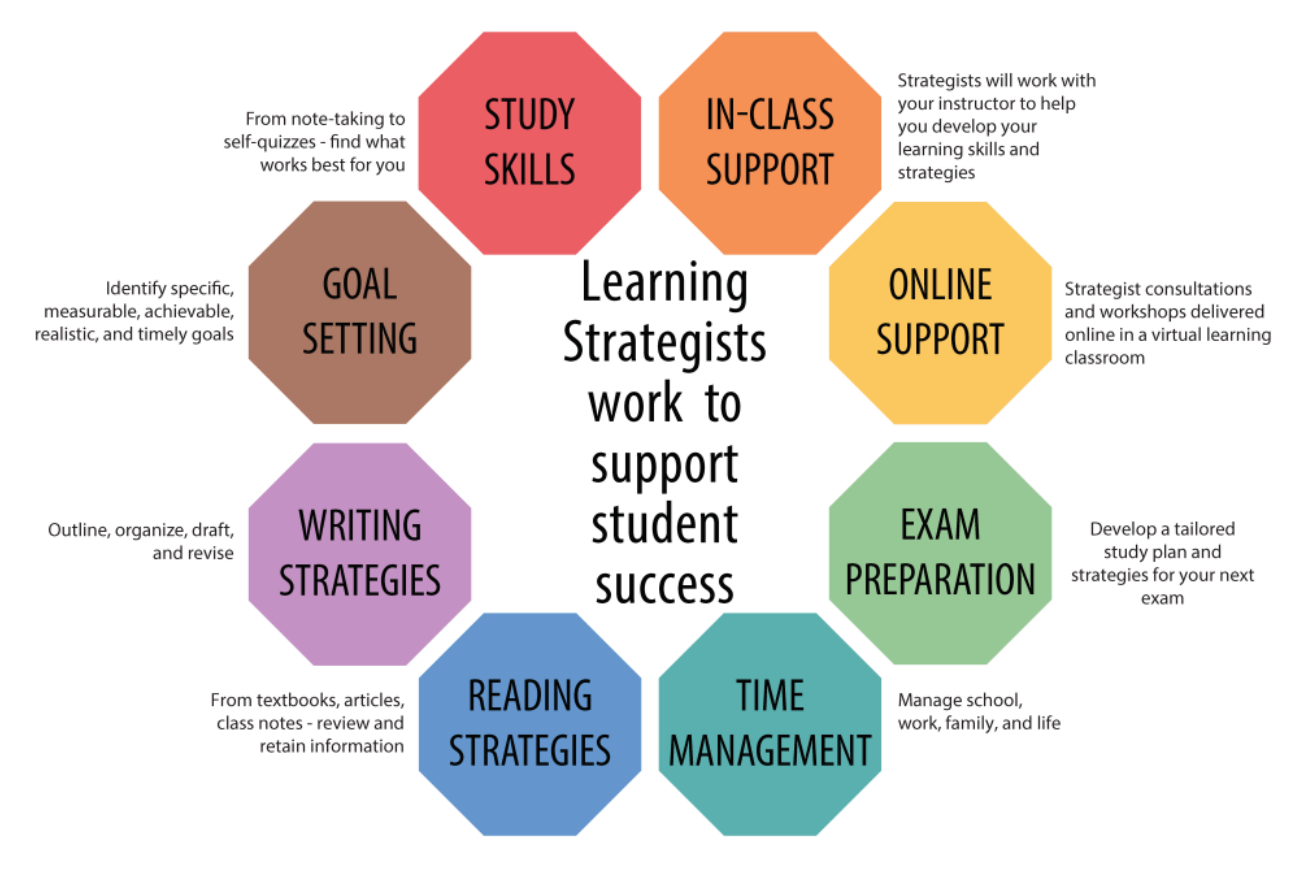

Bonne chance dans votre parcours d'apprentissage en ligne!
Chapitre 2 : Appliquer le modèle planifier-contrôler-évaluer pour évaluer les progrès de l'apprentissage

[Questions clés pour l'apprentissage](https://pressbooks.bccampus.ca/learningtolearnonline/wp-content/uploads/sites/474/2018/08/KeyQuestionsfor-Learning.pdf) 

[Activité du cycle de planification, de suivi et d'évaluation](https://pressbooks.bccampus.ca/learningtolearnonline/wp-content/uploads/sites/474/2018/06/Planning-Monitoring-Evaluation-Cycle-Activity.pdf) 

Chapitre 3 : Utiliser le questionnement critique pour soutenir son apprentissage [Créer des questions](https://pressbooks.bccampus.ca/learningtolearnonline/wp-content/uploads/sites/474/2018/08/CreateQuestionsUsingBloom.pdf) [d'étude à l'aide de la taxonomie cognitive de Bloom](https://pressbooks.bccampus.ca/learningtolearnonline/wp-content/uploads/sites/474/2018/08/CreateQuestionsUsingBloom.pdf)

Chapitre 9 : Prendre des engagements qui favorisent le travail d'équipe [Infographie Devenir une équipe](https://pressbooks.bccampus.ca/learningtolearnonline/wp-content/uploads/sites/474/2018/06/Infographic-Becoming-a-Team-.pdf)

Chapitre 10 : Décrire le rôle d'un enseignant en ligne [Rôles de l'enseignant et de l'étudiant](https://pressbooks.bccampus.ca/learningtolearnonline/wp-content/uploads/sites/474/2018/08/InstructorRoles.pdf)

Chapitre 11 : Créer un lien efficace entre l'étudiant et l'enseignant [Établir des relations avec les enseignants](https://pressbooks.bccampus.ca/learningtolearnonline/wp-content/uploads/sites/474/2018/08/DevelopInstructorRelationshipsOnline.pdf) [en ligne](https://pressbooks.bccampus.ca/learningtolearnonline/wp-content/uploads/sites/474/2018/08/DevelopInstructorRelationshipsOnline.pdf)

Chapitre 13 : Créer un calendrier semestriel [Calendrier semestriel \(8,5 x 11\)](https://pressbooks.bccampus.ca/learningtolearnonline/wp-content/uploads/sites/474/2018/08/SemesterSchedule8.5x11.pdf)

[Calendrier semestriel \(11 x 17\)](https://pressbooks.bccampus.ca/learningtolearnonline/wp-content/uploads/sites/474/2018/08/SemesterSchedule11x17.pdf) 

Chapitre 14 : Élaborer un calendrier hebdomadaire qui fonctionne [Calendrier hebdomadaire \(8,5 x 11\)](https://pressbooks.bccampus.ca/learningtolearnonline/wp-content/uploads/sites/474/2018/08/Weekly-Schedule-8.5x11.pdf) [Calendrier hebdomadaire \(11 x 17\)](https://pressbooks.bccampus.ca/learningtolearnonline/wp-content/uploads/sites/474/2018/08/Weekly-Schedule-11x17.pdf) 

Chapitre 16 : [Choisir un système de gestion des](https://pressbooks.bccampus.ca/learningtolearnonline/wp-content/uploads/sites/474/2018/08/ChooseTaskManagementSystem.pdf) tâches quotidiennes Choisir un système de gestion des [tâches](https://pressbooks.bccampus.ca/learningtolearnonline/wp-content/uploads/sites/474/2018/08/ChooseTaskManagementSystem.pdf) 

Chapitre 19 : Communiquer dans les forums en ligne [Liste de contrôle pour la publication sur les forums](https://pressbooks.bccampus.ca/learningtolearnonline/wp-content/uploads/sites/474/2018/08/ForumPostingChecklist.pdf)

Chapitre 21 : Apprendre avec les portfolios numériques Guide de démarrage rapide avec Mahara

Chapitre 23 : Utiliser une grille pour évaluer votre travail Utiliser une grille d'évaluation

Chapitre 24 : Créer un plan de travail [Élaborer un plan de travail](https://pressbooks.bccampus.ca/studystrategizesucceed/wp-content/uploads/sites/327/2018/05/29-Develop-an-Assignment-Plan.pdf)

Chapitre 25 : Utiliser la rétroaction pour aller de l'avant Utiliser l'évaluation pour soutenir la planification

- Anderson, L. W., & Krathwohl, D. (Eds.). (2001). *A taxonomy for learning, teaching, and assessing: A revision of Bloom's taxonomy of educational objectives*. New York: Longman. <u>↓</u>
- Athabasca University. (n.d.). *Community of inquiry coding template*. Retrieved from [http://cde.athabascau.ca/](http://cde.athabascau.ca/coi_site/documents/Coding%20Template.pdf) [coi\\_site/documents/Coding%20Template.pdf](http://cde.athabascau.ca/coi_site/documents/Coding%20Template.pdf)
- Bloom, B., Englehart, M. Furst, E., Hill, W., & Krathwohl, D. (1956). *Taxonomy of educational objectives: The classification of educational goals. Handbook I: Cognitive domain*. New York, Toronto: Longmans, Green. <u>↓</u>
- Chen, P., Chavez, O., Ong, D. C., & Gunderson, B. (2017). Strategic resource use for learning: A selfadministered intervention that guides self-reflection on effective resource use enhances academic performance. *Psychological Science*, 28(6), 774-785. <https://doi.org/10.1177/0956797617696456>; ↵
- Chick, N. (2017). *Metacognition*. Retrieved August 31, 2017, from [https://wp0.vanderbilt.edu/cft/guides](https://wp0.vanderbilt.edu/cft/guides-sub-pages/metacognition/)[sub-pages/metacognition/](https://wp0.vanderbilt.edu/cft/guides-sub-pages/metacognition/)[↵](https://pressbooks.bccampus.ca/studystrategizesucceed/chapter/learning-in-university-the-critical-skill-of-metacognition/?preview_id=75&preview_nonce=ab011d0297&preview=true#return-footnote-75-1)/ ↵
- Fenwick, T. J., & Parsons, J. (2009). *The art of evaluation: a resource for educators and trainers* (2nd ed.). Toronto: Thompson Educational Publishing.
- Garrison, D. R., Anderson, T., & Archer, W. (1999). Critical Inquiry in a Text-Based Environment: Computer Conferencing in Higher Education. *The Internet and Higher Education*, 2(2–3), 87–105. [https://doi.org/](https://doi.org/10.1016/S1096-7516(00)00016-6) [10.1016/S1096-7516\(00\)00016-6](https://doi.org/10.1016/S1096-7516(00)00016-6) ↵
- Garrison, D. R., & Vaughan, N. D. (2008). *Blended learning in higher education: framework, principles, and guidelines* (1st ed). San Francisco: Jossey-Bass.
- Johnson, D., T. Johnson, R., & Smith, K. (1998). *Active Learning: Cooperation in the College Classroom* (Vol. 47). [https://doi.org/10.5926/arepj1962.47.0\\_29](https://doi.org/10.5926/arepj1962.47.0_29) ↵
- KPU Learning Centres, & Macpherson, A. (2017). Level One Peer Tutoring Fundamentals Workbook. Kwantlen Polytechnic University. Retrieved from https://kora.kpu.ca/islandora/object/kora:98
- Pappas, C. (2015a, June 6). 10 netiquette tips for online discussions. Retrieved August 7, 2018, from <https://elearningindustry.com/10-netiquette-tips-online-discussions>
- Pappas, C. (2015b, August 16). 7 tips on how to use forums in elearning. Retrieved August 7, 2018, from <https://elearningindustry.com/7-tips-use-forums-in-elearning>
- Salustri, F. (2015). Four levels of questions. Retrieved April 23, 2018, from [http://deseng.ryerson.ca/](http://deseng.ryerson.ca/dokuwiki/design:four_levels_of_questions) dokuwiki/design:four\_levels\_of\_questions
- Tanner, K. D. (2012). Promoting student metacognition. *Cell Biology Education*, 11(2), 113–120. <https://doi.org/10.1187/cbe.12-03-0033>[↵](https://pressbooks.bccampus.ca/studystrategizesucceed/chapter/learning-in-university-the-critical-skill-of-metacognition/?preview_id=75&preview_nonce=ab011d0297&preview=true#return-footnote-75-2) ↵
- Tuckman, B.W. (1965) 'Developmental sequence in small groups', *Psychological Bulletin*, 63, 384-399. Reprinted in *Group Facilitation: A Research and Applications Journal* ,Number 3, Spring 2001 <u>↓</u>